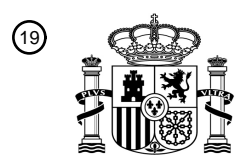

 $\overline{\phantom{0}}$ 

OFICINA ESPAÑOLA DE PATENTES Y MARCAS

ESPAÑA

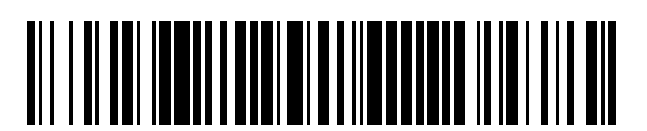

T3

<sup>11</sup> **2 384 297** Número de publicación:

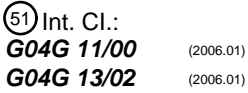

#### <sup>12</sup> TRADUCCIÓN DE PATENTE EUROPEA

Número de solicitud europea: 96 **09159941 .5**

96 Fecha de presentación: **11.05.2009**

97 Número de publicación de la solicitud: **2120114**

Fecha de publicación de la solicitud: 97 **18.11.2009**

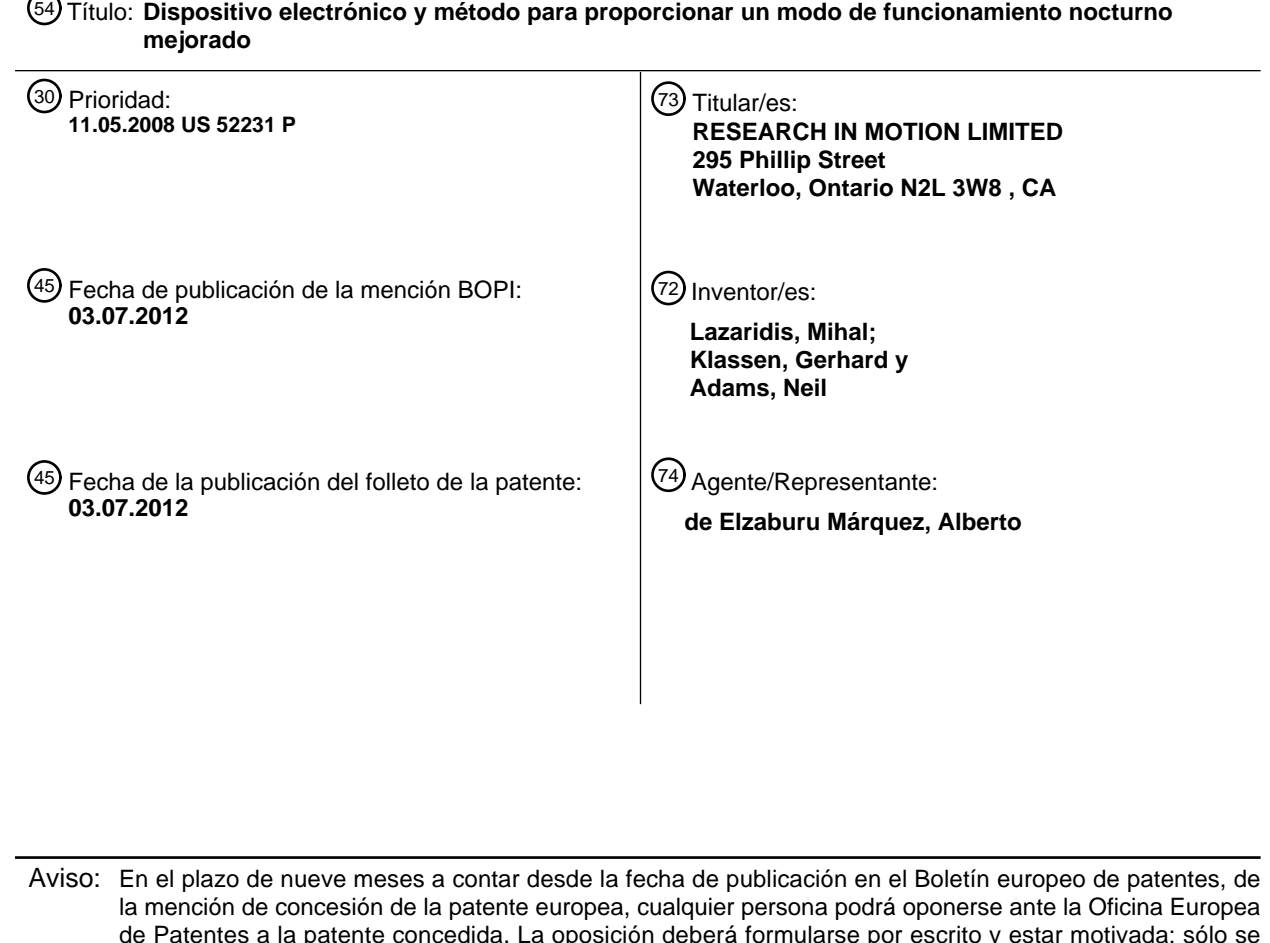

de Patentes a la patente concedida. La oposición deberá formularse por escrito y estar motivada; sólo se considerará como formulada una vez que se haya realizado el pago de la tasa de oposición (art. 99.1 del Convenio sobre concesión de Patentes Europeas).

#### **DESCRIPCIÓN**

Dispositivo electrónico y método para proporcionar un modo de funcionamiento nocturno mejorado.

#### 5 ANTECEDENTES

Campo

El concepto descrito está relacionado generalmente con dispositivos electrónicos y, más en particular, con un 10 dispositivo electrónico y un método que proporcionan una característica mejorada de un reloj con un modo de funcionamiento mejorado.

#### Información de antecedentes

15 Se conocen numerosos tipos de dispositivos electrónicos. Ejemplos de tales dispositivos electrónicos incluyen, por ejemplo, asistentes digitales personales (PDA), ordenadores portátiles, buscapersonas de dos vías, teléfonos celulares, y similares. Muchos dispositivos electrónicos presentan también una capacidad de comunicación inalámbrica, aunque muchos de tales dispositivos electrónicos son dispositivos autónomos que son funcionales sin la comunicación con otros dispositivos.

20

En HTC CORP: El "Manual de usuario del teléfono táctil" (recuperado de Internet el 7 de Septiembre de 2010) es un manual de usuario para un teléfono táctil que tiene una pantalla táctil sobre la cual se puede presentar una "pantalla de hoy" que muestra la hora. El teléfono táctil tiene un modo de vuelo que puede ser habilitado.

#### 25 BREVE DESCRIPCIÓN DE LOS DIBUJOS

Se puede obtener una comprensión completa del concepto descrito a partir de la siguiente descripción, cuando se lee conjuntamente con los dibujos que se acompañan, en los cuales:

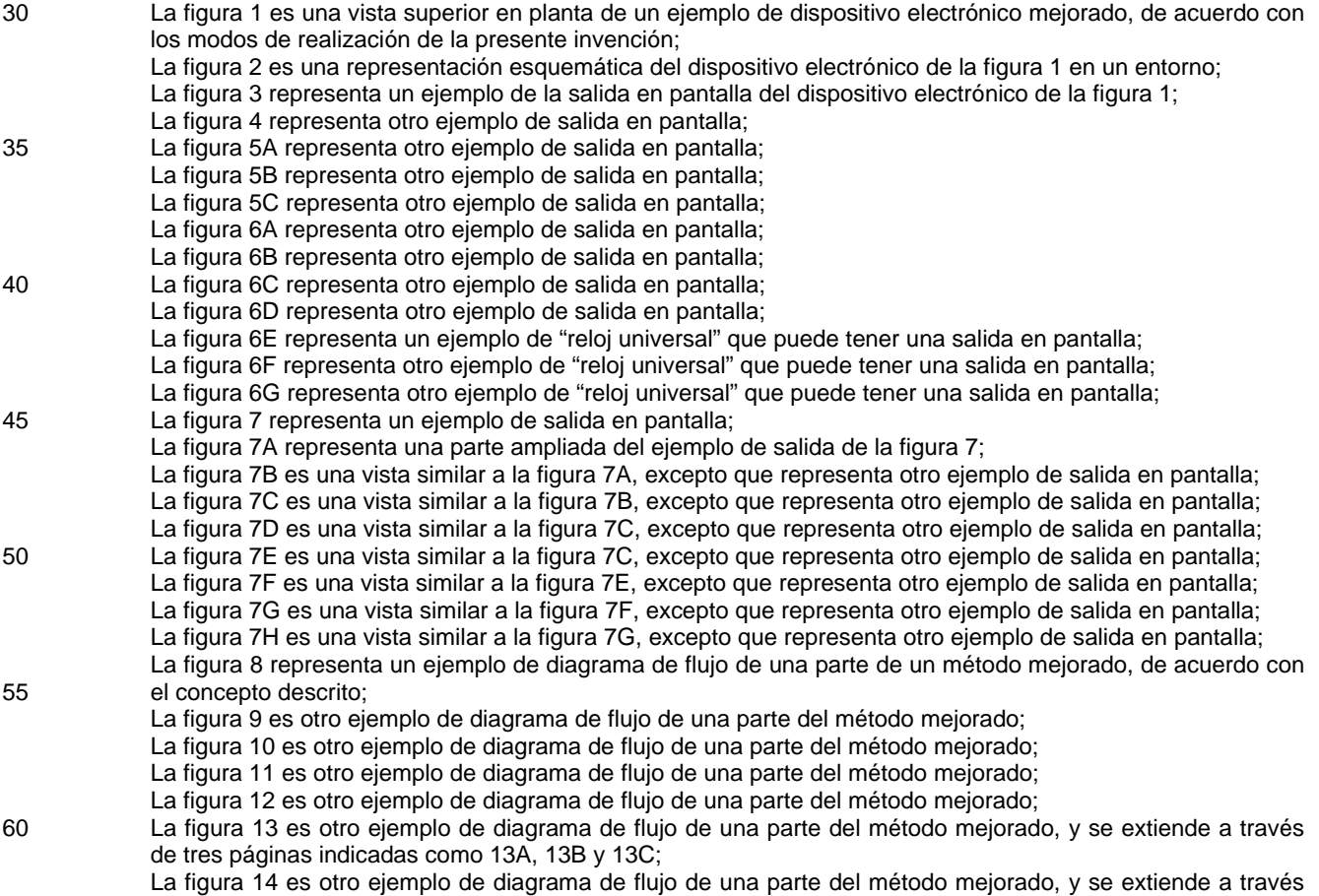

de dos páginas indicadas como 14A y 14B;

La figura 15 es otro ejemplo de diagrama de flujo de una parte del método mejorado;

La figura 16 representa una parte de un ejemplo de pantalla de inicio que puede ser presentada en la pantalla;

- 5 La figura 17 representa un ejemplo de menú que puede ser presentado en la pantalla;
	- La figura 18 representa otro ejemplo de menú:

La figura 19 representa un ejemplo de menú reducido;

La figura 20 es un ejemplo de salida durante una operación de entrada de datos;

La figura 21 es una vista superior en planta de un dispositivo electrónico mejorado, de acuerdo con un 10 ejemplo de la presente invención;

La figura 22 es una representación esquemática del dispositivo electrónico de la figura 21; y

La figura 23 es aun vista en perspectiva de un dispositivo electrónico mejorado, de acuerdo con otro ejemplo de la presente invención.

15 Las referencias numéricas similares se refieren a partes similares a lo largo de la memoria.

#### DESCRIPCIÓN

- Se describe un dispositivo electrónico y un método sobre el dispositivo electrónico. El dispositivo electrónico 20 comprende un dispositivo de E/S, comprendiendo el método la activación de un modo de funcionamiento predeterminado del dispositivo electrónico, ejecutando una rutina que inicia operaciones consistentes en entregar como salida la hora actual en la pantalla del dispositivo de E/S, con el uso de un objeto visual que tiene un tamaño en una dimensión que es al menos alrededor de la mitad de largo que la longitud física de la pantalla en una dimensión y que es mayor que uno o más objetos visuales utilizados para presentar la hora actual en al menos otro
- 25 modo de funcionamiento, suspendiendo la salida de al menos un tipo de alerta que se produciría en otro caso, como respuesta a la ocurrencia subsiguiente a la activación del modo de funcionamiento predeterminado, suspendiendo al menos algunas comunicaciones inalámbricas en el dispositivo electrónico, y cambiando el nivel de iluminación de la pantalla desde el primer nivel de iluminación al segundo nivel de iluminación, donde el segundo nivel de iluminación es inferior al primer nivel de iluminación.

30

En la figura 1 se indica en general un dispositivo electrónico mejorado 4 que está representado esquemáticamente en la figura 2. El ejemplo de modo de realización representado en este caso del dispositivo electrónico 4 es el de un dispositivo electrónico de mano, pero se comprende que las presentes enseñanzas pueden ser aplicadas a cualquier otro tipo de dispositivos electrónicos, tales como relojes de pulsera, reproductores de mp3, "teléfonos inteligentes" y

- 35 cualquier otro tipo de dispositivo electrónico sin limitación. El ejemplo de dispositivo electrónico 4 incluye un alojamiento 6 en el cual hay dispuestos un dispositivo 10 de E/S y un dispositivo procesador 16. El ejemplo de dispositivo 10 de E/S comprende un dispositivo 8 de entrada, un dispositivo 11 de RF, y un dispositivo 12 de salida. El dispositivo 8 de entrada está estructurado para proporcionar una entrada al dispositivo procesador 16, y el dispositivo 12 de salida está estructurado para recibir señales de salida desde el dispositivo procesador 16. El
- 40 dispositivo 11 de RF comprende un transceptor 13 de RF y un transceptor 14 de RF, y está estructurado para habilitar las comunicaciones inalámbricas entre el dispositivo electrónico 4 y el sistema inalámbrico 15 de comunicaciones, tal como se representa en general en la figura 2. El dispositivo 11 de RF puede ser denominado en este documento como una "radio", aunque tal referencia no pretende implicar la presencia de solamente un transceptor único. El dispositivo 12 de salida comprende una pantalla 18 que está estructurada para proporcionar 45 una salida visual, aunque se pueden utilizar adicionalmente o alternativamente otros dispositivos de salida, tales
- como altavoces, LED, dispositivos táctiles de salida, motores de vibración y similares.

Como puede comprenderse por la figura 1, el dispositivo 8 de entrada puede incluir un teclado 24 y un dispositivo de entrada de múltiples ejes, el cual, en el ejemplo de modo de realización representado en este documento, es una 50 bola rodante 32 que será descrita con más detalle a continuación. El teclado 24 comprende una pluralidad de teclas 28 con una forma ejemplar de teclado QWERTY reducido, lo que significa que al menos alguna de las 28 teclas tiene una pluralidad de elementos lingüísticos asignados a ellas, siendo al menos algunos de los elementos lingüísticos letras latinas dispuestas generalmente en una configuración QWERTY. Las teclas 28 y la bola rodante 32 sirven todas ellas como miembros de entrada que pueden ser accionados para proporcionar la entrada al

- 55 dispositivo procesador 16. El teclado 24 y la bola rodante 32 están ventajosamente dispuestos contiguamente uno con el otro en la cara frontal del alojamiento 6. Esto permite al usuario operar la bola rodante 32 sustancialmente sin mover las manos del usuario ni separarlas del teclado 24 durante una operación de entrada de texto u otra operación.
- 60 Una de las teclas 28 puede ser una tecla 31 de <ESCAPE> la cual, cuando se activa, proporciona al dispositivo procesador 16 una entrada que deshace la acción que había resultado de la entrada inmediatamente precedente y/o se desplaza a una posición lógica más alta dentro del árbol del menú lógico gestionado por una rutina 46 del interfaz

gráfico de usuario (GUI). La función proporcionada por la tecla 31 de <ESCAPE> puede ser utilizada en cualquier lugar lógico dentro de cualquier parte del árbol lógico del menú, excepto quizás en la pantalla de inicio como la representada en la figura 1 como salida en la pantalla 18. La tecla 31 de <ESCAPE> está dispuesta ventajosamente contigua a la bola rodante 32, permitiendo con ello, por ejemplo, deshacer rápidamente una entrada inintencionada o 5 incorrecta desde la bola rodante 32, es decir, invertir la acción, por el accionamiento de la tecla contigua 31 de <ESCAPE>.

Otra de las teclas 28 puede ser una tecla 33 de <MENÚ>, la cual, cuando se acciona, proporciona al dispositivo procesador 16 una entrada que hace que la GUI 46 genere y presente en la pantalla 18 un menú tal como el 10 representado en la figura 17, que será estudiado con más detalle a continuación. Tal menú es apropiado para el lugar lógico actual dentro del árbol del menú lógico, como será descrito igualmente con más detalle a continuación.

Aunque en el ejemplo de modo de realización representado el dispositivo de entrada de múltiples ejes es la bola rodante 32, debe observarse que pueden emplearse otros dispositivos de entrada de múltiples ejes distintos a la 15 bola rodante 32, sin apartarse del presente concepto. Por ejemplo, otros dispositivos apropiados de entrada de múltiples ejes pueden incluir dispositivos mecánicos, tales como palancas de mando y similares y/o dispositivos nomecánicos tales como tabletas táctiles, tabletas de seguimiento y similares y/u otros dispositivos que detecten el movimiento o entradas de otras formas, tales como el uso de sensores ópticos o cristales piezoeléctricos.

20 La bola rodante 32 puede girar libremente en todas las direcciones con respecto al alojamiento 6. Una rotación de la bola rodante 32 a una distancia rotacional predeterminada con respecto al alojamiento 6, proporciona una entrada al dispositivo procesador 16, y tales entradas pueden ser empleadas por diversas rutinas como entradas tales como, por ejemplo, entradas de navegación, entradas de deslizamiento, entradas de selección y otras entradas. Según se emplea en este documento, la expresión ""diversas" y variaciones de la misma se referirán ampliamente a cualquier 25 cantidad distinta de cero, incluyendo la cantidad de uno.

Por ejemplo, como puede verse en la figura 1, la bola rodante 32 puede girar alrededor de un eje horizontal 34A para proporcionar un deslizamiento vertical, de navegación, de selección u otras entradas. De forma similar, la bola rodante 32 puede girar alrededor de un eje vertical 34B para proporcionar un deslizamiento horizontal, de 30 navegación, de selección u otras entradas. Como la bola rodante 32 puede girar libremente con respecto al alojamiento 6, la bola rodante 32 puede girar adicionalmente alrededor de cualquier otro eje (no expresamente representado en este documento) que descansa dentro del plano de la página de la figura 1, o que se extiende fuera del plano de la página de la figura 1.

- 35 La bola rodante 32 puede decirse que es un dispositivo de entrada de múltiples ejes porque proporciona un deslizamiento, de navegación, de selección y otras entradas, en una pluralidad de direcciones o con respecto a una pluralidad de ejes, tal como proporcionar entradas en ambas direcciones vertical y horizontal. Se reitera que la bola rodante 32 es meramente uno de los muchos dispositivos de entrada de múltiples ejes que pueden emplearse en el dispositivo electrónico 4. Como tal, las alternativas mecánicas a la bola rodante 32, tal como una palanca de mando,
- 40 pueden tener una rotación limitada con respecto al alojamiento 6, y las alternativas no mecánicas pueden ser amovibles con respecto al alojamiento 6, aun siendo capaces todas ellas de proporcionar una entrada en una pluralidad de direcciones y/o a lo largo de una pluralidad de ejes.
- La bola rodante 32 es trasladable adicionalmente hacia el alojamiento 6, es decir, en el plano de la página de la 45 figura 1, para proporcionar entradas adicionales. La bola rodante 32 puede ser trasladada de tal manera, por ejemplo, por medio de la aplicación de una fuerza de accionamiento a la bola rodante 32 en una dirección hacia el alojamiento 6, por ejemplo presionando sobre la bola rodante 32. Las entradas que son proporcionadas al dispositivo procesador 16 como resultado de una traslación de la bola rodante 32 en la manera indicada, pueden ser empleadas por las rutinas, por ejemplo, como entradas de selección, entradas delimitadoras, entradas de terminación u otras 50 entradas sin limitación.

Como puede verse en la figura 2, el dispositivo procesador 16 comprende un procesador 36 y una memoria 40. El procesador 36 puede ser, por ejemplo y sin limitación, un microprocesador (µP) que responde a entradas desde el dispositivo 8 de entrada, que proporciona señales de salida al dispositivo 12 de salida, y que recibe señales desde el 55 dispositivo 11 de RF y envía señales al mismo. El procesador 36 tiene un interfaz con la memoria 40.

La memoria 40 puede decirse que constituye un medio legible por máquina y que puede comprender cualquier tipo o más de uno de una diversidad de tipos de medios de almacenamiento internos y/o externos, tales como, sin limitación, RAM, ROM, EPROM, EEPROM, FLASH y similares, que proporcionan un registro de almacenamiento 60 para el almacenamiento de datos tal como en la manera que lo hace una zona de almacenamiento interno o externo

de un ordenador, y puede ser una memoria volátil o una memoria no volátil. La memoria 40 tiene almacenada en ella el número antes mencionado de rutinas que son ejecutables por el procesador 36. Las rutinas pueden ser de

cualquier variedad de formas tales como, sin limitación, software, firmware y similares. Como será explicado con mayor detalle a continuación, las rutinas incluyen el antes mencionado GUI 46, así como otras rutinas que pueden incluir una rutina 49 de modo NORMAL y una rutina 51 de modo NOCTURNO, una rutina de comprobación de la ortografía, una rutina para deshacer las ambigüedades y otras rutinas, a modo de ejemplo.

5

Como se ha mencionado anteriormente, las rutinas que están almacenadas en la memoria 40 y que son ejecutables en el procesador 36 incluyen la rutina 49 de modo NORMAL y la rutina 51 de modo NOCTURNO, y éstas son parte de una característica mejorada de reloj que se proporciona ventajosamente en el dispositivo electrónico 4. Como será establecido con mayor detalle a continuación, la característica mejorada del reloj proporciona un modo de 10 funcionamiento NORMAL para uso típicamente durante las horas de vigilia. La característica mejorada del reloj proporciona además ventajosamente un modo de funcionamiento NOCTURNO que típicamente será empleado

durante las horas de sueño del usuario, es decir, durante la noche o durante otros momentos del sueño. Además, la característica mejorada del reloj puede proporcionar ventajosamente un modo de funcionamiento STANDBY (espera) donde, como se establecerá con más detalles a continuación, en la pantalla 18 se presentan uno o más 15 relojes. La característica del reloj puede proporcionar adicionalmente una función mejorada de alarma del reloj. Más aún, la característica del reloj puede proporcionar una función mejorada de la gestión de zonas de tiempo.

El modo de funcionamiento NORMAL, denominado también en este documento como modo NORMAL, es el modo en el cual el dispositivo electrónico 4 funciona típicamente cuando el usuario está frecuentemente despierto, es 20 decir, durante el día y la tarde o en otros momentos en que el usuario no está durmiendo o tratando de dormir. La figura 1 representa generalmente el dispositivo electrónico 4 en el modo NORMAL. Por ejemplo, la pantalla 18 ha presentado una pantalla de inicio que comprende varios objetos visuales representativos de iconos seleccionables. La pantalla de inicio representa adicionalmente, con otro objeto visual, un reloj 54 que indica la hora actual del dispositivo electrónico 4. El dispositivo electrónico 4 incluye además un indicador 56 dispuesto sobre el alojamiento 6

- 25 y que proporciona notificaciones visuales tales como el uso de una fuente de luz que puede ser un LED, por ejemplo, u otra fuente de luz apropiada. Como respuesta a uno o más eventos predeterminados, tales como un mensaje de correo electrónico entrante o una llamada de teléfono entrante u otros eventos, se pueden proporcionar alertas visuales de estos eventos con la pantalla 18 o con el indicador 56 o con ambos. El dispositivo electrónico 4 incluye además un altavoz (no representado expresamente en las figuras) el cual, por ejemplo, puede proporcionar
- 30 alertas de audio como respuesta a eventos predeterminados, tales como el antes mencionado correo electrónico, la llamada telefónica u otros eventos predeterminados. El dispositivo electrónico incluye además un motor de vibración (no representado expresamente en las figuras) que puede proporcionar alertas táctiles como respuesta al mensaje antes mencionado de correo electrónico entrante o llamada telefónica u otros eventos predeterminados.
- 35 Como tema general, el dispositivo electrónico 4 puede ser configurado por el usuario de forma que cualquier combinación de alertas visuales, de audio y táctiles pueden ser asignadas a cualquier tipo de evento predeterminado. Por ejemplo, el usuario puede establecer diversos perfiles, y cada perfil establecerá los tipos particulares de alertas que serán presentadas al usuario como respuesta a las ocurrencias de uno o más eventos predeterminados. Así, una ocurrencia de cualquier tipo de evento predeterminado dará como resultado la entrega de
- 40 un tipo particular de alerta, es decir, una alerta visual, una alerta audible y una alerta táctil, solas o en cualquier combinación, dependiendo de qué perfil está activo en el momento de un evento predeterminado. Cuando está operativo el modo NORMAL, todas tales alertas están habilitadas, lo que significa que al ocurrir un evento particular predeterminado, se generará el tipo de alerta asignada al evento particular predeterminado y será presentada como salida. 45
	- En el modo NORMAL, el dispositivo 11 de RF está operativo y habilita la comunicación inalámbrica entre el dispositivo electrónico 4 y el sistema inalámbrico 15 de comunicaciones. Como se ilustra en la figura 2, el dispositivo electrónico 4 está adaptado para comunicarse con una red inalámbrica 17 de comunicaciones, que es una red de telecomunicaciones celulares (que será denominada red inalámbrica de área amplia o "WWAN") en el ejemplo
- 50 presente. Además, el dispositivo electrónico 4 puede estar adaptado para comunicarse con una red inalámbrica de área local o "WLAN" 19, tal como la red inalámbrica basada en el IEEE 802.11. Para la comunicación inalámbrica con la red inalámbrica 17 de comunicaciones, el dispositivo electrónico 4 utiliza el transceptor 13 de RF. Para las comunicaciones inalámbricas con la WLAN 19, el dispositivo electrónico 4 utiliza el transceptor 14 de RF para comunicaciones basadas en IEEE 802.11.

55

5

El transceptor 13 de RF está representado en detalle (esquemáticamente) en la figura 2, mientras que por razones de simplicidad, el transceptor 14 de RF está representado de una manera más simplista en la figura 2, debiendo indicarse que el transceptor 13 de RF y el transceptor 14 de RF tienen sustancialmente la misma configuración. Aunque el transceptor 13 de RF y el transceptor 14 de RF están representados en la figura 2 como dispositivos 60 independientes, algunos componentes de estos transceptores, por otra parte separados, pueden ser compartidos donde esto es posible.

Con tal configuración, el dispositivo electrónico 4 puede ser denominado como un dispositivo de comunicaciones de "modo dual". En un ejemplo alternativo, el dispositivo electrónico puede tener solamente un transceptor único que es operativo solamente en uno de los distintos tipos de redes.

- 5 El transceptor 13 de RF comprende un receptor 37, un transmisor 38 y componentes asociados, tales como uno o más (que pueden estar incorporados o ser externos) elementos 39 y 41 de antena, varios osciladores locales (LO) 42, y un módulo de proceso tal como un procesador de señales digitales (DSP) 44. Como será evidente para los expertos en el campo de las comunicaciones, el diseño particular del transceptor 13 de RF depende de la red de comunicaciones en la cual está destinado a funcionar el dispositivo electrónico 4.
- 10

El dispositivo electrónico 4 envía señales de comunicaciones y recibe señales de comunicaciones hacia y desde enlaces de comunicaciones inalámbricas del sistema 15 de comunicaciones inalámbricas, a través del transceptor 13 de RF. Por ejemplo, el dispositivo electrónico 4 puede enviar y recibir señales por el transceptor 13 de RF a través de la red 17 de comunicaciones inalámbricas, después de haber completado los procedimientos de red

- 15 requeridos. Las señales recibidas por el elemento 39 de antena a través de la red 17 de comunicaciones inalámbricas son introducidas en el receptor 37, que puede realizar tales funciones de recepción como la amplificación de la señal, la conversión hacia abajo de la frecuencia, filtrado, selección de canales y similares y, en el ejemplo ilustrado en la figura 2, conversión de analógico a digital (A/D). La conversión A/D de una señal recibida permite funciones de comunicación más complejas, tales como la demodulación y la descodificación a realizar en el
- 20 DSP 44. De una manera similar, se procesan las señales que han de ser transmitidas, incluyendo la modulación y la codificación, por ejemplo, en el DSP 44. Estas señales procesadas por el DSP son introducidas en el transmisor 38 para la conversión de digital a analógico (D/A), conversión hacia arriba de la frecuencia, filtrado, amplificación y transmisión sobre la red 17 de comunicaciones inalámbricas a través del elemento 41 de antena. El DSP 44 no solamente procesa las señales de comunicaciones, sino que también proporciona el control del receptor 37 y del
- 25 transmisor 38. Por ejemplo, las ganancias aplicadas a las señales de comunicaciones en el receptor 37 y en el transmisor 38 pueden ser controladas adaptativamente a través de algoritmos de control automático de la ganancia implementados en el DSP 44.
- Debe reiterarse que el transceptor 14 de RF tiene una configuración similar a la del transceptor 13 de RF, como se 30 ha descrito anteriormente. De igual manera, las comunicaciones entre el dispositivo electrónico 4 y la WLAN 19 ocurren a través del transceptor 14 de RF de una manera similar a la establecida anteriormente entre el transceptor 13 de RF y el sistema inalámbrico 15 de comunicaciones.
- El transceptor 13 de RF realiza funciones similares a las de un controlador 45 de estación base de la red 17 de 35 comunicaciones inalámbricas, incluyendo por ejemplo la modulación/demodulación y posiblemente la codificación/descodificación y el cifrado/descifrado. En el modo de realización de la figura 2, las comunicaciones inalámbricas están configuradas de acuerdo con las tecnologías del Sistema Global para las comunicaciones Móviles (GSM) y del Servicio General de Radio por Paquetes (GPRS). Sin embargo, se puede utilizar cualquier tipo adecuado de protocolos de comunicaciones. Por ejemplo, la red puede estar basada en uno o más entre los Datos
- 40 de Evolución Solamente (EV-DO), acceso múltiple por división de código (CDMA), CDMA2000, Sistema Universal de Telecomunicaciones Móviles (UMTS), Velocidad de datos reforzada para la evolución del GSM (EDGE), Acceso de paquetes a alta velocidad (HSPA), Acceso de Paquetes OFDM a alta velocidad (HSOPA), etc.
- En este modo de realización, la red 17 de comunicaciones inalámbricas incluye el controlador de estación base 45 (BSC) 45 con una estación de torre asociada, un Centro de Conmutación de Móviles (MSC) 47, un Registrador de Localización Base (HLR) 48, un Nodo de Soporte del Servicio GPRS (SGSN) 50, y un Nodo de Soporte de Pasarela GPRS (GGSN) 52. El MSC 47 está acoplado al BSC 45 y a una red terrena, tal como la Red Pública Telefónica Conmutada (PSTN) 53. El SGSN 50 está acoplado al BSC 45 y al GGSN 52, que a su vez está acoplado a una red pública o privada de datos 55 (tal como Internet). El HLR 48 está acoplado al MSC 47, al SGSN 50 y al GGSN 52.
- 50

Aunque el ejemplo de modo de realización representado está relacionado con una WLAN del tipo IEEE 802.11 y con una WWAN del tipo de red celular, se puede utilizar cualquier tecnología adecuada de red inalámbrica, tal como las tecnologías WiMAX (por ejemplo, las tecnologías basadas en IEEE 802.16e). Por ejemplo, la WLAN puede ser una red basada en IEEE 802.11 y la WWAN puede ser una red basada en IEEE 802.16e. Como un ejemplo más, la 55 WLAN puede ser una red basada en IEEE 802.16e y la WWAN puede ser la red celular. Las comunicaciones pueden ser adaptadas alternativamente de acuerdo con los estándares BLUETOOTH® (por ejemplo, los estándares

- BLUETOOTH® pueden estar basados en la especificación BLUETOOTH® Versión 2.0, Volúmenes 1 y 2).
- El modo de funcionamiento mejorado NOCTURNO, denominado también en este documento como modo 60 NOCTURNO, proporciona numerosas características que pueden ser empleadas en diversas combinaciones para proporcionar un modo de funcionamiento que está configurado de manera que no moleste al usuario durante los momentos de noche o de sueño, es decir, para ser inductor al sueño de un usuario del dispositivo electrónico 4.

Debe indicarse expresamente que el modo NOCTURNO puede ser ventajosamente empleado por el usuario durante horas fuera del horario nocturno, es decir, durante el día, por ejemplo si el usuario trabaja una tarde o turno de noche y duerme durante el día, o en otras circunstancias. La ejecución de la rutina 51 del modo NOCTURNO activa el modo NOCTURNO. La rutina 51 del modo NOCTURNO puede ser evocada por cualquier número de eventos 5 predeterminados. Así, la ocurrencia de cualquier número de eventos predeterminados puede originar automáticamente la activación del modo NOCTURNO, porque evoca la ejecución de la rutina 51 del modo NOCTURNO.

- La rutina 51 del modo NOCTURNO realiza operaciones que comprenden, aunque no necesariamente requieren, la 10 suspensión de uno o más tipos de alertas, por ejemplo, notificaciones que de otra manera serían entregadas a la salida como respuesta a la ocurrencia de un evento predeterminado, es decir, una ocurrencia subsiguiente a la activación del modo NOCTURNO. El modo NOCTURNO puede suspender también las alertas que han de ser entregadas en el momento de la ejecución de la rutina 51 del modo NOCTURNO. Por ejemplo, una alerta visual u otra alerta que se produce en el modo NORMAL pueden ser suspendidas al ejecutar la rutina 51 del modo
- 15 NOCTURNO. Típicamente, las operaciones de la rutina 51 del modo NOCTURNO comprenderán una suspensión de todos los tipos de alertas, aunque esta necesidad no es necesariamente el caso. Por ejemplo, las alertas de correo electrónico pueden ser suspendidas al cesar las comunicaciones GPRS del dispositivo 11 de RF, mientras que las alertas basadas en el teléfono pueden ser suspendidas al cesar las comunicaciones GSM del dispositivo 11 de RF. Así, la suspensión de las comunicaciones GPRS mientras se permiten las comunicaciones GSM, suspenderán
- 20 efectivamente las alertas basadas en el correo electrónico, pero permitirán las alertas basadas en el teléfono, tales como las alertas que resultan de las llamadas telefónicas entrantes.

Al suspender uno o más tipos de alertas, la rutina 51 del modo NOCTURNO puede anular todos o parte de los ajustes de alarma de cualquier perfil que esté actualmente activo o que se haga activo en el dispositivo electrónico 4. 25 Por ejemplo, un perfil dado que haya sido establecido por el usuario puede ser un perfil "en voz alta" que establece el volumen y duración, por ejemplo, de una alerta que se haya generado como respuesta a un evento predeterminado. Si el perfil "en voz alta" está activo en el momento en que la rutina 51 del modo NOCTURNO está activada, el efecto de la rutina 51 del modo NOCTURNO puede ser la anulación de algunas o todas las partes de la alarma del perfil de "voz alta". 30

También debe indicarse que el modo NOCTURNO puede ser hecho a la medida por el usuario, por ejemplo para habilitar ciertos tipos de alarmas a entregar como salida, es decir, no suspendidas, durante el funcionamiento del modo NOCTURNO. Tal adaptación a la medida puede ser en naturaleza como una anulación parcial del modo NOCTURNO. Por ejemplo, el usuario puede estar esperando una llamada telefónica desde otra persona en

- 35 particular. Si el modo NOCTURNO se hace a la medida para aceptar llamadas telefónicas que se originan desde un número de teléfono en particular o desde un contacto en particular de la guía de direcciones, esto puede dar como resultado una alerta visual normal, una alerta de audio, una alerta táctil o una combinación de las mismas, que se entregan a la salida como respuesta a una llamada telefónica entrante que se origina desde un número de teléfono particular. Las llamadas telefónicas que se originan desde otros números telefónicos u otros contactos, no darán 40 como resultado una alerta. Se pueden emplear otros tipos de adaptación a la medida del modo NOCTURNO sin
- apartarse del presente concepto.

La rutina 51 del modo NOCTURNO realiza también operaciones que comprenden, aunque no lo requieren necesariamente, la suspensión de algunas o todas las comunicaciones inalámbricas sobre el dispositivo electrónico 45 4, tal como a través de la desconexión o inhabilitación de alguna otra manera del dispositivo 11 de RF. Como se comprende en general, un transceptor inalámbrico de un dispositivo electrónico, durante la transmisión por radio desde el mismo, puede inducir inintencionadamente ruido en los altavoces de otros dispositivos electrónicos que estén cerca. Por ejemplo, un teléfono celular colocado cerca de una radio de transistores puede inducir una cantidad de ruido estático audible en el altavoz de una radio de transistores, cuando el teléfono celular está transmitiendo.

- 50 Como los dispositivos que emplean tecnologías celulares envían típicamente de manera periódica una transmisión a una torre apropiada de una red celular, por ejemplo con el fin de mantener las comunicaciones con ella, tales transmisiones periódicas pueden originar la generación inintencionada de ruido estático audible en la radio de transistores cercana o en otro dispositivo electrónico, por ejemplo. Ventajosamente, por tanto, el dispositivo 11 de RF del dispositivo electrónico 4 puede ser inhabilitado totalmente o en parte por la rutina 51 del modo NOCTURNO,
- 55 evitando con ello la generación inintencionada de ruido audible sobre los altavoces de los dispositivos electrónicos cercanos.

La inhabilitación del dispositivo 11 de RF o la inhabilitación de ciertos tipos de alertas o ambas cosas, pueden ser organizadas para proporcionar muchos tipos de configuraciones deseables del modo NOCTURNO. Por ejemplo, el 60 dispositivo 11 de RF puede permanecer habilitado, pero todas las alertas visuales y de audio pueden estar inhabilitadas. Esto permitirá que las comunicaciones entrantes, tales como las llamadas telefónicas entrantes y los mensajes de correo electrónico, por ejemplo, sean recibidas en el dispositivo electrónico 4 sin proporcionar una

notificación visual o de audio al usuario. Dependiendo de la configuración de las diversas alertas en el dispositivo electrónico 4, esto puede tener el mismo efecto que la inhabilitación del dispositivo 11 de RF, ya que no se proporcionan notificaciones visuales y de audio de las comunicaciones entrantes. Sin embargo, la inhabilitación de las alertas visuales y de audio no dará como resultado necesariamente la inhabilitación de alertas táctiles. Así, si 5 ciertos eventos predeterminados tales como llamadas telefónicas entrantes desde ciertos individuos o comunicaciones por correo electrónico de alta prioridad tienen también asignada una alerta táctil, la ocurrencia de tal evento predeterminado dará como resultado la provisión de una alerta táctil al usuario.

- Como se ha mencionado anteriormente, en ciertas circunstancias, el modo NOCTURNO puede ser adaptado a la 10 medida para inhabilitar sólo parcialmente la radio. Por ejemplo, y dependiendo de los protocolos aplicables de transmisión inalámbrica, la suspensión de la radio puede ser hecha a la media de forma que solamente se suspenda la transmisión por radio saliente. De forma similar, el modo NOCTURNO puede ser hecho a la medida por el usuario para continuar habilitando las comunicaciones GSM y para continuar recibiendo las señales del Sistema de Posicionamiento Global (GPS), pero inhabilitando las comunicaciones GPRS. Tal configuración permitirá las 15 llamadas entrantes y salientes a través de GSM, pero no permitirá las funciones GPRS tales como las proporcionadas por los servicios WAP, SMS y MMS. Al permitir la recepción de las señales GPS durante el funcionamiento del modo NOCTURNO, tal configuración detectará también, por ejemplo, un cambio de lugar tal como el indicado por un cambio de zona horaria. Un beneficio similar puede obtenerse permitiendo las comunicaciones Wi-Fi® mientras se suspenden otros tipos de comunicaciones.
- 20

La rutina 51 del modo NOCTURNO realiza también operaciones que comprenden, pero no requieren necesariamente, la entrega de la hora actual generando y entregando en la pantalla 18 un objeto visual representativo de un reloj. Ventajosamente, y como puede verse en la figura 3, un reloj 58 en el modo NOCTURNO ocupa una parte sustancial de la pantalla 18 y es mayor que el reloj 54 que se presenta en el modo NORMAL de la

- 25 figura 1. Por ejemplo, en una dirección horizontal, el reloj 58 tiene una dimensión horizontal que está representada por la referencia numérica 68. La pantalla 18 tiene una dimensión física medida en la dirección horizontal que está representada por la referencia numérica 62, y tiene también una dimensión física en la dirección vertical que está representada por la referencia numérica 64. La dimensión horizontal del reloj 68 en el ejemplo de modo de realización representado en este documento es bastante mayor que la mitad de la dimensión física horizontal 62 de
- 30 la pantalla 18. Aunque en otros ejemplos el reloj 58 puede ocupar partes relativamente mayores o menores de la pantalla 18 que las representadas en este documento, el reloj 58 tendrá en general una dimensión, en al menos una dirección, que es al menos alrededor de la mitad de la dimensión física de la pantalla en la misma dirección. En general, por tanto, el reloj 58 del modo NOCTURNO será típicamente el objeto visual más grande que se entrega a la pantalla 18, haciéndolo así fácilmente reconocible por el usuario durante la noche y haciendo que la hora sea
- 35 fácilmente comprensible para el usuario de una manera similar. Más aún, el reloj 58 del modo NOCTURNO estará típicamente situado centralmente en la pantalla 18, ya sea en dirección horizontal como en dirección vertical o en ambas, que es diferente del reloj 54 del modo NORMAL que está dispuesto generalmente en un borde de la pantalla 18, reforzando así aún más la prominencia del reloj 58 en el modo NOCTURNO. Es decir, el reloj 54 en el modo NORMAL se representa, por ejemplo, como un elemento visual que es como máximo de una importancia igual a
- 40 otros elementos visuales de la pantalla 18, mientras que el reloj 58 en el modo NOCTURNO está configurado para ser el elemento visual más dominante visualmente de la pantalla 18. Como mejora adicional, los relojes pueden ser presentados en forma analógica o digital, y pueden ser presentados en formato de 12 horas o 24 horas.
- La rutina 51 del modo NOCTURNO puede iniciar además operaciones que comprenden, aunque no lo requieren 45 necesariamente, la iluminación de la pantalla 18 o del teclado 24 o ambos, con un nivel de iluminación muy bajo distinto de cero. En un ejemplo de modo de realización, la pantalla 18 está a un nivel de iluminación muy bajo distinto de cero, mientras que el teclado 24 está a un nivel de iluminación sustancialmente de cero. Un nivel de iluminación bajo no solamente evita presentar una molestia al usuario, sino que también es un nivel de iluminación que es apropiado para condiciones de poca luz, por ejemplo cuando los ojos del usuario se han acostumbrado a la
- 50 iluminación ambiente de una habitación oscura. En el ejemplo de modo de realización representado en este documento, la figura 3 pretende representar el reloj 58 como un reloj analógico de esfera blanca sobre un fondo negro, aunque puede ser representado como un reloj digital o como una combinación de componentes analógicos y componentes digitales sin apartarse del presente concepto. Debe indicarse, sin embargo, que se pueden emplear diversos colores y combinaciones de colores y combinaciones de brillos, así como de temas, animaciones, etc., sin
- 55 limitación y sin apartarse del presente concepto. El ejemplo de la esfera del reloj 58 incluye una manilla de la hora, una manilla de minutos y una manilla de segundos, junto con las graduaciones alrededor de la circunferencia de la esfera del reloj, todas ellas blancas, estando separado el elemento blanco entre sí con los elementos negros del reloj 58. Los ejemplos de regiones blancas que se presentan en la pantalla 18, es decir, la manilla de la hora, del minuto y del segundo y las graduaciones, ocupan una región relativamente pequeña de la pantalla 18, en comparación con
- 60 las regiones negras del reloj 58 y del resto de la pantalla 18. La zona de la pantalla 18 bajo iluminación en la figura 3, es decir, los elementos blancos, es por tanto una parte relativamente pequeña de la pantalla 18. Por tanto, en el modo NOCTURNO, el bajo nivel de iluminación de las partes iluminadas de la pantalla 18, da como resultado un

efecto de iluminación muy discreto que puede verse por el usuario cuando lo desee, pero que es de una intensidad de luz suficientemente baja para que no moleste al usuario durante la noche. A modo de ejemplo, el nivel de iluminación durante el modo NOCTURNO es típicamente, como mucho, alrededor de un pequeño porcentaje de la iluminación total o convencional que se aplica a la pantalla 18 durante el funcionamiento del modo NORMAL. Tal 5 nivel bajo de iluminación durante el modo NOCTURNO es particularmente efectivo, ya que el reloj 58 es el objeto

- más grande que se presenta visualmente en la pantalla 18. Por razones de exhaustividad, debe indicarse que los niveles de iluminación empleados durante el modo NORMAL, el modo NOCTURNO y cualquier otro modo, pueden hacerse a la medida por el usuario.
- 10 Como se ha mencionado anteriormente, hay numerosos eventos predeterminados que pueden evocar la ejecución de la rutina 51 del modo NOCTURNO que activa el modo NOCTURNO. Por ejemplo, la rutina 51 del modo NOCTURNO puede ser evocada si la función de reloj de alarma se conmuta a una condición ON (conectada), es decir, desde una condición OFF (desconectada). A este respecto, y como será establecido con más detalle a continuación, otra condición seleccionable es una condición de DÍAS LABORABLES que es un tipo especial de 15 condición ON, es decir, es una condición ON que es efectiva en laborables de Lunes a Viernes, ambos inclusive.

La evocación del modo NOCTURNO de tal manera puede no resultar en una ejecución instantánea de la rutina 51

del modo NOCTURNO. En lugar de eso, tal evocación pude dar como resultado una ejecución ligeramente retrasada de la rutina 51 del modo NOCTURNO, siendo el retardo de quince segundos u otro retardo de tiempo apropiado, 20 junto con la entrega de un mensaje en la pantalla tal como "INTRODUCIR EL MODO NOCTURNO – PULSAR CUALQUIER TECLA PARA SUSPENDER EL INICIO DEL MODO NOCTURNO". Si se detecta la pulsación de una tecla dentro del tiempo de retardo, la rutina 51 del modo NOCTURNO no será ejecutada y en su lugar será retardada hasta más tarde. Si no se detecta tal pulsación de tecla dentro del tiempo de retardo, se ejecutará la rutina 51 del

modo NOCTURNO. Opcionalmente, la evocación del modo NOCTURNO de tal manera puede no dar como 25 resultado una ejecución instantánea de la rutina 51 del modo NOCTURNO, y en lugar de eso puede dar como resultado la presentación de una pregunta tal como "DESEA INTRODUCIR EL MODO NOCTURNO", que iniciaría la rutina 51 del modo NOCTURNO si se detecta una entrada afirmativa como respuesta a la pregunta. Opcionalmente, la evocación de la rutina 51 del modo NOCTURNO por colocar la función de reloj de alarma en la condición ON, puede estar limitada adicionalmente o alternativamente a aquellas situaciones en las que el tiempo de alarma está 30 dentro de un periodo de tiempo predeterminado desde el momento actual, es decir, por ejemplo veinticuatro horas.

La rutina 51 del modo NOCTURNO puede ser evocada también por la conexión del dispositivo electrónico 4 con otro dispositivo, por ejemplo por la conexión del dispositivo electrónico 4 con una estación portátil 69 de recursos, tal como se representa de una manera esquemática en la figura 2, o por la conexión del dispositivo electrónico a un 35 ordenador personal o a un dispositivo de carga a través de un cable USB, o de otras maneras.

La evocación de la rutina 51 del modo NOCTURNO al conectar el dispositivo electrónico 4 con otro dispositivo puede estar limitada opcionalmente a aquellas situaciones en las que el dispositivo electrónico 4 está conectado con otro dispositivo específico, por ejemplo a una estación portátil de recursos sobre la mesa en casa del usuario o en la

- 40 habitación de un hotel, en oposición a una estación portátil de recursos o un cable de carga USB en el puesto de trabajo del usuario. El dispositivo electrónico 4 puede asegurarse de la identidad del usuario del dispositivo al cual se conecta, de cualquiera de la diversidad de formas bien sabidas. Una manera de distinguir la identidad del dispositivo al cual el dispositivo electrónico 4 se está conectando, es determinar la manera en la cual se consigue la carga del dispositivo electrónico 4. Por ejemplo, si la carga del dispositivo electrónico 4 tiene lugar a través de un puerto USB
- 45 en el alojamiento 6, esto puede indicar un tipo de conexión, mientras que la carga utilizando diversos conectores exclusivos en la parte inferior del alojamiento 6, indicará una conexión, por ejemplo, con una estación portátil de recursos, es decir, una estación portátil de recursos en el modo NOCTURNO. Otra manera de distinguir la identidad del dispositivo al cual se conecta el dispositivo electrónico 4 es emplear uno o más sensores magnéticos en el dispositivo electrónico 4 o en el dispositivo al cual se está conectando o en ambos. Otra manera de distinguir la
- 50 identidad del dispositivo al cual se conecta el dispositivo electrónico 4 es implementar tecnologías de comunicaciones de campo próximo (NFC) que emplean comunicaciones inalámbricas de alta frecuencia y corto alcance para intercambiar datos, tales como un intercambio de datos entre el dispositivo electrónico 4 y el dispositivo al cual se está conectando. Otra manera de distinguir la identidad del dispositivo al cual se conecta el dispositivo electrónico 4 es detectar la orientación del dispositivo electrónico 4 con respecto a una referencia, por ejemplo con
- 55 respecto a la gravedad. Por ejemplo, se pueden emplear varios acelerómetros u otros sensores para detectar cuándo el dispositivo electrónico 4 está en una orientación particular con respecto a una referencia tal como la dirección vertical, estando situado el dispositivo electrónico 4 en tal orientación cuando se coloca, por ejemplo, encima de la estación portátil 69 de recursos.
- 60 La evocación de la rutina 51 del modo NOCTURNO al conectar el dispositivo electrónico 4 con otro dispositivo, puede estar limitada opcionalmente a aquellas situaciones en las que la conexión entre el dispositivo electrónico 4 y el otro dispositivo es una conexión operativa, lo que significa que el dispositivo electrónico 4 o bien el dispositivo al

cual se está conectando o ambos proporcionan algún efecto operativo al otro dispositivo. Por ejemplo, la conexión del dispositivo electrónico 4 con un cable de carga USB conectado con un ordenador personal, puede tener el efecto operativo de cargar el dispositivo electrónico y de habilitar el sincronismo entre el dispositivo electrónico 4 y el ordenador personal. Por otra parte, la recepción del dispositivo electrónico 4 en una caja o cartuchera es un evento

- 5 que puede ser reconocido por el dispositivo electrónico 4, pero también puede darse el caso de que tal conexión con la cartuchera no tenga efecto operativo y por tanto no evoque la ejecución de la rutina 51 del modo NOCTURNO. De forma similar, la conexión del dispositivo electrónico 4 con el cable de carga USB puede tener el efecto de cargar el dispositivo sin implicar ningún efecto operativo significativo sobre el dispositivo electrónico 4.
- 10 Una manera en la cual el dispositivo electrónico 4 puede distinguir, por ejemplo, entre una conexión USB con un PC y una conexión con un cable de carga USB, es esperando la enumeración USB del dispositivo que está conectado con el dispositivo electrónico 4. Si el dispositivo conectado intenta comunicarse con el dispositivo electrónico 4, el dispositivo conectado realizará la enumeración USB dentro de un cierto periodo de tiempo poco después de hacer la conexión. Así, cuando se conecta el dispositivo electrónico 4 con otro dispositivo que puede ser cualquiera de
- 15 diversos dispositivos, el inicio del modo NOCTURNO será retardado al menos temporalmente para esperar la enumeración USB del dispositivo conectado, lo cual permitirá que el dispositivo electrónico 4 identifique el dispositivo conectado y determine sus posibles acciones futuras tales como el sincronismo, etc. Si tras un cierto periodo de tiempo no ha ocurrido ninguna enumeración USB, se puede iniciar el modo NOCTURNO.
- 20 El dispositivo electrónico 4 puede emplear también un identificador exclusivo que puede ser almacenado en una memoria persistente del dispositivo de conexión y que distingue el dispositivo conectado de otros dispositivos. A modo de ejemplo, el dispositivo electrónico 4 puede estar operativamente conectado a cualquiera de una pluralidad de otros dispositivos, tales como un soporte para oficina, un cargador de cabecera, un cargador de cocina, un kit Bluetooth® para coche y un soporte para bicicletas, etc. Tales dispositivos conectados pueden estar o no
- 25 conectados también a un PC. Por ejemplo, aunque el soporte de oficina puede estar conectado también a un PC, el cargador de cabecera puede no estar conectado a un PC. En un ejemplo, se puede proporcionar por el fabricante un identificador exclusivo para un dispositivo conectado dado, y puede comprender, por ejemplo, un número de serie del producto. En otro ejemplo, un dispositivo conectado dado puede estar inicialmente configurado extrayendo un identificador exclusivo desde el dispositivo electrónico 4 hacia el dispositivo conectado. El identificador exclusivo
- 30 puede ser transmitido a través de cualquiera de diversos canales de comunicaciones, tales como USB, Bluetooth®, etc. El identificador exclusivo puede ser configurado para ser asociado con uno o más ajustes a la medida que controlan el modo de funcionamiento. El identificador exclusivo del dispositivo conectado puede ser utilizado por tanto para determinar si se debe evocar la rutina 51 del modo NOCTURNO al acoplar el dispositivo electrónico con el dispositivo conectado. La detección por el dispositivo electrónico 4 del identificador exclusivo almacenado en una
- 35 memoria persistente del dispositivo conectado permite al dispositivo electrónico 4 identificar afirmativamente un dispositivo específico conectado entre una pluralidad de dispositivos similares y otros dispositivos, y permite la operación de acuerdo con uno o más ajustes asociados con ese identificador exclusivo. Esto permite configurar la rutina 51 del modo NOCTURNO para evocarla al conectar el dispositivo electrónico 4 con otro dispositivo específico, en oposición a otro dispositivo en otro caso similar. Por ejemplo, al detectar el acoplamiento del dispositivo
- 40 electrónico 4 con el soporte de cabecera según se ha identificado con su identificador exclusivo, la rutina 51 del modo NOCTURNO puede ser evocada, causando la suspensión de alertas, inhabilitando las comunicaciones inalámbricas y disminuyendo el nivel de iluminación de la pantalla; sin embargo, al detectar el acoplamiento del dispositivo electrónico 4 con el soporte de oficina que se ha identificado por su identificador exclusivo, puede presentarse la hora actual, pero sin suspender las alertas, sin inhabilitar las comunicaciones inalámbricas y sin 45 disminuir el nivel de iluminación de la pantalla.

La rutina 51 del modo NOCTURNO puede ser evocada también al alcanzar una hora prefijada, es decir, cuando la hora actual es igual a la hora prefijada. Por ejemplo, el usuario puede configurar el dispositivo electrónico 4 de tal manera que la rutina 51 del modo NOCTURNO se evoque automáticamente, por ejemplo, a las 11:30 p.m. En tal 50 circunstancia, el dispositivo electrónico 4 evocará automáticamente a las 11:30 PM la ejecución de la rutina 51 del

- modo NOCTURNO, activando con ello el modo NOCTURNO. Si ocurre que el dispositivo electrónico 4 está en uso en tal momento, la rutina 46 de GUI iniciará opcionalmente un diálogo con el usuario, solicitando conocer si la activación programada del modo NOCTURNO debe ser, por ejemplo, retrasada o suspendida. A modo de ejemplo, se puede presentar en la pantalla 18 una notificación tal como "INTRODUCIENDO EL MODO NOCTURNO –
- 55 PULSAR CUALQUIER TECLA PARA SUSPENDER EL INICIO DEL MODO NOCTURNO", avisando al usuario de que el dispositivo está entrando en el modo NOCTURNO e informando al usuario de que active cualquier tecla si no desea tal cambio de modo.
- Además, la evocación de la rutina 51 del modo NOCTURNO puede estar condicionada tanto al alcanzar un tiempo 60 predeterminado como además la conexión del dispositivo electrónico 4 con otro dispositivo predeterminado. Por ejemplo, el usuario puede configurar el dispositivo electrónico 4 de forma que la rutina 51 del modo NOCTURNO sea automáticamente evocada a las 11:30 PM, pero solamente si está conectada además con una estación portátil de

recursos a la cabecera del usuario. Se pueden concebir otras de esas combinaciones entre los eventos de evocación descritos en este documento.

La rutina 51 del modo NOCTURNO puede ser ejecutada también al ser seleccionada manualmente por el usuario, 5 por ejemplo si el usuario tuvo que seleccionar un elemento particular en el menú o tuvo que seleccionar un icono en la pantalla 18, cualquiera de los cuales, al ser seleccionado, originará la ejecución de la rutina 51 del modo NOCTURNO. De forma similar, la rutina del modo NOCTURNO puede ser ejecutada al detectar una entrada específica de una "tecla crítica", que podría ser la activación de una tecla individual específica 28, por ejemplo el accionamiento de la tecla <B> 28 a modo de ejemplo, o una secuencia específica de actuación de varias teclas 28 u 10 otros elementos de entrada del dispositivo 8 de entrada. Se pueden emplear otros eventos predeterminados no mencionados expresamente en este documento, para evocar la ejecución de la rutina 51 del modo NOCTURNO, sin

Como puede verse en la figura 4, la función de reloj de alarma puede proporcionar también, ventajosamente, una 15 indicación al usuario de que la función de reloj de alarma es una condición ON presentando en la pantalla 18 una hora de alarma 72, por ejemplo, "5:30 AM", con el uso de un objeto visual adicional al del reloj 58. Es decir, la propia presentación de la hora 72 de alarma proporciona la indicación de que la función de reloj de alarma está en condición ON y puede indicar de igual manera por sí misma la hora en la cual la alarma está programada que ocurra. Ventajosamente, por tanto, el usuario puede asegurarse de un vistazo tanto de que la función de alarma está 20 en condición de ON como puede asegurarse de la hora a la que la alarma está fijada para que ocurra, lo cual requiere un mínimo esfuerzo visual y mental por parte del usuario.

En el ejemplo de modo de realización representado en la figura 4, el objeto visual que presenta la hora 72 de la alarma incluye adicionalmente una característica opcional 74 que representa visualmente una imagen de un reloj 25 sonando contiguo a la propia hora 72 de la alarma. Tal característica opcional 74 puede ser empleada para proporcionar una confirmación adicional para los usuarios que no estén familiarizados con la función de reloj de alarma, o que potencialmente puedan confundirse por la noche entre el objeto visual que representa la alarma y el que representa la hora actual o una hora secundaria en la pantalla 18. Sin embargo, como se ha mencionado anteriormente, la característica 74 es completamente opcional, siendo reiterado que la propia presentación de la 30 hora 72 de la alarma es lo que sirve como indicación al usuario de que la función de reloj de alarma está en condición de ON, y de igual manera indica la hora a la cual ocurrirá la alarma.

También opcionalmente, la función de reloj de alarma puede proporcionar ventajosamente en la pantalla 18 una indicación de otra alarma. Por ejemplo, la pantalla 18 puede incluir además otra hora de alarma 75, por ejemplo 35 "11:00 AM", con el uso de un objeto adicional al del reloj 58 y al de la hora 72 de la alarma. Esa otra hora 75 de alarma proporciona al usuario una indicación de que la función de reloj de alarma es una condición de ON con respecto a otra hora. Es decir, la función de reloj de alarma puede presentar concurrentemente una pluralidad de horas a las cuales están programadas las alarmas para que suenen, lo cual puede ser de ayuda para proporcionar un recordatorio discreto de eventos futuros.

 $40$ 

apartarse del presente concepto.

Debe indicarse que la presentación en la pantalla 18 de la hora 72 de la alarma puede condicionarse a que la hora 72 de alarma esté dentro de un periodo de tiempo predeterminado de la hora actual, es decir, dentro de veinticuatro horas por ejemplo. Por tanto, en tal situación, la presentación de la hora 72 de la alarma puede estar condicionada tanto a que la función de reloj de alarma esté la condición ON, como que la hora de alarma esté dentro de un 45 periodo de tiempo predeterminado de la hora actual. Así, puede darse el caso de que la función de reloj de alarma esté en la condición ON, pero la hora de la alarma está más alejada de la hora actual que el periodo de tiempo predeterminado. En tal situación, la hora 72 de la alarma puede no ser presentada en la pantalla 18. Sin embargo, una vez que la hora de alarma fijada entra en el periodo de tiempo predeterminado, la hora 72 de la alarma será

presentada en la pantalla 18 con el uso del objeto visual antes mencionado. De forma similar, en lugar de que la 50 hora de la alarma entre en el periodo de tiempo predeterminado, la hora de la alarma puede ser cambiada por el usuario, es decir, avanzada a una hora anterior que esté dentro del periodo de tiempo predeterminado, disparando del igual manera por tanto la presentación de la hora 72 de alarma en la pantalla 18.

- También debe indicarse expresamente que la presentación de la hora de la alarma no está limitada a las funciones 55 de alarma del reloj que operan junto con el modo NOCTURNO. En lugar de eso, en la pantalla 18 se puede presentar cualquier hora de alarma en cualquier modo operativo del dispositivo electrónico 4. Así, y a modo de ejemplo, la hora asociada con cualquier tipo de evento en el calendario, tal como una anotación en el calendario que refleje una reunión programada o un recordatorio, puede ser presentada en la pantalla 18 como una "hora de la alarma siguiente". Por tanto, se puede presentar una "hora de la alarma siguiente" en muchos momentos durante el
- 60 día. Por ejemplo, una alarma de "despertador" puede ser presentada durante el funcionamiento en modo NOCTURNO. Una vez que la alarma "despertador" ha sido procesada, es decir, ha proporcionado la alarma y ha sido apagada por el usuario, la primera reunión programada del día puede tener su presentación de hora de inicio en

la pantalla como "hora de la alarma siguiente". Tras la hora de inicio programada, puede presentarse una cita programada para el almuerzo como "hora de la siguiente alarma" y así sucesivamente. Además, y como se ha mencionado anteriormente, se pueden presentar concurrentemente múltiples horas de alarma en la pantalla 18. Por tanto puede verse que cualquier tipo de evento programado puede tener su presentación de hora de alarma en la 5 pantalla 18 como "hora de la alarma siguiente" en cualquier modo de funcionamiento del dispositivo electrónico 4.

Como se ha indicado anteriormente, la característica mejorada del reloj puede proporcionar ventajosamente un modo de funcionamiento STANDBY (espera) que se inicia durante el modo NORMAL de funcionamiento tras la expiración de un periodo de tiempo predeterminado, donde no se recibe ninguna entrada desde el dispositivo 8 de 10 entrada. En el modo STANDBY, se hace aparecer a la pantalla 18 muy parecida al modo NOCTURNO, es decir, presenta un reloj grande, una hora secundaria según sea apropiado y una "hora de la siguiente alarma" si existe alguna. Sin embargo, en el modo STANDBY no se inhabilitan ni suspenden la radio ni las notificaciones, y mientras que la iluminación de la pantalla 18 puede estar algo reducida en brillo con respecto a su brillo convencional, la pantalla 18 puede seguir teniendo un nivel sustancial de iluminación con el fin de permitir que sea vista durante las 15 operaciones ordinarias del día. Un accionamiento de la tecla 31 <ESCAPE> dará como resultado la salida del modo STANDBY volviendo al modo NORMAL. Ventajosamente, como será establecido con mayor detalle a continuación, un accionamiento de la bola rodante 32, tal como una traslación de la bola rodante 32 en dirección hacia el alojamiento 6, ya sea en el modo STANDBY o en el modo NOCTURNO, dará como resultado la apertura de un

diálogo de fijación de la alarma que permite al usuario crear una nueva alarma o editar una alarma existente. 20 Como se ha mencionado anteriormente, la característica mejorada del reloj puede proporcionar una función de gestión de la zona horaria. En general, la función de gestión de la zona horaria permite la gestión de múltiples horas aplicables que existirán cuando el dispositivo electrónico 4 se desplaza desde una primera zona horaria, en la que la

- que prevalece su hora local del domicilio, a una segunda zona horaria donde prevalece una hora local diferente. En 25 un aspecto de la función de gestión de la zona horaria, cuando el dispositivo electrónico 4 detecta que ha sido desplazado desde una zona horaria a otra, la función de gestión de la zona horaria inicia ventajosamente un diálogo utilizando la rutina 46 de GUI para presentar en la pantalla 18 un primer diálogo 76 tal como el representado en general como una ventana en la figura 5A. Tal cambio de la zona horaria puede ser determinado a través de la comunicación del dispositivo 11 de RF, por ejemplo, con redes celulares existentes o redes Wi-Fi®. Se puede
- 30 detectar también un cambio de la zona horaria a través de la recepción de datos GPS. El modo NOCTURNO de la operación puede ser configurado para proporcionar una recepción continuada de los datos GPS, y en una situación en la que está activo el modo de funcionamiento BEDTIME y se detecta un cambio en la zona horaria, se puede presentar en la pantalla 18 el primer diálogo 76 en lugar de hacerlo el reloj 58, por ejemplo. A este respecto, debe indicarse que tendrá lugar una ocurrencia de cambio de zona horaria típicamente cuando el usuario no está dormido,
- 35 a pesar del funcionamiento del modo NOCTURNO.

El primer diálogo 76 de la figura 5A pregunta si debe cambiarse la hora actual para reflejar la nueva hora local. El primer diálogo 76 incluye una caja 77 de decisión que proporciona las elecciones alternativas "NO" y "SI", junto con un cursor 79 que puede ser manipulado para resaltar selectivamente una de las elecciones. Si se detecta una 40 entrada afirmativa, es decir, "SI", por medio del dispositivo procesador 16 como respuesta a la pregunta del primer diálogo 76, la función de gestión de la zona horaria hará que la rutina 46 de GUI presente en la pantalla 18 un segundo diálogo 80, como se indica en general con una ventana en la figura 5B. Tal entrada de selección afirmativa de la figura 5A puede ser identificada, por ejemplo, a partir de la detección de una entrada de deslizamiento de la bola rodante 32 en una dirección de navegación hacia abajo que hará que el cursor 79 resalte la elección "SI", y una 45 detección del accionamiento de la bola rodante 32 tal como un traslado hacia dentro del alojamiento 6, para proporcionar una entrada de selección. Otras metodologías de selección serán evidentes.

El primer diálogo 76 incluye también una caja seleccionable 78 que está asociada con la opción del usuario "EFECTUAR SIEMPRE ESTA ACCIÓN", la cual, si se selecciona junto con una respuesta de "SI", es decir, una 50 selección de la alternativa "SI", dará como resultado el cambio automático de la hora actual para reflejar la nueva hora local al detectar un cambio de la zona horaria, es decir, el cambio ocurrirá sin presentar el primer diálogo 76. Si se selecciona conjuntamente con una respuesta negativa, es decir, una selección de la alternativa "NO", nunca se podrá cambiar automáticamente la hora actual para reflejar la nueva hora local como respuesta a una detección del cambio de zona horaria.

55

El segundo diálogo 80 de la figura 5B solicita, en vista del hecho de que se está utilizando la nueva hora local como hora actual en la figura 5A, si la hora local de partida debe ser presentada como hora secundaria. Tal hora secundaria será presentada en forma de otro objeto visual en la pantalla 18, que es adicional al objeto visual que presenta la nueva hora actual, es decir, la hora local. El segundo diálogo 80 incluye también una caja seleccionable

60 81 que está asociada con la opción del usuario "EFECTUAR SIEMPRE ESTA ACCIÓN", la cual, si se selecciona conjuntamente con una respuesta de "SÍ", dará como resultado que la hora local del domicilio será presentada automáticamente como hora secundaria, es decir, sin presentar el segundo diálogo 80. Si se selecciona conjuntamente con una respuesta negativa, es decir, una respuesta de "NO", la hora local del domicilio nunca podrá ser presentada como una hora secundaria en tal situación.

Si se detecta una entrada negativa como respuesta al segundo diálogo 80 de la figura 5B, la función de gestión de la 5 zona horaria hará que se termine el diálogo de las figuras 5A y 5B y no se presentará ninguna hora secundaria. Sin embargo, si se detecta una entrada afirmativa como respuesta al segundo diálogo 80 de la figura 5B, la función de gestión de la zona horaria hará que termine el diálogo de las figuras 5A y 5B y originará también que la hora secundaria, que en la situación del ejemplo actual es la hora local del domicilio, sea presentada en la pantalla 18. Un ejemplo de tal presentación se ofrece en la figura 6A en el contexto del modo NOCTURNO, aunque tendrá una

- 10 apariencia similar en el modo STANDBY. Puede observarse que la figura 6A representa con un primer objeto visual, el reloj 154 que refleja la nueva hora local como hora actual, y esto fue seleccionado por el usuario al introducir una respuesta afirmativa al primer diálogo 76 de la figura 5A. La figura 6A representa adicionalmente con un segundo objeto visual, una hora secundaria 188, es decir, la hora local del domicilio en el ejemplo presente, y esto fue seleccionado por el usuario al proporcionar una respuesta afirmativa al segundo diálogo 80 de 5B. La hora
- 15 secundaria 188 puede incluir opcionalmente una etiqueta 190 que indica el origen de la hora secundaria 188. En el ejemplo de la figura 6A, la etiqueta 190 presenta la palabra "DOMICILIO", que indica que la hora secundaria 188 refleja la hora local del domicilio.
- Aunque la figura 6A representa una salida durante el funcionamiento del modo NOCTURNO, se debe indicar 20 expresamente que se proporcionará otro tipo de salida visual de una manera correspondiente por medio de la rutina 46 de GUI, durante el funcionamiento del modo NORMAL. En tal circunstancia, se añadirá la hora secundaria, por ejemplo, a la salida de la figura 1, con el posicionamiento y apariencia específicos de la hora secundaria, adaptada para ajustarse dentro de otros objetos visuales dentro de la pantalla inicial del modo NORMAL, por ejemplo. Debe reiterarse que la pantalla 18 en el modo STANDBY puede tener una apariencia similar a la de la figura 6A.

25

Por otra parte, si se detecta una entrada negativa como respuesta al primer diálogo 76 de la figura 5A, por ejemplo si se ha seleccionado la alternativa "NO" en la caja 77 de decisión, la función de gestión de la zona horaria presentará en la pantalla 18 un segundo diálogo alternativo 84 tal como se representa en general con una ventana en la figura 5C. El segundo diálogo alternativo 84 solicita una entrada para indicar, en vista del hecho de que la hora actual no 30 se ha fijado como hora local en la figura 5A, si debe ser presentada la hora local alternativamente como hora secundaria.

Si, como respuesta al segundo diálogo alternativo 84 de la figura 5C, el dispositivo procesador 16 detecta una entrada negativa, es decir, una selección de la alternativa "NO", la función de gestión de la zona horaria terminará el 35 diálogo de las figuras 5A y 5C, y no se presentará ninguna hora como hora secundaria en la pantalla. Sin embargo, si se detecta una entrada afirmativa como respuesta al segundo diálogo alternativo 84 de la figura 5C, tal como la selección de la alternativa "SÍ", el diálogo de las figuras 5A y 5C terminará, y la hora local será presentada como una hora secundaria. Un ejemplo de tal presentación está representada en la figura 6B, de nuevo en el ejemplo de contexto del modo NOCTURNO. El reloj 254 refleja la hora local de inicio como hora actual. También está 40 representada en la figura 6B como hora secundaria 288 la hora local, siendo presentada la hora secundaria 288 con el uso de un objeto visual que es adicional al objeto visual utilizado para presentar el reloj 254. También está representada en la figura 6B, como parte de la hora secundaria 288, la etiqueta opcional 290 "LOCAL" que indica al usuario que la hora secundaria 288 es la hora local.

- 45 Aunque la figura 6B representa la salida durante el funcionamiento del modo NOCTURNO, debe indicarse expresamente que se proporcionará otro tipo de salida visual de una manera correspondiente por la rutina 46 de GUI, durante el funcionamiento del modo NORMAL. En tal circunstancia, se añadirá la hora secundaria 288, por ejemplo, para la presentación de la figura 1, con el posicionamiento y apariencia específicos de la hora secundaria 288 adaptada para ajustarse dentro de otros objetos visuales dentro de la pantalla de inicio del modo NORMAL, por 50 ejemplo. Debe indicarse que la pantalla 18 del modo STANDBY puede tener una apariencia similar a la de la figura
- 6B.

Debe indicarse que el segundo diálogo alternativo 84 incluye también una caja seleccionable 85 que está asociada con la opción del usuario "EFECTUAR SIEMPRE ESTA ACCIÓN", la cual, si se selecciona conjuntamente con la 55 respuesta "SÍ", dará como resultado que la hora local se presenta automáticamente como hora secundaria, es decir, sin presentar el segundo diálogo alternativo 84. Si se selecciona conjuntamente con una respuesta negativa, es decir, una selección de la alternativa "NO", la hora local no puede ser nunca presentada como hora secundaria en tal situación.

60 En otro aspecto de la función de gestión de la zona horaria, el dispositivo electrónico 4 puede ser configurado para presentar concurrentemente en la pantalla 18 múltiples horas de múltiples zonas horarias, tal como es la naturaleza de un "reloj mundial". Por ejemplo, un usuario puede dirigir un negocio en múltiples lugares y puede viajar

ocasionalmente entre su domicilio y algunos de esos lugares, y este aspecto adicional de la función de gestión de la zona horaria permite presentar concurrentemente en la pantalla una pluralidad de horas diferentes de distintas zonas horarias. Tal "reloj mundial" puede ser presentado durante el funcionamiento del modo STANDBY o del modo NOCTURNO o de ambos, y potencialmente puede ser presentado en otros momentos según se desee.

5

A modo de ejemplo, y como se representa en general en la figura 6C, el usuario puede configurar el dispositivo electrónico 4 para presentar en la pantalla 18 la hora del "DOMICILIO", es decir, la hora actual, con el uso de un objeto visual en forma de un reloj principal 354, y para presentar además una hora secundaria 388 con el uso de otro objeto visual en forma de un reloj secundario más pequeño en otro lugar de la pantalla 18. El reloj principal 354

- 10 puede tener presentada con él una etiqueta 389, tal como "DOMICILIO". La hora secundaria 388 puede tener una etiqueta 390 tal como "LONDRES" presentada con ella. La presentación de la hora del "DOMICILIO" en el reloj principal 354 puede ser fácilmente observada como la hora actual, es decir, la hora local en el ejemplo presente, debido a su tamaño dominante en la pantalla 18 y su posicionamiento prominente, es decir, su posicionamiento generalmente centralizado sobre la pantalla 18.
- 15

El dispositivo electrónico 4 puede ser configurado ventajosamente para detectar un cambio en la zona horaria y para alterar como respuesta y automáticamente los múltiples elementos que son presentados en la pantalla como parte del "reloj mundial". Por ejemplo, al detectar que el dispositivo electrónico 4 se ha desplazado desde una zona horaria en la que es prevalente la hora del "DOMICILIO" a la zona horaria aplicable a la hora de "LONDRES", la

- 20 presentación en la pantalla 18 será cambiada automáticamente por la rutina 46 de GUI desde la representada en general en la figura 6C a la representada en general en la figura 6D. Específicamente, el reloj principal 454 de la figura 6D puede ser visto ahora reflejando como hora actual la hora de Londres que ha sido representada como hora secundaria 388 en la figura 6C, antes del cambio detectado de la zona horaria. Más aún, se puede ver la hora secundaria 488 de la figura 6D reflejando la hora local del domicilio que había sido representada con el reloj principal 25 354 de la figura 6C, antes del cambio detectado de la zona horaria.
- Tal detección de un cambio en la zona horaria puede ocurrir en cualquiera de una diversidad de maneras, por ejemplo a través de las comunicaciones con una o más torres celulares de una red celular, a través de la recepción de una transmisión GPS, y similares. Si se configura el modo NOCTURNO de manera tal que, por ejemplo, están 30 disponibles por radio las comunicaciones GSM, puede ocurrir que la comunicación celular antes mencionada determine el lugar y por tanto un cambio de zona horaria, aun cuando esté activo el modo NOCTURNO. De forma similar, si se configura el modo NOCTURNO de forma que, por ejemplo, se puedan recibir por radio las transmisiones GPS, puede emplearse la transmisión GPS recibida para determinar el lugar y por tanto un cambio en

la zona horaria, aun cuando esté activo el modo NOCTURNO.

35

Debe indicarse que, por razones de claridad, las horas del "DOMICILIO" representadas en las figuras 6C y 6D no se han cambiado, y las horas de "LONDRES" tampoco se han cambiado. Es decir, las figuras 6C y 6D reflejan el cambio en la presentación que ocurrirá en el instante de detectar un cambio de la zona horaria y no reflejan, por ejemplo, el tiempo del viaje que es necesario al viajar entre la zona horaria del "DOMICILIO" y la zona horaria de

- 40 "LONDRES". Las horas establecidas en las figuras 6C y 6D se ofrecen con el fin de ilustrar más claramente el cambio del "reloj mundial" que puede ocurrir automáticamente al detectar un cambio de lugar de una zona horaria a otra zona horaria, donde se presentan las horas prevalentes en ambas zonas horarias como parte del "reloj mundial".
- 45 El cambio automático del "reloj mundial" como respuesta a un cambio detectado de la zona horaria, puede ser una opción que se seleccione como parte de un perfil. Además, tal cambio automático del "reloj mundial" puede resultar de haber detectado una comprobación de las cajas seleccionables 78 y 81 que están asociadas, cada una de ellas, con la opción del usuario "EFECTUAR SIEMPRE ESTA ACCIÓN", conjuntamente con las respuestas "SÍ" al primer diálogo 76 y al segundo diálogo 80.

50

El "reloj mundial" puede ser configurado de cualquiera de una diversidad de maneras. Por ejemplo, se pueden utilizar diferentes colores o niveles de iluminación o brillo o ambas cosas para distinguir un reloj principal de una o más horas secundarias, es decir, relojes secundarios. Además, los propios relojes individuales pueden ser organizados uno con respecto a otro en la pantalla 18 en cualquiera de una diversidad de maneras. Debe

- 55 observarse que la presentación de más de una hora secundaria en la pantalla 18, además de la hora actual reflejada en el reloj principal, puede resultar, por ejemplo, de una configuración expresa del "reloj mundial", para disponer de tales horas de tales zonas horarias. Alternativamente, puede dar como resultado, por ejemplo, las detecciones de movimientos del dispositivo electrónico 4 entre diferentes zonas horarias, con una presentación resultante de horas adicionales.
- $60$

Un ejemplo de "reloj mundial" se representa en el contexto del modo STANDBY de funcionamiento, generalmente en las figuras 6E, 6F y 6G, donde se presentan los relojes de cuatro lugares diferentes concurrentemente en la pantalla

18. Debe reiterarse que las diversas horas representadas en los relojes de las figuras 6E, 6F y 6G reflejan los cambios de la pantalla 18 que pueden ocurrir en el instante de la detección de un cambio en la zona horaria y no reflejan los tiempos de viajes que se requieren al desplazarse entre las respectivas zonas horarias. Se señala particularmente que cada hora se representa igual a las de las figuras 6E, 6F y 6G para fines de simplicidad y 5 claridad de la ilustración del concepto.

El ejemplo de "reloj mundial" representado en la figura 6E incluye una hora actual representada por un reloj principal 554 que se ilustra dispuesto por encima de tres relojes secundarios 588A, 588B y 588C, es decir, tres horas secundarias. El reloj principal 554 está representado como el reloj principal de la figura 6E en virtud del hecho de 10 que está situado en la parte superior de la lista de cuatro relojes, y porque tiene una doble línea de contorno 593 que lo rodea, en oposición a las líneas de contorno únicas 595A, 595B y 595C que rodean los tres relojes secundarios 588A, 588B y 588C. El hecho de que un reloj dado en la pantalla 18 sea el reloj principal y sea indicativo de una hora actual en el dispositivo electrónico 4, puede ser representado en cualquiera de una diversidad de maneras.

- 15 La representación del "reloj mundial" en la figura 6E refleja su presencia, por ejemplo, en la zona horaria que contiene Toronto, Ontario, Canadá. El reloj principal 554 incluye una etiqueta 589 "TORONTO", mientras que los tres relojes secundarios 588A, 588B y 588C incluyen las etiquetas 590A "LONDRES", 590B "NUEVA DELHI" y 590C "PEKÍN", respectivamente. La representación del "reloj mundial" en la figura 6F indica, sin embargo, que el dispositivo electrónico 4 ha detectado un cambio en la zona horaria al que se corresponde con la hora de Londres, y
- 20 ha cambiado, como respuesta, la hora actual para que sea la de Londres, que se presenta en el reloj principal 654 que tiene la etiqueta 689 "LONDRES". Los tres relojes secundarios 688A, 688B y 688C incluyen las etiquetas 690A "TORONTO", 690B "NUEVA DELHI" y 690C "PEKÍN", respectivamente.
- De forma similar, la representación del "reloj mundial" en la figura 6G indica una detección del cambio de zona 25 horaria en el dispositivo electrónico 4, A la cual se corresponde con Nueva Delhi, India. La hora actual se cambia automáticamente a la hora de Nueva Delhi, que es presentada en el reloj principal 754 que lleva la etiqueta 789 "NUEVA DELHI". Los tres relojes secundarios 788A, 788B y 788C incluyen las etiquetas 790A "TORONTO", 790B "LONDRES" y 790C "PEKÍN", respectivamente. Puede observarse que el reloj de "PEKÍN" ha permanecido como reloj secundario en todas las figuras 6E, 6F y 6G y ha permanecido igualmente inalterado en apariencia y 30 localización. También puede observarse que el "reloj mundial" de las figuras 6E, 6F y 6G representa cómo pueden presentarse las diversas horas en su relación mutua y cómo puede cambiar la representación automáticamente en el caso de que se haya detectado un cambio de la zona horaria en el dispositivo electrónico 4.
- Debe indicarse que la hora actual, tal como se indica con los relojes analógicos 54, 154, 254, 354 y 454 puede ser 35 representada con una representación de un reloj analógico o una representación de un reloj digital sin limitación. Además, las horas secundarias 188, 288, 388 y 488 que están representadas con relojes analógicos, pueden ser representadas, cada una de ellas, con una representación de un reloj analógico o una representación de un reloj digital sin limitación. Más aún, las horas de las alarmas 72 y 75 que están representadas digitalmente en la figura 4, pueden ser presentadas en forma analógica o digital sin limitación. La figura 7 indica, por ejemplo, tres objetos
- 40 visuales que son presentados concurrentemente en la pantalla 18, cada uno con una configuración digital. Esto es, el reloj 854 de la hora actual, la hora secundaria 888 y la hora de la alarma 872 están representados con dígitos, es decir, como representaciones de relojes digitales. Debe reiterarse que cualquiera de uno o más entre el reloj 854, la hora secundaria 888 y la hora de la alarma 872, pueden ser representados en forma analógica o digital, en cualquier combinación. También debe indicarse expresamente que la hora actual, tal como la reflejada en el reloj 854, la hora
- 45 secundaria 888 y la hora de la alarma 872 pueden ser presentadas en cualquier combinación sin limitación. Debe reiterarse que las horas presentadas en las figuras 3, 4, 6A, 6B, 6C, 6D, 6E, 6F, 6G y 7 son representadas todas ellas como presentadas en el contexto del modo NOCTURNO de funcionamiento y que la hora actual, las horas secundarias y las horas de alarma pueden ser presentadas en el modo NORMAL, tal como se ha añadido a la pantalla de inicio representada en general en la figura 1.
- 50

También debe indicarse expresamente que la función de reloj de alarma, como se ha mencionado anteriormente, puede ser ejecutada ventajosamente y proporcionar una presentación en el modo NORMAL, el modo STANDBY y el modo NOCTURNO en cualquier combinación sin limitación. La función de gestión de la zona horaria puede ser igualmente ejecutada y proporcionar una presentación en el modo NORMAL, el modo STANDBY y el modo 55 NOCTURNO en cualquier combinación sin limitación.

La característica de reloj de alarma antes mencionada proporciona una alarma que puede ser fácilmente fijada o ajustada o ambas cosas. La figura 7A muestra una parte de la pantalla 18 de la figura 7, donde se representa la hora de alarma 872. Al detectar una entrada predeterminada, tal como la detección del accionamiento de la bola rodante

60 32 en una dirección generalmente hacia el alojamiento 6, se presenta en la pantalla 18 un componente 873 de interacción (figura 7B), en lugar de la hora de alarma 872 de la figura 7A. El componente 873 de interacción se representa con el uso de un objeto visual que es mayor que el objeto visual utilizado para presentar la hora de

alarma 872, es decir, el componente 873 de interacción está agrandado en comparación con la hora de alarma 872. El componente 873 de interacción representa también una característica 874 en forma de una representación de reloj de alarma, que no está representado como una condición de alarma sonando, debiendo indicarse que la característica 74 de la figura 4 es en forma de una representación de un reloj de alarma que está representado en la

- 5 condición de sonar la alarma. El componente 873 de interacción incluye varios campos que comprenden, cada uno de ellos, un elemento alterable de una alarma. A este respecto, una "alarma" incluirá elementos tales como la hora de la alarma, esté en la condición ON o bien en la condición OFF, y cualquier día o días particulares para los cuales puede ser fijada la alarma. Otros elementos serán evidentes.
- 10 Por ejemplo, y como está representado en general en la figura 7B, el componente 873 de interacción representa con un cursor 875 que el foco del dispositivo procesador 16 está en un campo 879 de condición. El campo 879 de condición comprende varios indicadores seleccionables de condición, tal como el indicador 881A de condición "DÍAS LABORABLES" representado en la figura 7B, que indica una condición de una alarma y que es alterable. Por ejemplo, cuando el componente 873 de interacción se presenta en primer lugar en la pantalla 18, como en la figura
- 15 7B, el campo 879 de condición está resaltado con el cursor 875, y el indicador de condición 881A "DÍAS LABORABLES" es presentado como indicador de condición predeterminada en el campo 879 de condición. Debe reiterarse que el indicador de condición 881A "DÍAS LABORABLES" representa la condición "ON" en todos los días laborables.
- 20 Si se detecta una entrada de navegación, tal como una entrada de deslizamiento de la bola rodante 32, y por ejemplo en la dirección generalmente vertical (es decir, generalmente hacia arriba o generalmente hacia abajo), como se indica en general con la referencia numérica 883 en la figura 7C, el indicador de condición 881A "DÍAS LABORABLES" se sustituye por otro indicador de condición 881B "ON" en el campo 879 de condición. Si se detecta otra entrada de deslizamiento en la misma dirección descendente 883, por ejemplo de la bola rodante 32, se 25 representa otro indicador más de condición 881C "OFF" en el campo 879 de condición, en lugar del indicador 881B
- "ON" de condición, como se representa en general en la figura 7D.

En cualquiera de las figuras 7B, 7C y 7D, una entrada de selección con respecto al indicador de condición 881A, 881B o 881C, respectivamente, dará como resultado una selección del indicador de condición 881A, 881B o 881C, 30 respectivamente, que se representa en el campo 879 de condición en el momento de la entrada de la selección. Cualquiera que sea el indicador de condición 881A "DÍAS LABORABLES", 881B "ON" o 881C "OFF", que sea el objeto de tal entrada de selección, será la condición aplicada a la alarma, es decir, una entrada de selección con respecto al indicador de condición 881A "DÍAS LABORABLES" hará que la alarma esté en condición "ON" en todos los días laborables, es decir, Lunes a Viernes, inclusive. Alternativamente, una entrada de selección con respecto al 35 indicador de condición 881B "ON" pondrá la alarma en la condición "ON" en la próxima ocurrencia solamente de la

hora de la alarma. Una selección con respecto al indicador de condición 881C "OFF" pondrá la alarma en la condición "OFF". A este respecto, el orden en el que se proporcionen los diversos indicadores de condición 881A, 881B y 881C como respuesta a las entradas de deslizamiento, puede ser variado según sea apropiado. En el ejemplo de modo de realización representado en este documento, los indicadores de condición 881A, 881B y 881C 40 están dispuestos en el orden más probable que se desee para una alarma.

Una entrada de selección, tal como con respecto a cualquier indicador de condición 881A, 881B y 881C en el campo 879 de condición, puede ocurrir como resultado de una detección de una traslación de la bola rodante 32 en una dirección generalmente hacia el alojamiento 6. Sin embargo, ventajosamente, una detección de una entrada de 45 navegación a otro campo dentro del componente 873 de interacción será detectada por el dispositivo procesador 16 como comprendiendo una selección implícita de cualquiera de los indicadores de condición 881A, 881B o 881C que

- esté activo en el campo 879 de condición en el momento de la entrada de navegación. Por ejemplo, si en la figura 7C se detecta que una entrada de navegación desde la bola rodante 32 en dirección a la izquierda, tal como la indicada en general con la referencia numérica 885 de la figura 7E, comprende una selección del indicador de 50 condición 881B "ON", resultará también en un cambio del foco del dispositivo procesador 16 a un campo 887 de
- AM/PM del componente 873 de interacción.

En la figura 7E, el campo 887 de AM/PM ha representado en él un indicador 889 de AM, siendo el indicador 889 de AM un elemento alterable de la alarma. Por ejemplo, una entrada de navegación, tal como la que procede de la bola 55 rodante 32, en la dirección descendente 883, hará que el indicador 889 de AM sea sustituido en el campo 887 de AM/PM, por ejemplo, con otro indicador tal como un indicador de PM. Sin embargo, si en la figura 7E se detecta otra entrada de navegación de la bola rodante 32 en dirección 885 a la izquierda, la entrada de navegación será detectada como comprendiendo una entrada de selección implícita con respecto al indicador 889 de AM y hará que se resalte el campo 891 de los minutos del componente 873 de interacción con el cursor 875, como está indicado en 60 general en la figura 7F.

El campo 891 de los minutos de la figura 7F tiene un indicador 893 de minutos "30" representado en él. En tal

condición, el foco del dispositivo procesador 16 está en el campo 891 de los minutos. El ajuste actual dentro del campo 891 de los minutos es "30", siendo "30" un elemento alterable de la alarma. Por ejemplo, una entrada de navegación, tal como la de la bola rodante 32, en la dirección descendente 883 o en la dirección opuesta (no expresamente representada en este caso) dará como resultado una alteración del contenido del campo 891 de los

- 5 minutos, es decir, una alteración de un elemento alterable de la alarma. A modo de ejemplo, una entrada de navegación, tal como una entrada de deslizamiento desde la bola rodante 32 en la dirección descendente 883, puede dar como resultado la presentación de un indicador diferente de minutos 893B "45", tal como se representa en general en la figura 7G. La figura 7G representa además el cursor 875 resaltando el campo 895 de la hora del componente 873 de interacción. Entre las figuras 7F y 7G, por tanto, el dispositivo procesador 16 puede haber
- 10 detectado la entrada de deslizamiento antes mencionada de la bola rodante 32 en la dirección descendente 883, para originar una presentación del indicador 893B de minutos "45" cuando el cursor 875 estaba resaltando el campo 891 de los minutos, es decir, cuando el foco del dispositivo procesador 16 estaba en el campo 891 de los minutos. Esta entrada detectada puede haber sido seguida por una entrada de navegación detectada desde la bola rodante 32 en dirección 885 a la izquierda para proporcionar implícitamente una entrada de selección como la del indicador
- 15 de los minutos 893B "45" y cambiar el foco del dispositivo procesador 16 hacia el campo 895 de la hora. La figura 7G representa además en el campo 895 de la hora, un indicador 897 "6" que indica que entre las figuras 7H y 7G se detectó una entrada de deslizamiento adicional desde la bola rodante 32, por ejemplo, en la dirección descendente 883, cuando el foco del dispositivo procesador 16 estaba en el campo 895 de la hora. Esto es, la figura 7F presenta en el campo 895 de la hora el dígito "5", mientras que en la figura 7G el campo 895 de la hora es el objeto del foco
- 20 del dispositivo procesador y el indicador 897 de la hora indica "6".

Si en la figura 7G se detecta otra entrada de selección desde la bola rodante 32, tal como una traslación de la bola rodante 32 hacia el alojamiento 6, los elementos alterables en sus condiciones actuales son aplicados a la alarma, y el componente 873 de interacción es sustituido en la pantalla 18 por una hora de alarma actualizada 872A, tal como 25 se representa en general en la figura 7H. La hora de alarma actualizada 872A está representada con el mismo tamaño en la pantalla 18 que la hora de alarma 872, siendo ambas menores que el componente 873 de interacción. El componente 873 de interacción, cuando se presenta en la pantalla 18, es mayor que la hora de alarma 872 o que la hora de alarma actualizada 872A o que ambas, con el fin de permitir al usuario observar más fácilmente los

elementos alterables de la hora de alarma que se fija a través del componente 873 de interacción. Una vez que los 30 elementos alterables de la alarma han sido alterados apropiadamente, la hora de alarma actualizada 872A se presenta en la pantalla 18 en su forma relativamente más pequeña.

Debe indicarse que se puede detectar un tipo alternativo de entrada cuando el componente 873 de interacción se presenta en la pantalla 18, con el fin de alterar un elemento alterable de la alarma. Específicamente, una entrada 35 numérica detectada mientras se presenta en la pantalla 18 el componente 873 de interacción, dará como resultado unos valores numéricos de la entrada numérica que son utilizados como hora de la alarma. En el modo de realización representado en este caso, debe observarse que tal entrada numérica se emplea como hora de alarma cuando se detecta una entrada numérica conjuntamente con una terminación implícita o explícita. Por ejemplo, una entrada numérica "645" seguida de una entrada de terminación "a" hará que la hora de alarma se fije en las 6:45 AM.

- 40 En tal situación, una entrada de selección detectada desde la bola rodante 32 dará como resultado la finalización de los ajustes de la alarma y dará como resultado la presentación representada en general en la figura 7H. Una entrada numérica de "0645" proporcionará el mismo resultado, debiendo indicarse que la cuarta entrada numérica será detectada como una terminación implícita. Una entrada numérica de "1845" dará como resultado un ajuste de la alarma a las 6:45 PM. Más aún, la detección de la entrada numérica "645" seguida de una entrada de selección
- 45 desde la bola rodante 32 dará como resultado la presentación representada en general en la figura 7H, siendo detectada la entrada de selección desde la bola rodante 32 como una terminación explícita. Debe indicarse que la tecla 28 "A" y la tecla 28 "P" no tienen ningún dígito asignado a ellas. Así, la entrada numérica "645" seguida de una "a" no requiere que el usuario conmute, por ejemplo, entre un modo numérico y un modo alfabético, en cuanto que las teclas 28 "A" y "P" no son numéricas. Así, un modo de ajuste numérico del reloj puede ser un modo híbrido
- 50 numérico y alfabético, es decir, detectará actuaciones de las teclas 28 que tienen asignado un dígito como entradas numéricas, y detectará un accionamiento de una tecla 28 no numérica, tal como la tecla 28 que tiene asignadas la "A" o la "P", como entrada alfabética.
- La característica mejorada de reloj de alarma proporciona una alarma que es fácil de fijar, y es capaz, notablemente, 55 de ser fijada únicamente a través de entradas proporcionadas por la bola rodante 32. Si se proporciona una entrada numérica de la hora de la alarma, se emplean varias teclas 28 además de la bola rodante 32, pero el modo numérico de la entrada añade flexibilidad y por tanto proporciona ventajosamente una manera fácil de introducir una hora de alarma.
- 60 El mismo tipo de alarma puede ser fijado también a partir de la característica de calendario, que proporciona una flexibilidad añadida. La característica de calendario puede ser iniciada, por ejemplo, seleccionando el icono 1062B representado en la pantalla inicial de la figura 16. Entre otras funciones, la característica de calendario permite la

programación de reuniones, el ajuste de recordatorios y el ajuste de alarmas. Las notificaciones proporcionadas por la característica de calendario con respecto a las entradas de reuniones y recordatorios, son típicamente de naturaleza de notificaciones visuales en la pantalla 18 y de notificaciones de audio de duración limitada, por ejemplo. Es decir, las notificaciones que se proporcionan típicamente con respecto a las reuniones y recordatorios

- 5 programados no pretenden despertar a una persona, sino que en lugar de eso atrae la atención de la persona durante las horas de vigilia, por ejemplo. Por otra parte, una alarma fijada a través de la característica de calendario, dará como resultado una notificación que es típica de la característica de reloj de alarma, es decir, incluye una notificación de audio que es persistente y que se cierra solamente al detectar una entrada predeterminada, tal como el accionamiento de una tecla 28 u otra entrada. De igual manera puede ser editada en la forma establecida
- 10 anteriormente, y la hora de la alarma es presentada en la pantalla 18 como hora de alarma siguiente, tal como se representa con la referencia numérica 72 de la figura 4, por ejemplo. Al emplear la función del calendario para fijar una alarma, esta alarma puede ser fijada con días de antelación, y se pueden fijar múltiples alarmas. Además, el ajuste de una alarma a partir del calendario permite el ajuste de una alarma para un solo día, múltiples días específicos o para todos los días, por ejemplo.
- 15

El diagrama de flujo de la figura 8 representa en términos generales el flujo global de una parte del método mejorado implementado en el dispositivo electrónico 4, de acuerdo con el modo de realización de la presente invención. Por ejemplo, se conecta inicialmente el dispositivo electrónico 4, como se indica en 404. Como el modo NORMAL de funcionamiento es el modo operativo predeterminado, el proceso se transfiere inmediatamente a 408 donde se inicia 20 la rutina 49 de modo NORMAL. El proceso se transfiere después, en 412, al subsistema de la figura 9.

En la figura 9, comienza el proceso, en 504, a partir del proceso principal. La ejecución de la rutina 49 de modo NORMAL puede originar que el dispositivo 11 de RF se conmute a una condición ON, como se indica en 508. La rutina 49 de modo NORMAL puede originar también, como se indica en 512, la habilitación de todos los tipos de 25 alarmas, lo cual incluirá la habilitación de cualquier alarma suspendida. La rutina 49 de modo NORMAL puede originar también la presentación del reloj 54 en la pantalla 18, como se indica en 516. La ejecución de la rutina 49 de

modo NORMAL puede originar también, como se indica en 520, un inicio de la rutina de iluminación NORMAL, como será estudiado con mayor detalle a continuación. Debe entenderse que las acciones antes mencionadas no son requeridas necesariamente, todas ellas, para iniciar el modo NORMAL. 30

De ahí en adelante continúa el proceso, como se indica en 524, donde se determina si la función de reloj de alarma está en la condición ON, la cual incluirá la condición de DÍAS LABORABLES. En caso afirmativo, el proceso continúa de ahí en adelante, como se indica en 528, donde se determina si la hora de la alarma está dentro de un periodo de tiempo predeterminado de la hora actual. En el ejemplo presentado en este documento el periodo de

- 35 tiempo predeterminado es veinticuatro horas. En la condición de DÍAS LABORABLES se asegura también si la hora de la alarma ocurrirá en un día laborable. Si se determina, en 528, que la hora de la alarma está dentro del periodo de tiempo predeterminado de la hora actual (y está en un día laborable en la condición de DÍAS LABORABLES), el proceso continúa, como se indica en 532, donde la hora de la alarma se presenta en la pantalla 18 como un indicador de que la función de reloj de alarma está en la condición ON, y al hacer eso presenta también la hora de la
- 40 alarma. Debe observarse que con fines de simplicidad, tal presentación de la hora de la alarma no está representada expresamente en la pantalla 18 de la figura 1. El proceso continúa de ahí en adelante hasta 536, como lo hará si tiene lugar un resultado negativo en 524 o en 528.
- En 536 se determina si se ha solicitado la presentación de una hora secundaria. Esto ocurrirá, por ejemplo, si la 45 respuesta al segundo diálogo 80 de la figura 5B o la respuesta del segundo diálogo alternativo 84 de la figura 5C fue afirmativa, es decir, solicitando que la hora local del domicilio o la hora local, respectivamente, sean presentadas como hora secundaria en la pantalla 18. Si se determina, en 536, que ha de presentarse una hora secundaria, el proceso continúa, como se indica en 540, donde se presenta la hora secundaria en la pantalla 18 como un objeto visual adicional al reloj 54 que fue presentado en 516. También en 540, se puede presentar una etiqueta opcional
- 50 como soporte a la hora secundaria, aunque esto es puramente opcional en naturaleza. De nuevo debe indicarse que con fines de claridad, tal presentación de la hora secundaria y la etiqueta opcional no están expresamente representadas en la pantalla 18 de la figura 1. El proceso continúa de ahí en adelante, como se indica en 544, hacia el proceso principal en 416 de la figura 8, como ocurrirá de igual manera si ocurre un resultado negativo en 536.
- 55 Cuando está activo el modo NORMAL de funcionamiento en el dispositivo electrónico 4, el dispositivo procesador 16 haca una comprobación regularmente, como se indica en 420, para determinar si se ha detectado cualquier evento predeterminado que evocará la ejecución de la rutina 51 de modo NOCTURNO. Por ejemplo, y como se indica en 420, el dispositivo procesador 16 determina si se ha detectado cualquiera de los ejemplos de eventos de evocación. Tales eventos de evocación comprenden el cambio de la función de reloj de alarma a una condición ON, lo cual
- 60 incluirá la condición DÍAS LABORABLES cuando la hora de la alarma cae en un día laborable. Debe reiterarse que tal evento de evocación puede originar una ejecución retardada de la rutina 51 de modo NOCTURNO, como se ha mencionado anteriormente. Los ejemplos de eventos de evocación comprenden además que el dispositivo

electrónico 4 esté conectado a una estación portátil de recursos o conectado de alguna otra manera con otro dispositivo, de una manera que evoque la ejecución de la rutina 51 de modo NOCTURNO. Otro ejemplo de evento de evocación para la ejecución de la rutina 51 de modo NOCTURNO comprende el alcance de una hora prefijada para evocar la ejecución de la rutina 51 de modo NOCTURNO. Otro ejemplo de evento de evocación para la 5 ejecución de la rutina 51 de modo NOCTURNO comprende una entrada de selección manual que ejecuta

- manualmente la rutina 51 de modo NOCTURNO. Debe reiterarse que todos estos eventos de evocación son ejemplos en naturaleza y que pueden emplearse en cualquier combinación, y debe indicarse que se pueden emplear otros eventos de evocación sin apartarse del presente concepto.
- 10 Si en 420 no se detecta tal evento de evocación, el proceso hace un bucle volviendo a 420, permitiendo con ello las determinaciones periódicas de si ha ocurrido tal evento de evocación. Una vez que se determina, como se indica en 420, que ha ocurrido tal evento de evocación predeterminado que evocará la ejecución de la rutina 51 de modo NOCTURNO, el proceso continúa, como se indica en 424, donde se ha iniciado la rutina 51 de modo NOCTURNO. El proceso se transfiere después, como se indica en 428, a un subsistema representado en general en la figura 10.
- 15 En la figura 10, el proceso continúa, como se indica en 604, a partir del proceso principal de la figura 8. La ejecución de la rutina 51 de modo NOCTURNO puede originar la desconexión del dispositivo 11 de RF total o parcialmente, como se indica en 608. La rutina 51 de modo NOCTURNO puede suspender también, como se indica en 612, uno o más tipos de alarmas o todas las alarmas que en otro caso serían presentadas al ocurrir un evento predeterminado
- 20 subsiguiente a la ejecución de la rutina 51 de modo NOCTURNO, es decir, subsiguientemente a la activación del modo NOCTURNO. La rutina 51 de modo NOCTURNO puede presentar un reloj, tal como el reloj 58, en la pantalla 18, como se indica en 616. En el ejemplo de modo de realización representado en este caso, debe reiterarse que el reloj 58 del modo NOCTURNO es más grande y está dispuesto en un lugar diferente al del reloj 54 del modo NORMAL. La rutina 51 de modo NOCTURNO puede iniciar también la rutina de iluminación del modo NOCTURNO,
- 25 como se indica en 620, y como será descrito con mayor detalle a continuación. Debe reiterarse que las características de la rutina 51 de modo NOCTURNO, como se indica con las referencias numéricas 608, 612, 616 y 620, no son todas ellas requeridas necesariamente, y una cantidad menor que todos los elementos en cualquier combinación pueden comprender el modo NOCTURNO sin apartarse del presente concepto.
- 30 El proceso continúa de ahí en adelante, como se indica en 624, donde se determina si la alarma está o no en la condición ON, como puede resultar de las condiciones ON o bien las de DÍAS LABORABLES. En caso afirmativo, se determina entonces, como se indica en 628, si la hora de la alarma está dentro de un periodo de tiempo predeterminado de la hora actual, siendo el ejemplo de periodo de tiempo predeterminado, en este caso, veinticuatro horas. En la condición de DÍAS LABORABLES, también se confirmará si la hora de la alarma ocurrirá en un día
- 35 laborable. Si se consigue un resultado afirmativo en 628, el proceso continúa, como se indica en 632, donde la hora de la alarma es presentada en la pantalla 18 con el uso de un objeto visual, como se ilustra con la referencia numérica 72 en la figura 4. Debe reiterarse que la hora de alarma 72 es un indicador de que la alarma está en la condición ON y presenta la hora de la alarma. De ahí en adelante el proceso continúa, como se indica en 636, como si hubiera ocurrido un resultado negativo en 624 o en 628.
- $40$

45

En 636, se determina si se ha solicitado presentar una hora secundaria. Si es así, el proceso continúa, como se indica en 640, donde se presenta la hora secundaria, junto con la etiqueta opcional, si se desea, tal como se ilustra en las figuras 6A y 6B. Después el proceso continúa en 644, como lo haría si ocurriera un resultado negativo en 636. El proceso continúa desde 644 hacia el proceso principal en 432 de la figura 8.

A partir de 432 en el proceso principal, continúa el proceso como se indica en 436, donde el dispositivo procesador 16 determina periódicamente si ha ocurrido cualquier evento predeterminado que evoque la ejecución de la rutina 49 de modo NORMAL, para activar el modo NORMAL en el dispositivo electrónico 4. Por ejemplo, la ejecución de la rutina 49 de modo NORMAL puede ser evocada al alcanzar la hora de una alarma en la función de reloj de alarma.

- 50 Otro evento predeterminado que puede evocar la ejecución de la rutina 49 de modo NORMAL es la retirada del dispositivo electrónico 4 de otro dispositivo al que estaba conectado, por ejemplo a una estación portátil de recursos predeterminada. La rutina 49 de modo NORMAL puede ser evocada también al ocurrir que se alcanza una hora predeterminada. La rutina 49 de modo NORMAL puede ser evocada por una selección manual de un objeto, tal como un icono, para evocar manualmente la ejecución de la rutina 49 de modo NORMAL.
- 55

Si en 436 no se identifica un evento de evocación predeterminado, el proceso hace un bucle volviendo a 436, facilitando con ello que el dispositivo procesador 16 busque periódicamente y repetidamente la determinación de si ha ocurrido un evento de evocación. De nuevo, debe indicarse que los eventos de evocación predeterminados antes mencionados son ejemplos en naturaleza y solamente una cantidad menor que la totalidad puede disponerse en

60 cualquier combinación, y se pueden emplear otros eventos de evocación predeterminados sin apartarse del concepto presente. Sin embargo, si en 436 se determina que ha ocurrido tal evento de evocación predeterminado, el proceso continúa, como se indica en 408, donde se inicia la rutina 49 del modo NORMAL.

Con respecto a la evocación de la rutina 49 de modo NORMAL por una hora de alarma de la función de reloj de alarma que ha sido alcanzada, debe reiterarse que durante el funcionamiento del modo NOCTURNO, algunas, sino todas, de las alarmas visuales, de audio y táctiles se suspenden. Así, alcanzar la hora de alarma fijada puede no dar como resultado que se presente una alarma si permanece activo el modo NOCTURNO. Alcanzar la hora de alarma

- 5 fijada es, por tanto, uno de los eventos predeterminados que, cuando ocurre, da como resultado la ejecución de la rutina 49 de modo NORMAL, que origina con ello efectivamente la terminación del modo de funcionamiento NOCTURNO. Al ejecutar la rutina 49 de modo NORMAL, se habilitan los tipos de alarma que han sido suspendidos, como se indica en 512. Así, puede observarse que cuando la función de reloj de alarma está en la condición ON, y cuando se alcanza la hora de la alarma, mientras está en funcionamiento el modo NOCTURNO, cuando se alcanza
- 10 la hora de la alarma se evoca la terminación del modo NOCTURNO y la actuación del modo NORMAL. Esto permite presentar la alarma de la función del reloj de alarma al usuario. Debe reiterarse que el ajuste de la función de reloj de alarma a una condición ON puede haber sido el evento predeterminado que evocó, como se indica en 420, una conmutación del dispositivo electrónico 4 desde el modo NORMAL al modo NOCTURNO, originando el inicio, como se indica en 424, la ejecución de la rutina 51 de modo NOCTURNO.
- 15

También debe indicarse que el modo NOCTURNO puede ser configurado de forma que no se suspenda la alarma de la función de reloj de alarma. En tal situación, alcanzar la hora de alarma dará como resultado la presentación de la alarma de la manera usual, sin evocar necesariamente la ejecución de la rutina 49 de modo NORMAL.

20 La rutina de la iluminación NORMAL mencionada en la referencia numérica 520 de la figura 9, se representa con mayor detalle en la figura 11. Tras la ejecución inicial del modo de iluminación NORMAL, se aplica la iluminación convencional, como se indica en 704, a la pantalla 18 o al teclado 24 o a la bola rodante 32 o a cualquier combinación de los mismos. Más específicamente, el nivel de iluminación aumenta gradualmente desde un nivel de iluminación inicial al nivel de iluminación convencional. Tal aumento gradual del nivel de iluminación da como 25 resultado un aumento en rampa en el brillo de la pantalla, lo cual puede ser deseable ya que presenta al ojo la oportunidad de ajustarse a un cambio de brillo.

De ahí en adelante, el proceso continúa como se indica en 708, donde se determina si ha transcurrido un ejemplo de periodo de tiempo, tal como diez segundos, sin ninguna entrada. A este respecto, una entrada es en naturaleza una 30 entrada desde el dispositivo 8 de entrada. Si no ha sido así, el proceso continúa como se indica en 704, donde se mantiene la iluminación convencional hasta que se determina, como se indica en 708, que ha transcurrido el periodo de tiempo predeterminado sin ninguna entrada. De ahí en adelante, el proceso continúa, como se indica en 712, donde se reduce la iluminación hasta un nivel de iluminación inferior, por ejemplo de la mitad de la iluminación convencional del presente ejemplo. De ahí en adelante el proceso continúa, como se indica en 716, donde se

- 35 determina si ha transcurrido otro periodo de tiempo predeterminado, por ejemplo veinte segundos, sin la detección de ninguna entrada. En el ejemplo presente, el ejemplo de veinte segundos buscado en la referencia numérica 716, es adicional a los diez segundos identificados en 708. Si en 716 no ha transcurrido el periodo de tiempo predeterminado sin la detección de ninguna entrada, el proceso continúa, como se indica en 712, hasta que se determina, como se indica en 716 que el periodo de tiempo ha transcurrido sin ninguna entrada. De ahí en adelante
- 40 el proceso continúa, como se indica en 720, donde se aplica una iluminación sustancialmente de cero. Se determina entonces, como se indica en 724, si se detecta una entrada adicional. Si no es así, el proceso continúa como se indica en 720 y en 724, con una iluminación sustancialmente cero hasta que se detecta una entrada, como se indica en 724, tras lo cual continuará el proceso, como se indica en 704, donde se conseguirá la iluminación convencional.
- 45 Debe indicarse que la rutina de iluminación NORMAL de la figura 11 es solamente un ejemplo, e indica un método por el cual la iluminación convencional de la pantalla 18 o del teclado 24 o de la bola rodante 32 o cualquier combinación de las mismas puede reducirse gradualmente a un nivel de iluminación sustancialmente de cero en ausencia de detección de una entrada durante un periodo de tiempo predeterminado. Debe indicarse que si se detectan entradas en 716, el proceso puede volver a 704, para proporcionar la iluminación convencional sin
- 50 apartarse del presente concepto. Sin embargo, debe indicarse que la iluminación convencional, como se indica en 704, y aproximadamente la mitad de la iluminación, como se indica en 712, están cada una de ellas a un nivel de brillo que, si se aplica durante el funcionamiento del modo NOCTURNO, constituirá una distracción para el usuario e interferirá con su sueño. Así, la rutina 51 de modo NOCTURNO, cuando se ejecuta, inicia en 620 su propia rutina de iluminación del modo NOCTURNO, lo cual se representa con más detalle en la figura 12.
- 55

El proceso de la rutina de iluminación del modo NOCTURNO comienza, como se indica en 804 de la figura 12, con la iluminación del modo NOCTURNO de la pantalla 18 o del teclado 24 o de ambos. A este respecto, debe reiterarse que la iluminación del modo NOCTURNO está a un nivel de iluminación que es típicamente de no más de alrededor de un pequeño porcentaje de la iluminación convencional proporcionada en la referencia numérica 704 de la figura

60 11. El proceso continúa, como se indica en 808, donde se determina si se ha detectado una entrada, tal como una entrada desde el dispositivo 8 de entrada. Si no se detecta ninguna entrada, el proceso hace un bucle hacia atrás a 804, donde se mantiene el nivel de iluminación del modo NOCTURNO hasta que se detecta una entrada, como se

indica en 808, tras lo cual continúa el proceso, como se indica en 812, donde se proporciona la iluminación convencional. Más específicamente, el nivel de iluminación aumenta gradualmente desde el nivel de iluminación del modo NOCTURNO hasta el nivel de iluminación convencional. Tal aumento gradual del nivel de iluminación da como resultado un aumento en rampa del brillo de la pantalla, lo cual puede ser deseable porque aporta al ojo una 5 oportunidad de ajustarse al cambio de brillo.

Debe indicarse que siempre que se detecta un evento predeterminado de evocación, tal como el que resultará automáticamente al ejecutar la rutina 49 de modo NORMAL en 436 de la figura 8, el inicio de la rutina 49 de modo NORMAL elimina automáticamente el proceso del diagrama de flujo de la figura 12, en favor del proceso que 10 comienza en la referencia numérica 408 de la figura 8. Lo mismo puede decirse de la manera en la que la ejecución de la rutina 51 de modo NOCTURNO elimina automáticamente el proceso del diagrama de flujo de la figura 11, en favor del proceso que comienza en la referencia numérica 420 de la figura 8.

Volviendo a la figura 12, si una entrada detectada ha dado como resultado la iluminación convencional en 812, se 15 puede iniciar un diálogo, como se indica en 816, donde se presenta una pregunta en la pantalla 18 solicitando una entrada sobre si se desea una vuelta inmediata al modo de funcionamiento NORMAL. Entonces se determinará, como se indica en 820, si se recibió una entrada afirmativa como respuesta a la pregunta de la referencia numérica 816. Si se recibe una entrada afirmativa, como se indica en 820, el proceso continúa como se indica en 824, donde el proceso volverá al proceso principal de la referencia numérica 408 en la figura 8, que dará como resultado el inicio

20 de la rutina 49 de modo NORMAL. Sin embargo, si no se recibe una entrada afirmativa en 820, es decir, si se recibe una entrada negativa, el proceso continúa en 828, donde la pantalla vuelve e dibujarse con una iluminación convencional, y el proceso hace un bucle continuamente entre 832 y 828, hasta que se determina, en 832, que ha transcurrido un periodo de tiempo predeterminado, diez segundos en el presente ejemplo, sin una detección de ninguna entrada.

25

Una vez que se ha determinado, en 832, que no se ha detectado ninguna entrada dentro del periodo de tiempo predeterminado, el proceso continúa, como se indica en 836, donde la iluminación de la pantalla 18 o del teclado 24 o de la bola rodante 32 o cualquier combinación de las mismas se reduce a un nivel de iluminación inferior, por ejemplo, a la mitad del nivel de iluminación convencional de 812. De nuevo, se crea un bucle entre 836 y 840, por lo 30 que se mantiene el ejemplo de la mitad de la iluminación, hasta que se determina que ha transcurrido un periodo de

- tiempo predeterminado, veinte segundos adicionales en el ejemplo presente en este caso, sin la detección de ninguna entrada. Una vez que han transcurrido los veinte segundos del ejemplo sin la detección de ninguna entrada, el proceso vuelve a 804, donde se aplica la iluminación del modo NOCTURNO a la pantalla 18, al teclado 24 o a la bola rodante 32, o a cualquier combinación de los mismos, y se mantiene hasta que, por ejemplo, se detecta una
- 35 entrada en 808. Debe indicarse que los periodos de tiempo establecidos en este caso para la rutina de iluminación del modo NOCTURNO y la rutina de iluminación del modo NORMAL son solamente ejemplos y pueden ser diferentes de los establecidos en este caso. También debe indicarse que los periodos de tiempo empleados con la rutina de iluminación del modo NOCTURNO pueden ser diferentes de los empleados en la rutina de iluminación del modo NORMAL.
- $40$

Debe indicarse que la rutina de iluminación del modo NOCTURNO de la figura 12 mantiene generalmente el nivel de iluminación distinto de cero en 804, mientras dura el modo NOCTURNO, a menos que se detecte algún tipo de entrada. En ausencia de tal entrada, se mantiene la iluminación del modo NOCTURNO hasta que se inicia la iluminación del modo NORMAL. Esto es diferente del modo de funcionamiento NORMAL, donde la iluminación de la

- 45 pantalla 18, del teclado 24, de la bola rodante 32 o de cualquier combinación de los mismos, cae rápidamente desde un nivel de iluminación convencional a un nivel de iluminación sustancialmente cero, si no se recibe una entrada dentro de un periodo de tiempo relativamente corto. Debe indicarse también que la rutina de iluminación del modo NOCTURNO, cuando se ejecuta, comienza desde un nivel de iluminación fijado por la rutina de iluminación del modo NORMAL con un nivel de iluminación sustancialmente cero, como se indica en 720, o un nivel de iluminación
- 50 distinto de cero relativamente brillante en 704 o 712. La ejecución de la rutina de iluminación del modo NOCTURNO hace que cambie la iluminación desde tal nivel de iluminación sustancialmente cero o un nivel de iluminación distinto de cero, a un nivel de iluminación del modo NOCTURNO relativamente atenuado, en 804, que se mantiene hasta que, por ejemplo, se detecta una entrada. La iluminación discreta de la pantalla 18 o del teclado 24 o de la bola rodante 32 o cualquier combinación de las mismas, proporcionada por la iluminación del modo NOCTURNO en 804,
- 55 hace ventajosamente que el dispositivo electrónico 4, y el contenido de la pantalla 18 o del teclado 24 o de ambos, sean discernibles por el usuario cuando sea necesario, pero es de una intensidad suficientemente baja para no constituir una distracción.
- La figura 13 representa un diagrama de flujo que muestra ciertos aspectos de las operaciones de diálogo que se han 60 estudiado anteriormente conjuntamente con las figuras 5A, 5B, 5C, 6A y 6B. En 902, la hora del domicilio se fija como hora actual, En 904, se presenta la hora actual y cualquier hora secundaria. Si en 906 se determina que no ha ocurrido un cambio de la zona horaria, el proceso hace un bucle volviendo a 904. Sin embargo, si en 906 se

determina que ha ocurrido un cambio de la zona horaria, el proceso continúa, como se indica en 910, donde se determina si la nueva hora local ya se ha fijado para que sea siempre presentada como hora actual, por ejemplo si hubiera ocurrido la selección de la caja 78 en la figura 5A, junto con la selección de la alternativa SÍ. En tal situación, la nueva hora local será fijada automáticamente como hora actual, como se indica en 912. Se determinará entonces,

- 5 como se indica en 914, si se ha fijado ya la hora local para que sea siempre una hora secundaria, por ejemplo si hubiera ocurrido la selección de la caja 81 de la figura 5B, junto con la selección de la alternativa SÍ. En tal situación, la hora local será fijada automáticamente como hora secundaria, como se indica en 916, y el proceso continúa, como se indica en 904, donde se presentará la hora actual repuesta o la hora secundaria repuesta o nuevamente generada, junto con cualquier hora original secundaria que no haya sido repuesta.
- 10

A este respecto, debe indicarse que la presentación de la hora del domicilio como hora secundaria puede ser, por ejemplo, de la misma naturaleza que la reposición de una hora secundaria que ya haya sido presentada en la pantalla 18, o puede ser, por ejemplo, de la misma naturaleza que la presentación de una nueva hora secundaria que no haya sido presentada previamente en la pantalla 18. Más aún, debe indicarse que pueden presentarse 15 concurrentemente múltiples horas secundarias en la pantalla 18, y en tal situación la presentación de la hora del

- domicilio como hora secundaria puede dar como resultado una hora secundaria preexistente que permanece inalterada.
- Sin embargo, si se determina en 914 que la hora del domicilio no se ha fijado ya para que sea siempre presentada 20 como una hora secundaria, se determinará, en 918, si la hora del domicilio ya se ha fijada para que nunca sea presentada como hora secundaria, por ejemplo si ha tenido lugar la selección de la caja 81 en la figura 5B, junto con la selección de la alternativa NO. En tal situación, el proceso continuará en 904. Por otra parte, si se determina que en 918 la hora del domicilio no se ha fijado ya para que nunca sea presentada como una hora secundaria, el proceso continúa en 920, donde se presenta el segundo diálogo 80 en la pantalla 18, como en la figura 5B, 25 solicitando una entrada relativa a si debe presentarse la hora del domicilio como hora secundaria. Si se determina en
- 922 que la respuesta detectada es una respuesta afirmativa, se fijará la hora del domicilio, como se indica en 924, como hora secundaria. El proceso continuará de ahí en adelante, como se indica en 904. Sin embargo, si en 922 la entrada detectada no es afirmativa, el proceso continúa en 904.
- 30 Si se determina, como se indica en 910, que la nueva hora local no ha sido fijada ya para que sea presentada siempre como hora actual, el proceso continúa en 926, donde se determina si la nueva hora local ha sido fijada ya para que nunca sea presentada como hora actual, tal como ocurrirá en el caso de una selección de la caja 78 en la figura 5A, junto con la selección de la alternativa NO. En tal situación, el proceso continúa, como se indica en 928, donde se determina si la nueva hora local ha sido fijada ya para que sea siempre presentada como hora secundaria,
- 35 por ejemplo si ocurriese una selección de la caja 85 en la figura 5C, junto con la selección de la alternativa SÍ. En tal situación, el proceso continúa, como se indica en 930, donde se fija la nueva hora local como hora secundaria, tras lo cual el proceso continúa en 904.
- Por otra parte, si se determina en 928 que la nueva hora local no ha sido fijada para que siempre sea presentada 40 como hora secundaria, el proceso continúa, como se indica en 932, donde se determina si la nueva hora local ha sido ya fijada para que nunca sea presentada como una hora secundaria, por ejemplo cuando ha ocurrido una selección de la caja 85 de la figura 5C, junto con la selección de la alternativa NO. En tal situación, el proceso continúa, como se indica en 904, donde se presenta la hora actual original y cualquier hora original secundaria. Sin embargo, si en 932 se determina que la nueva hora local no ha sido fijada ya para que nunca sea presentada como
- 45 hora secundaria, el proceso continúa en 936, donde se presentará en la pantalla el segundo diálogo alternativo 84, como en la figura 5C. De ahí en adelante, si se detecta en 938 que la entrada de respuesta es una entrada afirmativa, es decir, una selección de la alternativa SÍ, el proceso continúa, como se indica en 940, donde se fija la nueva hora local como hora secundaria. El proceso continuará de ahí en adelante en 904. Sin embargo, si en 938 se detecta que la entrada no es afirmativa, es decir, se detecta una selección de la alternativa NO en la figura 5C, el 50 proceso continúa en 904, donde se presenta la hora actual original y cualquier hora secundaria.

Por otra parte, si se determina en 926 que la nueva hora local no se ha fijado todavía para que nunca sea presentada como hora actual, el proceso continúa en 942, donde se presenta el primer diálogo 76 como en la figura 5A, solicitando una entrada relativa a si debe presentarse la nueva hora local como hora actual. Si en 944 la entrada 55 detectada es afirmativa, por ejemplo al seleccionar la alternativa "SÍ" en la figura 5A, el proceso continúa en 946, donde se fija la nueva hora local como hora actual. El proceso continúa de ahí en adelante en 948, donde se presenta el segundo diálogo 80, como en la figura 5B, solicitando una entrada relativa a si debe ser presentada la hora del domicilio como hora secundaria. Si en 950 se determina que la entrada detectada en la figura 5B es afirmativa, por ejemplo al seleccionar la alternativa "SÍ", el proceso continúa, como se indica en 952, donde se fija la

60 hora del domicilio como hora secundaria. De ahí en adelante, el proceso continúa, como se indica en 904. Sin embargo, si en 950 la entrada detectada es negativa, por ejemplo si en la figura 5B la entrada detectada fue una selección de la alternativa "NO", el proceso continúa en 904, donde se presenta la reposición de la hora actual y

cualquier hora secundaria.

Por otra parte, si la entrada detectada en 944 es negativa, por ejemplo si la entrada en la figura 5A fue una selección detectada de la alternativa "NO", el proceso continúa, como se indica en 956, donde se presenta el segundo diálogo 5 alternativo 84 en la pantalla 18, como en la figura 5C, solicitando una entrada relativa a si la nueva hora local debe ser presentada como hora secundaria. Si en 958 la entrada detectada es afirmativa, por ejemplo si se ha seleccionado la alternativa "SÍ" en la figura 5C, el proceso continúa, como se indica en 960, donde se fija la nueva hora local como hora secundaria. El proceso continúa de ahí en adelante en 904. Por otra parte, si la entrada detectada en 958 es negativa, tal como en la figura 5C, donde la entrada detectada fue la alternativa "NO", el 10 proceso continúa en 904, donde se presenta la hora actual original y cualquier hora secundaria.

La figura 14 representa un ejemplo de diagrama de flujo que muestra algo del funcionamiento de la característica de "reloj mundial" descrita anteriormente, con respecto a las figuras 6C-6G. El proceso comienza, como se indica en 962, donde se fija la hora local como hora actual y se fija cada dos veces como hora secundaria. Después se

- 15 presentan las horas actual y secundaria, como se indica en 964. Después se determina, como se indica en 966, si ha ocurrido un cambio de la zona horaria. Si no es así, el proceso hace un bucle volviendo a 964, donde continúan presentándose las horas originales actual y secundaria. Por otra parte, si se detecta en 966 un cambio de la zona horaria, el proceso continúa en 968, donde se determina si la nueva hora local se corresponde con una de las horas secundarias preexistentes. Tal situación ocurrirá, como en las figuras 6C y 6E, donde se determina que la hora
- 20 secundaria para "Londres" y la nueva hora local son la misma. En tal situación, el proceso continúa, como se indica en 970, donde la nueva hora local, es decir, la hora secundaria preexistente, se fija como hora actual. Además, en 970, se fija la hora del domicilio como hora secundaria, en lugar de la hora secundaria preexistente, y se altera la etiqueta de la hora secundaria preexistente para indicar "DOMICILIO", tal como hora del domicilio. El proceso continúa en 964, donde se presenta el "reloj mundial" actualizado en la pantalla 18, como en las figuras 6D y 6F del
- 25 presente ejemplo.

Por otra parte, si se determina que la nueva hora local en 968 no se corresponde con una hora secundaria preexistente, el proceso continúa en 972, donde se determina si la nueva hora local se ha fijado ya para que siempre esté fijada como hora actual. Si es así, el proceso continúa en 974, donde se fija la nueva hora local como hora 30 actual, siendo fijada la hora del domicilio como hora secundaria adicional, teniendo como etiqueta la palabra "DOMICILIO". El proceso continúa en 964, donde se presenta el "reloj mundial" actualizado en la pantalla 18.

Alternativamente, si en 972 se determina que la nueva hora local no ha sido ya fijada para que sea siempre presentada como la hora actual, el proceso continúa, como se indica en 976, donde se presenta un diálogo que 35 pregunta si la nueva hora local debe ser presentada como hora actual. Esto puede ser presentado al usuario del primer diálogo 76 de la figura 5A. Si en 978 la respuesta detectada no es afirmativa, es decir, una selección detectada de la alternativa NO, el proceso continúa, como se indica en 964, donde se presentan las horas originales actual y secundaria. Sin embargo, si en 978 la entrada detectada es afirmativa, es decir, la selección detectada es la alternativa SÍ, se fija la nueva hora local como hora actual, como se indica en 980. Además, en 982 se presenta un 40 diálogo que pregunta si se debe presentar la hora del domicilio como hora secundaria, por ejemplo con el segundo diálogo 80 de la figura 5B. Si se determina en 984 que la respuesta detectada es afirmativa, se fijará la hora del domicilio como hora secundaria, como se indica en 986. Después, el proceso continúa, como se indica en 964,

donde se presentan las horas actual y secundaria repuestas, así como cualquier hora secundaria inalterada. Por otra parte, si en 984 la entrada detectada no es afirmativa, el proceso continúa en 964, donde se presenta la hora actual 45 repuesta y las horas secundarias originales.

La figura 15 representa en un diagrama de flujo aspectos de la entrada numérica para fijar una alarma, tal como se describió anteriormente con relación a las figuras 7A - 7H. Específicamente, el proceso comienza en 988, donde se opera el dispositivo electrónico 4 en modo NOCTURNO o en modo STANBY. En 990, se detecta una entrada 50 predeterminada, tal como una traslación de la bola rodante 32 en dirección al alojamiento 6. En 992, el componente 873 de interacción con la alarma es presentado en la pantalla 18. En 994, se detecta una entrada numérica mas una terminación, ya sea expresa o implícita. En 996, se fija la hora de la alarma de acuerdo con al menos una entrada numérica, es decir, la entrada numérica puede ser seguida opcionalmente por una terminación expresa, tal como "a"

- o "p" o una entrada de selección desde la bola rodante 32. De forma similar, la entrada numérica detectada puede 55 establecer totalmente la hora de la alarma, por ejemplo por la detección de una entrada tal como "0645" o "1845", a modo de ejemplo. La detección en 997 de otra entrada predeterminada, tal como la traslación de la bola rodante 32 en dirección al alojamiento 6, finaliza la hora de la alarma. La hora de la alarma es presentada después en la pantalla, como se indica en 988.
- 60 Debe indicarse que se proporcionan beneficios adicionales por medio del dispositivo de entrada de múltiples ejes mencionado anteriormente. Por ejemplo, una parte de la pantalla inicial representada en la figura 1, se representa con la referencia numérica 1060 en la figura 16. La parte 1060 de la pantalla inicial puede ser presentada

visualmente en la pantalla 18 y puede decirse que incluye una pluralidad de iconos 1062 que son seleccionables a través de medios de entrada del usuario para los fines, por ejemplo, de iniciar la ejecución en el dispositivo procesador 16 de una rutina que está representada por un icono 1062. La bola rodante 32 puede girar para proporcionar, por ejemplo, entradas de navegación entre los iconos 1062. Además, un dispositivo de pantalla táctil 5 puede proporcionar un interfaz adecuado para el usuario, para habilitar la ejecución de una rutina.

Por ejemplo, la figura 16 representa el recorrido de un indicador 1066 desde el icono 1062A, como se indica en líneas de puntos con el indicador 1066A, hasta el icono 1062B, como se indica con líneas de puntos con el indicador 1066B, y siguiendo hacia el icono 1062C, como se indica con el indicador 1066C. Se comprende que los indicadores 10 1066A, 1066B y 1066C no están necesariamente destinados a ser representados concurrentemente en la pantalla 18, sino que más bien están destinados a representar conjuntamente una serie de situaciones y para indicar el

movimiento del indicador 1066 entre los iconos 1062. La situación particular del indicador 1066 en cualquier momento dado, indica el icono particular 1062, por ejemplo, que es el objeto del foco de selección del dispositivo electrónico 4. Siempre que un icono 1062 u otro objeto seleccionable sea el objeto del foco de selección, una 15 entrada de selección al dispositivo procesador 16 dará como resultado la ejecución o el inicio de la rutina u otra función, que está representada por el icono 1062 u otro objeto seleccionable.

El movimiento del indicador 1066 desde el icono 1062A, como se indica con el indicador 1066A, hasta el icono 1062B, como se indica con el indicador 1066B, puede ser el resultado, por ejemplo, de una rotación detectada de la 20 bola rodante 32 alrededor del eje vertical 34B, para proporcionar una entrada de navegación horizontal. Como se ha mencionado anteriormente, una rotación de la bola rodante 32 a una distancia de rotación predeterminada, es decir, una rotación a través de un ángulo predeterminado, da como resultado una entrada al dispositivo procesador 16. En el ejemplo presente, la bola rodante 32 habrá sido detectada como que ha girado alrededor del eje vertical 34B, una distancia rotacional igual a tres veces la distancia rotacional predeterminada, ya que el icono 62B está dispuesto tres 25 iconos 1062 a la derecha del icono 1062A. Tal rotación de la bola rodante 32 habrá sido hecha probablemente por el usuario con un solo movimiento, pero esto no es necesariamente el caso.

De forma similar, el movimiento del indicador 1066 desde el icono 1062B, como se indica con el indicador 1066B, hasta el icono 1062C, como se indica con el indicador 1066C, puede dar como resultado una rotación detectada de 30 la bola rodante 32 alrededor del eje horizontal 34A, para proporcionar una entrada de navegación vertical. Al hacerlo así, la bola rodante 32 habrá sido detectada como que ha sido girada a una distancia rotacional igual a dos veces la distancia rotacional predeterminada, ya que el icono 1062C está dispuesto dos iconos 1062 más abajo que el icono 1062B. Tal rotación de la bola rodante 32 habrá sido hecha probablemente con un solo movimiento del usuario, pero esto no necesita ser necesariamente el caso.

35

Puede observarse por tanto que la bola rodante 32 puede girar en diversas direcciones para proporcionar diversas entradas de navegación y otras entradas al dispositivo procesador 16. Las entradas de rotación de la bola rodante 32 son interpretadas típicamente por cualquier rutina que esté activa en el dispositivo electrónico 4, como entradas que pueden ser empleadas por tal rutina. Por ejemplo, la GUI 46 que está activa en el dispositivo electrónico 4 en la

- 40 figura 16, puede requerir entradas de navegación vertical y horizontal para desplazar el indicador 1066, y por tanto el foco de la selección entre los iconos 1062. Si se detecta la rotación de la bola rodante 32 alrededor de un eje oblicuo al eje horizontal 34A y al eje vertical 34B, la GUI 46 puede resolver tal rotación oblicua de la bola rodante 32 en los componentes vertical y horizontal que pueden ser interpretados por la GUI 46 como movimientos de navegación vertical y horizontal, respectivamente. En tal situación, si uno de los movimientos de navegación vertical y horizontal
- 45 resueltos es de una magnitud mayor que el otro, el movimiento de navegación resuelto con magnitud mayor puede ser empleado por el GUI 46 como entrada de navegación en esa dirección, para desplazar el indicador 1066 y el foco de la selección, y el otro movimiento de navegación resuelto puede ser ignorado por la GUI 46, por ejemplo. En otros ejemplos, tal rotación de la bola rodante 32 alrededor de un eje oblicuo al eje horizontal 34A y al eje vertical 34B, puede ser interpretada como una entrada de navegación en una dirección oblicua, sin la resolución de la
- 50 entrada en sus componentes vertical y horizontal u otros componentes.

Cuando el indicador 1066 está dispuesto sobre el icono 1062C, como se indica con el indicador 1066C, el foco de la selección del dispositivo electrónico 4 está sobre el icono 1062C. Así, una traslación detectada de la bola rodante 32 hacia el alojamiento 6, como se ha descrito anteriormente, proporcionará una entrada al dispositivo procesador 16 55 que será interpretada por la GUI 46 como una entrada de selección con respecto al icono 1062C. Como respuesta a

tal entrada de selección, el dispositivo procesador 16 comenzará, por ejemplo, una rutina que está representada por el icono 1062C. Puede comprenderse por tanto que la bola rodante 32 puede girar para proporcionar entradas de navegación y otras entradas en múltiples direcciones, y puede ser trasladada también para proporcionar una entrada de selección u otra entrada.

 $60$ 

Como se ha mencionado anteriormente, la figura 17 representa un ejemplo de menú 1035A que será apropiado si el lugar lógico actual dentro del árbol lógico del menú, es el que presenta un correo electrónico dentro de una rutina de

correo electrónico. Es decir, el menú 1035A proporciona opciones seleccionables que serán apropiadas dado que el lugar lógico actual dentro del árbol lógico del menú es el de presentar un correo electrónico dentro de una rutina de correo electrónico. De una manera similar, la figura 18 representa otro ejemplo de menú 1035B que será representado si el lugar lógico actual dentro del árbol del menú está dentro de una rutina de teléfono.

5

Las entradas detectadas del movimiento de rotación de la bola rodante 32 pueden ser empleadas para navegar, por ejemplo, entre los menús 1035A y 1035B. Por ejemplo, tras una actuación detectada de la tecla 33 de <MENÚ> y una presentación por la GUI 46 de un menú resultante, la bola rodante 32 puede ser girada para proporcionar entradas de deslizamiento y resaltar sucesivamente las diversas opciones seleccionables dentro del menú. Una vez

- 10 que se ha resaltado la opción seleccionable deseada, es decir, el objeto del foco de la selección, la bola rodante 32 puede ser trasladada hacia el alojamiento 6 para proporcionar una entrada de selección como la opción seleccionable resaltada. A este respecto, debe indicarse que la tecla 33 de <MENÚ> está ventajosamente dispuesta contiguamente a la bola rodante 32. Esto permite, por ejemplo, la generación de un menú por el accionamiento de la tecla 33 de <MENÚ>, convenientemente seguida de una rotación de la bola rodante 32 para resaltar una opción
- 15 seleccionable deseada, por ejemplo, seguida de una traslación de la bola rodante 32 hacia el alojamiento 6, para proporcionar una entrada de selección que inicie la operación representada por la opción seleccionable resaltada.

Debe indicarse además que una de las entradas adicionales que puede ser proporcionada por una traslación de la bola rodante 32, es una entrada que hace que la GUI 46 presente un menú reducido. Por ejemplo, una traslación 20 detectada de la bola rodante 32 hacia el alojamiento 6 puede dar como resultado la generación y presentación de una versión más limitada de un menú, que habrá sido generada si la tecla 33 del <MENÚ> hubiera sido accionada en su lugar. Tal menú reducido será por tanto apropiado para el lugar lógico actual dentro del árbol lógico del menú y proporcionará aquellas opciones seleccionables que tienen una alta probabilidad de ser seleccionadas. Los movimientos de rotación detectados de la bola rodante 32 pueden proporcionar entradas de deslizamiento para 25 deslizarse entre las opciones seleccionables dentro del menú reducido 1035C, y los movimientos de traslación detectados de la bola rodante 32 pueden proporcionar entradas de selección para iniciar cualquier función que esté representada por la opción seleccionable, dentro del menú reducido 1035C que está resaltado actualmente.

- A modo de ejemplo, si se traslada la bola rodante 32 en lugar de accionar la tecla 33 de <MENÚ> para generar el 30 menú 1035A, la GUI 46 generará y presentará en la pantalla el menú reducido 1035C que está representado en general en la figura 19. El ejemplo de menú reducido 1035C proporciona como opciones seleccionables varias opciones seleccionables del menú 1035A que son las más probables de ser seleccionadas. Así, se puede iniciar una función relativamente como una rutina conjuntamente con una traslación de la bola rodante 32, para generar y presentar el menú reducido 1035C, en lugar de hacerlo en conjunción con el accionamiento de la tecla 33 de
- 35 <MENÚ> para presentar todo el menú 1035A. La bola rodante 32 puede ser girada después convenientemente para proporcionar entradas de deslizamiento que resalten una opción seleccionable deseada, y la bola rodante 32 puede ser trasladada después para proporcionar una entrada de selección que iniciará la función representada por la opción seleccionable en el menú reducido 1035C que está resaltado actualmente.
- 40 En el presente ejemplo de modo de realización, muchos de los menús que pueden ser generados como resultado del accionamiento de la tecla 33 de <MENÚ> pueden ser generados en su lugar y ser presentados de una forma reducida como un menú reducido, como respuesta a la traslación de la bola rodante 32 hacia el alojamiento 6. Sin embargo, debe indicarse que el menú reducido puede no estar disponible para cada menú completo que puede ser generado por la tecla 33 de <MENÚ>. Dependiendo del lugar lógico específico dentro del árbol lógico del menú, una
- 45 traslación de la bola rodante 32 puede ser interpretada como una entrada de selección en lugar de una entrada que busque un menú reducido. Por ejemplo, una traslación de la bola rodante 32 en la parte 1060 de la pantalla inicial representada en la figura 16, dará como resultado una entrada de selección con respecto al cuál de los iconos 1062 es el objeto del foco de la entrada. Si la tecla 33 de <MENÚ> se acciona en la parte 1060 de la pantalla de inicio, la GUI 46 presentará un menú apropiado para la parte 1060 de la pantalla de inicio, tal como un menú completo de
- 50 todas las funciones que están disponibles en el dispositivo electrónico 4, incluyendo aquellas que pueden no estar representadas por iconos 1062 en la parte 1060 de la pantalla de inicio.

La figura 20 representa otro ejemplo de presentación en la pantalla 18, tal como puede ser empleado por una rutina de entrada de datos. El ejemplo de presentación de la figura 20 comprende una pluralidad de campos 1087 de 55 entrada con sus correspondientes descripciones. Un cursor 1084D indica, cuando está dispuesto dentro de unos de los campos 1087 de entrada, que el foco de una entrada del dispositivo electrónico 4 está en ese campo 1087 de entrada. Es decir, las entradas detectadas tal como un texto, números, símbolos y similares, serán introducidas cualquiera que sea el campo 1087 de entrada que esté activo, es decir, que sea el objeto del foco de entrada. Debe entenderse que el dispositivo electrónico 4 puede realizar otras operaciones o tomar otras acciones dependiendo de 60 qué campo 1087 de entrada sea el objeto del foco de la entrada.

Las entradas de navegación desde la bola rodante 32 permiten ventajosamente conmutar el cursor 1084D, y por

tanto el foco de la entrada, es decir, ser cambiado, entre diversos campos 1087 de entrada. Por ejemplo, los campos 1087 de entrada pueden incluir los campos de entrada 1087A, 1087B y 1087C. La figura 20 representa el cursor 1084D colocado en el campo 1087 de entrada, indicando que el campo 1087C de entrada es el objeto del foco de entrada del dispositivo electrónico 4. Se comprende que el cursor 1084D, y por tanto el foco de entrada, pueden ser 5 desplazados desde el campo 1087C de entrada hasta el campo 1087A de entrada, que está dispuesto

- contiguamente y verticalmente por encima del campo 1087C de entrada, al detectar una entrada de desplazamiento vertical en la dirección ascendente con la bola rodante 32. Es decir, la bola rodante 32 será detectada como habiendo sido girada a la distancia rotacional predeterminada alrededor del eje horizontal 34. De forma similar, el cursor 1084D, y por tanto el foco de entrada, pueden ser desplazados desde el campo 1087A de entrada hasta el
- 10 campo 1087B de entrada, que está dispuesto contiguamente y a la derecha del campo 1087A de entrada, al detectar una entrada de deslizamiento horizontal a la derecha con la bola rodante 32. Es decir, tal entrada de deslizamiento horizontal puede ser detectada a partir de la rotación de la bola rodante a la distancia rotacional predeterminada alrededor del eje vertical 34B. Puede verse por tanto que la bola rodante 32 puede girar en una pluralidad de direcciones alrededor de una pluralidad de ejes, para proporcionar entradas de navegación, de deslizamiento, y 15 otras entradas, en una pluralidad de direcciones entre una pluralidad de campos 1087 de entrada. Serán evidentes
- otros tipos de entradas en otras aplicaciones.

Un dispositivo electrónico mejorado 2004 de acuerdo con un ejemplo del concepto descrito, está representado en general en la figura 21 y en la figura 22. El dispositivo electrónico 2004 incluye un alojamiento 2006 sobre el cual hay 20 dispuesto un dispositivo 2008 de entrada, un dispositivo 2012 de salida y un dispositivo procesador 2016. El dispositivo procesador 2016 comprende un procesador 2036 y una memoria 2040 que tiene almacenadas en ella varias rutinas 2044. Todas las operaciones que pueden ser realizadas en el dispositivo electrónico 4 o con él, pueden ser realizadas en el dispositivo electrónico 2004 o con él. Así, las características del dispositivo electrónico 2004 que son comunes al dispositivo electrónico 4, y comprendiendo esto esencialmente todas las características 25 del dispositivo electrónico 4, no serán repetidas en general.

Como tema general, el dispositivo electrónico 2004 es sustancialmente similar en configuración y funcionalidad al dispositivo electrónico 4, excepto que el dispositivo electrónico 2004 incluye una pantalla táctil 2055 que proporciona un dispositivo 2032 de entrada de múltiples ejes, en lugar de la bola rodante 32. Puede decirse que el dispositivo 30 2032 de entrada no mecánico de múltiples ejes tiene la forma de una bola rodante virtual 2032.

Como se comprenderá generalmente, la pantalla táctil 2055 incluye una capa de cristal líquido entre una pareja de substratos, donde cada substrato incluye un electrodo. Los electrodos forman una rejilla que define el tamaño de apertura de los píxeles. Cuando se aplica una carga a los electrodos, las moléculas de cristal líquido de la capa de 35 cristal líquido quedan alineadas en general perpendicularmente a los dos substratos. Un subconjunto 2053 de entrada/salida de la pantalla del dispositivo 2012 de salida controla la situación de la carga aplicada a los electrodos, permitiendo con ello la formación de imágenes sobre la pantalla táctil 2055.

- Además, la pantalla táctil 2055 comprende un conjunto sensor 2057 que comprende un dispositivo 2059 de salida y 40 una pluralidad de detectores 2061. Los detectores 2061 se ilustran esquemáticamente y son típicamente demasiado pequeños para ser vistos a simple vista. Cada detector 2061 está en comunicación eléctrica con el dispositivo 2059 de salida, y crea una señal de salida cuando es accionado. Los detectores 2061 están dispuestos en una disposición, que se estudia a continuación, y están estructurados para detectar un objeto externo inmediatamente contiguo, o tocando, la pantalla táctil 2055. El objeto externo es típicamente un punzón o el dedo del usuario (no 45 ilustrados). El dispositivo 2059 de salida y/o el procesador 2016 están estructurados para recibir las señales del detector y convertir las señales en datos que representan el lugar del objeto externo, con respecto a la pantalla táctil 2055. Así, aunque el conjunto sensor 2057 es físicamente un componente de la pantalla táctil 2055, se considera no obstante que es un componente lógico del dispositivo 2008 de entrada, ya que proporciona una entrada al dispositivo procesador.
- 50

Los detectores 2061 son típicamente detectores capacitivos, detectores ópticos, detectores resistivos, o detectores mecánicos tales como un medidor de esfuerzos o una rejilla cargada, aunque pueden emplearse otras tecnologías sin apartarse del concepto presente. Típicamente, los detectores capacitivos están estructurados para detectar un cambio en la capacitancia, originado por el campo eléctrico del objeto externo, o un cambio de la capacitancia 55 originado por la compresión del detector capacitivo. Los detectores ópticos están estructurados para detectar la reflexión de la luz, por ejemplo de la luz creada por la pantalla táctil 2055. Los detectores mecánicos incluyen una rejilla cargada con columnas que estarán dispuestas en un lado de la pantalla táctil 2055 y habrá dispuesta una correspondiente rejilla sin columnas en otro lugar de la pantalla táctil 2055. En tal configuración, cuando la pantalla táctil 2055 se comprime, es decir, como resultado de ser tocada por el usuario, las columnas de la zona de

60 compresión contactan con la rejilla opuesta, completando así un circuito.

Los detectores capacitivos pueden estar dispuestos sobre cualquiera de los substratos y, aunque son pequeños,

requieren espacio. Así, cualquier pixel que esté dispuesto contiguamente a un detector 2061 tendrá un tamaño o apertura reducidos, para acomodar el detector contiguo 2061.

- Los detectores 2061 están dispuestos en una cierta disposición, y al menos algunos de los detectores 2061 pueden 5 estar dispuestos en líneas que forman una rejilla. Una primera parte de los detectores 2061 está dispuesta en una primera zona 2081 de la pantalla táctil 2055, y una segunda parte de los detectores 2061 está dispuesta en una segunda zona 2083 de la pantalla táctil 2055. Como puede verse en la figura 21, la primera zona 2081 comprende esencialmente todas las regiones de la pantalla táctil 2055 distintas a la segunda zona 2083.
- 10 La primera parte de los detectores 2061 dispuestos en la primera zona 2081 de la pantalla táctil 2055 dispuesta en la primera zona 2081 de la pantalla táctil 2055, está dispuesta con una disposición relativamente poco densa, con el fin de minimizar la interferencia visual originada por la presencia de los detectores 2061 contiguos a los píxeles. La separación de los detectores 2061 en la primera zona 2081 puede ser, por ejemplo, entre alrededor de 1,0 mm y 10,0 mm entre detectores 2061 o, en un ejemplo, alrededor de 3,0 entre detectores 2061.
- 15
- La segunda parte de los detectores 2061 está dispuesta con una disposición relativamente densa en la segunda zona 2083 de la pantalla táctil 2055 y están estructurados para dar soporte a la función de la bola rodante virtual 2032. La calidad de la imagen en la segunda zona 2083 de la pantalla táctil 2055 queda adversamente afectada debido al denso espaciado de los detectores 2061 en ese lugar. Sin embargo, la segunda zona 2083 es una zona
- 20 relativamente pequeña en comparación con toda la pantalla táctil 2055. La densidad de detectores 2061 en la segunda zona 2083 puede ser, por ejemplo, entre alrededor de 0,05 mm y 3,0 mm entre detectores, y más preferiblemente alrededor de 0,1 mm entre detectores 2061. Además, debido a que los pixeles de la segunda zona 2083 están dedicados a la bola rodante virtual 2032, es aceptable tener una densidad de pixeles reducida con pixeles más grandes. Como el tamaño del píxel será muy grande, la relación de aspecto será significativamente más
- 25 alta que la de los pixeles que no están dispuestos contiguamente a un detector 2061. Los pixeles de la segunda zona 2083 serán de igual manera pixeles de funciones especiales, tal como los pixeles que representan tanto la bola rodante virtual 2032 como los que iluminan la segunda zona 2083 para resaltar la bola rodante virtual 2032.
- El dispositivo procesador está estructurado para crear imágenes y definir los límites de las partes seleccionables de 30 las imágenes sobre la pantalla táctil 2055. Por ejemplo, el dispositivo procesador creará las imágenes de los iconos seleccionables u otros objetos en partes específicas de la pantalla táctil 2055. El dispositivo procesador está estructurado además para relacionar detectores específicos 2061 con partes específicas de la pantalla táctil 2055. Así, cuando el dispositivo procesador detecta el accionamiento de un detector específico 2061 contiguo a una imagen específica, por ejemplo un icono seleccionable, el dispositivo procesador iniciará la función o rutina 35 relacionada con ese icono, por ejemplo, la apertura de un programa de calendario.

De forma similar, el dispositivo procesador está estructurado para emplear detectores específicos 2061 que den soporte a la función de la bola rodante virtual 2032 en la segunda zona 2083 de la pantalla táctil 2055. Así, las actuaciones de uno o más detectores 2061 que dan soporte a la bola rodante virtual 2032, pueden ser interpretadas

- 40 por el dispositivo procesador como entradas de la bola rodante virtual 2032. Por ejemplo, una actuación de una pluralidad secuencial de detectores 2061 que se extienden a lo largo de una dirección particular de la pantalla táctil 2055 en la segunda zona 2083, puede ser interpretada como una entrada de navegación, una entrada de deslizamiento, una entrada de selección y/o otra entrada en la dirección particular. Como el usuario puede desplazar libremente, por ejemplo, un dedo en cualquier dirección de la pantalla táctil 2055, la bola rodante virtual 2032 es un
- 45 dispositivo de entrada de múltiples ejes. Otras entradas, tales como un accionamiento sin movimiento de uno o más detectores 2061 en la región central de la bola rodante virtual 2032, pueden ser interpretadas por el dispositivo procesador como entradas de accionamiento de la bola rodante virtual 2032, tal como serían generadas por el accionamiento de la bola rodante 32 del dispositivo electrónico 1004, en dirección hacia el alojamiento 1006 del mismo. Se comprenderá que otros tipos de accionamiento de los detectores 2061 en la segunda zona 2083, pueden
- 50 ser interpretados como otras diversas entradas sin apartarse del concepto descrito.

El dispositivo electrónico 2004 comprende por tanto un dispositivo 2032 de entrada de múltiples ejes que no es mecánico, pero que puede proporcionar características y ventajas funcionales análogas como, por ejemplo, la bola rodante 32 del dispositivo electrónico 4. Se comprenderá que la bola rodante virtual 2032 es solamente un ejemplo 55 de los muchos tipos de dispositivos de entrada de múltiples ejes que pueden emplearse en al dispositivo electrónico 2004.

Otro ejemplo de dispositivo electrónico 3004 de acuerdo con el concepto descrito está representado en general en la figura 23. El dispositivo electrónico 3004 tiene en el ejemplo la forma de un "teléfono con tapa" que tiene un 60 alojamiento que comprende una parte 3005 de pantalla y una parte 3007 de teclado, que pueden girar una con respecto a la otra. El dispositivo electrónico 3004 puede disponerse sobre una superficie tal como el tablero de una mesa 3009 en una configuración en la que la parte 3007 del teclado está dispuesta sobre la mesa y la parte 3005 de

27

la pantalla se extiende hacia arriba desde la parte del teclado (es decir, una posición abierta). En tal configuración, la pantalla 3018 de la parte 3005 de pantalla es fácilmente visible, como lo será cualquier hora del reloj y cualquier otro objeto visual que se presenten en ella. El dispositivo electrónico 3004 puede ser configurado para permitir que la parte 3005 de pantalla se oriente en cualquiera de una diversidad de posiciones con respecto a la parte 3007 del

- 5 teclado, facilitando así la observación de la pantalla 3018. La conexión del dispositivo electrónico 3004, por ejemplo con una estación 69 de recursos compartidos, tal como la representada de manera esquemática en la figura 2, o un dispositivo de carga predeterminado, puede poner automáticamente el dispositivo electrónico 3004 en el modo NOCTURNO, como se ha mencionado anteriormente. En otro modo de realización, la detección de que el dispositivo electrónico 3004 está en una posición abierta y está acoplado a una fuente de alimentación, puede poner
- 10 automáticamente el dispositivo electrónico 3004 en el modo NOCTURNO. En otro ejemplo, la detección de que el dispositivo electrónico 3004 está en una posición abierta y la falta de detección de una entrada del usuario durante un tiempo predeterminado, puede poner automáticamente el dispositivo electrónico 3004 en el modo NOCTURNO. En otro ejemplo, la detección de que el dispositivo electrónico 3004 no está en movimiento durante un tiempo predeterminado, puede poner automáticamente el dispositivo electrónico 3004 en el modo NOCTURNO. Otras 15 variaciones serán evidentes.
- Aunque se han descrito en detalle modos de realización específicos del concepto descrito, se apreciará por los expertos en la técnica que se pueden desarrollar diversas modificaciones y alternativas a esos detalles, a la vista de las enseñanzas globales de la invención. Consecuentemente, las configuraciones particulares descritas pretenden 20 significar que son solamente ilustrativas y no limitativas con respecto al alcance del concepto descrito que se ofrece
- con toda la amplitud de las reivindicaciones anexas y de cualquier equivalente de las mismas.

#### **REIVINDICACIONES**

1. Un método sobre un dispositivo electrónico (4) que comprende un dispositivo (10) de E/S, comprendiendo el método:

- activar un modo de funcionamiento predeterminado en el dispositivo electrónico (4) ejecutando una rutina (51) que inicia:
- la presentación de la hora actual en una pantalla (18) del dispositivo (10) de E/S con el uso de un 10 objeto visual (58) que tiene un tamaño en una dimensión que es al menos la mitad de largo que la longitud física de la pantalla en esa dimensión y que es mayor que uno o más objetos visuales (54) utilizados para presentar la hora actual en al menos otro modo de funcionamiento;
- la suspensión de la presentación de al menos un tipo de alerta que en otro caso será presentada como respuesta a una ocurrencia subsiguiente a la activación del modo de funcionamiento 15 predeterminado;
- la suspensión de al menos algunas comunicaciones inalámbricas en el dispositivo electrónico (4); y el cambio del nivel de iluminación en la pantalla (18) desde un primer nivel de iluminación a un segundo nivel de iluminación, donde el segundo nivel de iluminación es inferior al primer nivel de iluminación.
- 20

5

2. El método de la reivindicación 1, en el que la presentación de la hora actual comprende presentar una representación visual de al menos una parte de un reloj analógico, un reloj digital o ambos, como objeto visual (58).

3. El método de la reivindicación 1 o la reivindicación 2, en el que la presentación de la suspensión de al menos un 25 tipo de alerta comprende la presentación de la suspensión de todas las alertas que, en otro caso, serán presentadas como una o más entre una alerta de audio, una alerta visual, o una alerta táctil, como respuesta a la ocurrencia subsiguiente a la activación del modo de funcionamiento predeterminado.

4. El método de cualquiera de las reivindicaciones 1 a 3, en el que la presentación de la hora actual comprende la 30 presentación de una primera hora en una zona horaria local (154, 288) y la presentación de una segunda hora en una zona horaria diferente (188, 254).

5. El método de cualquiera de las reivindicaciones 1 a 4, que comprende además iniciar con la rutina la presentación de una hora de alarma con el uso de un objeto visual (72) adicional al objeto visual (58).

35

50

6. El método de cualquiera de las reivindicaciones 1 a 5, que comprende además la retención de un segundo nivel de iluminación durante el tiempo en el que el dispositivo electrónico (4) está en el modo de funcionamiento predeterminado.

40 7. El método de cualquiera de las reivindicaciones 1 a 6, donde el objeto visual (58) presentado durante el modo de funcionamiento predeterminado es mayor que cualquier otro objeto visual en la pantalla (18).

8. Un dispositivo electrónico (4) que comprende:

- 45 un dispositivo procesador (16) que comprende un procesador (36) y una memoria (40); un aparato (10) de E/S estructurado para proporcionar una entrada al dispositivo procesador (16) y para recibir señales de salida desde el dispositivo procesador (16); teniendo almacenado la memoria (40) un número de instrucciones que, cuando se ejecutan en el procesador (36), hacen que el dispositivo electrónico (4) realice operaciones que comprenden:
	- activar un modo de funcionamiento predeterminado en el dispositivo electrónico (40) ejecutando una rutina (51) que inicia:
- la presentación de una hora actual en una pantalla (18) del dispositivo de E/S, con el uso de un 55 objeto visual (58) que tiene un tamaño en una dimensión que es al menos la mitad de larga que la longitud física de la pantalla en esa dimensión, y que es mayor que uno o más objetos visuales (54) utilizados para la presentación de la hora actual en al menos otro modo de funcionamiento; la suspensión de la presentación de al menos un tipo de alerta que en otro caso sería
- 60 presentada como respuesta a la ocurrencia subsiguiente a la activación del modo de funcionamiento predeterminado;

la suspensión de al menos algunas comunicaciones inalámbricas en el dispositivo electrónico

 $(4)$ ; y

el cambio del nivel de iluminación de la pantalla (18) desde un primer nivel de iluminación a un segundo nivel de iluminación, donde el segundo nivel de iluminación es inferior al primer nivel de iluminación.

5

- 9. El dispositivo electrónico de la reivindicación 8, en el que la presentación de la hora actual comprende presentar una representación visual de al menos una parte de un reloj analógico, un reloj digital, o ambos, como objeto visual (58).
- 10 10. El dispositivo electrónico de la reivindicación 8 o la reivindicación 9, en el que la suspensión de la presentación de al menos un tipo de alerta comprende suspender la presentación de todas las alertas que de otro modo serían presentadas como una o más entre una alerta de audio, una alerta visual o una alerta táctil, como respuesta a la ocurrencia subsiguiente a la activación del modo de funcionamiento predeterminado.
- 15 11. El dispositivo electrónico de cualquiera de las reivindicaciones 8 a 10, en el que presentar la hora actual comprende presentar una primera hora en una zona horaria local (154, 288) y presentar una segunda hora en una zona horaria diferente (254, 188).
- 12. El dispositivo electrónico de cualquiera de las reivindicaciones 8 a 11, en el que las operaciones comprenden 20 además iniciar con la rutina (51) la presentación de una hora de alarma con el uso de otro objeto visual (72) adicional al objeto visual (58).

13. El dispositivo electrónico de cualquiera de las reivindicaciones 8 a 12, en el que las operaciones comprenden además el inicio, con la rutina (51), de la retención del nivel de iluminación en el segundo nivel de iluminación, 25 durante el tiempo en el que el dispositivo electrónico (4) está en el modo de funcionamiento predeterminado.

14. El dispositivo electrónico de la reivindicación 8, en el que el objeto visual (58) presentado durante el modo de funcionamiento predeterminado es mayor que cualquier otro objeto visual en la pantalla (18).

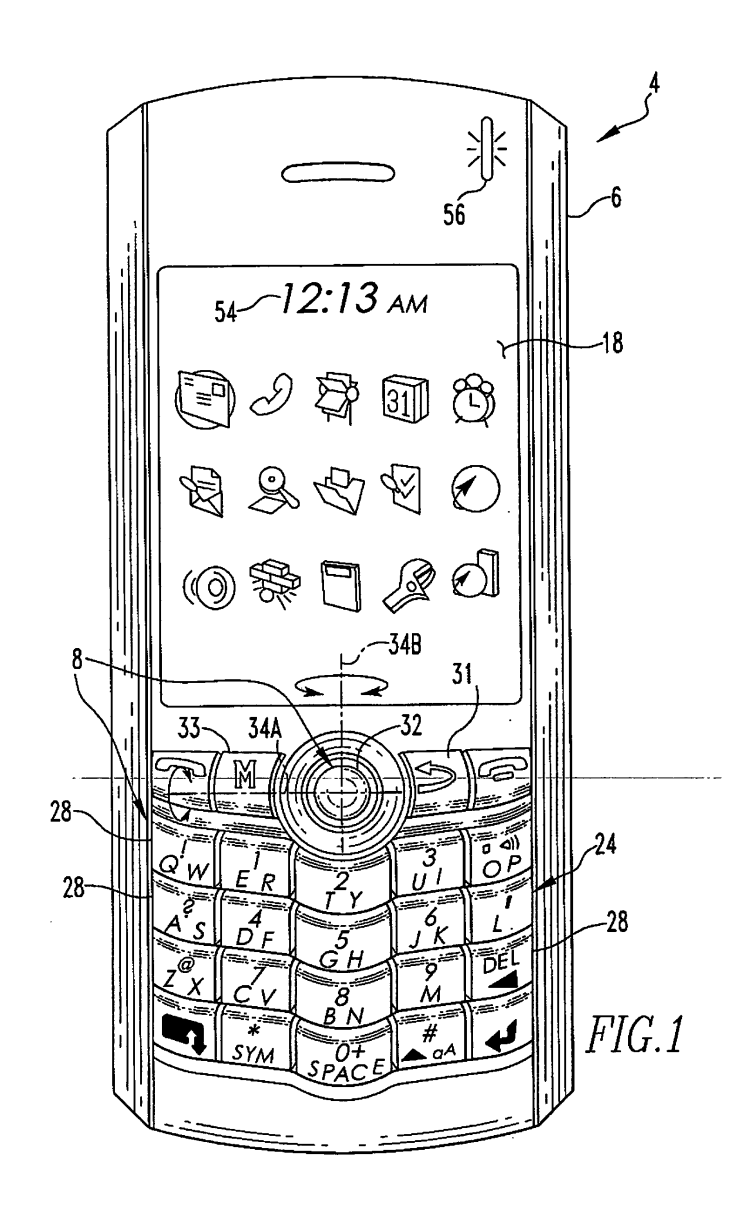

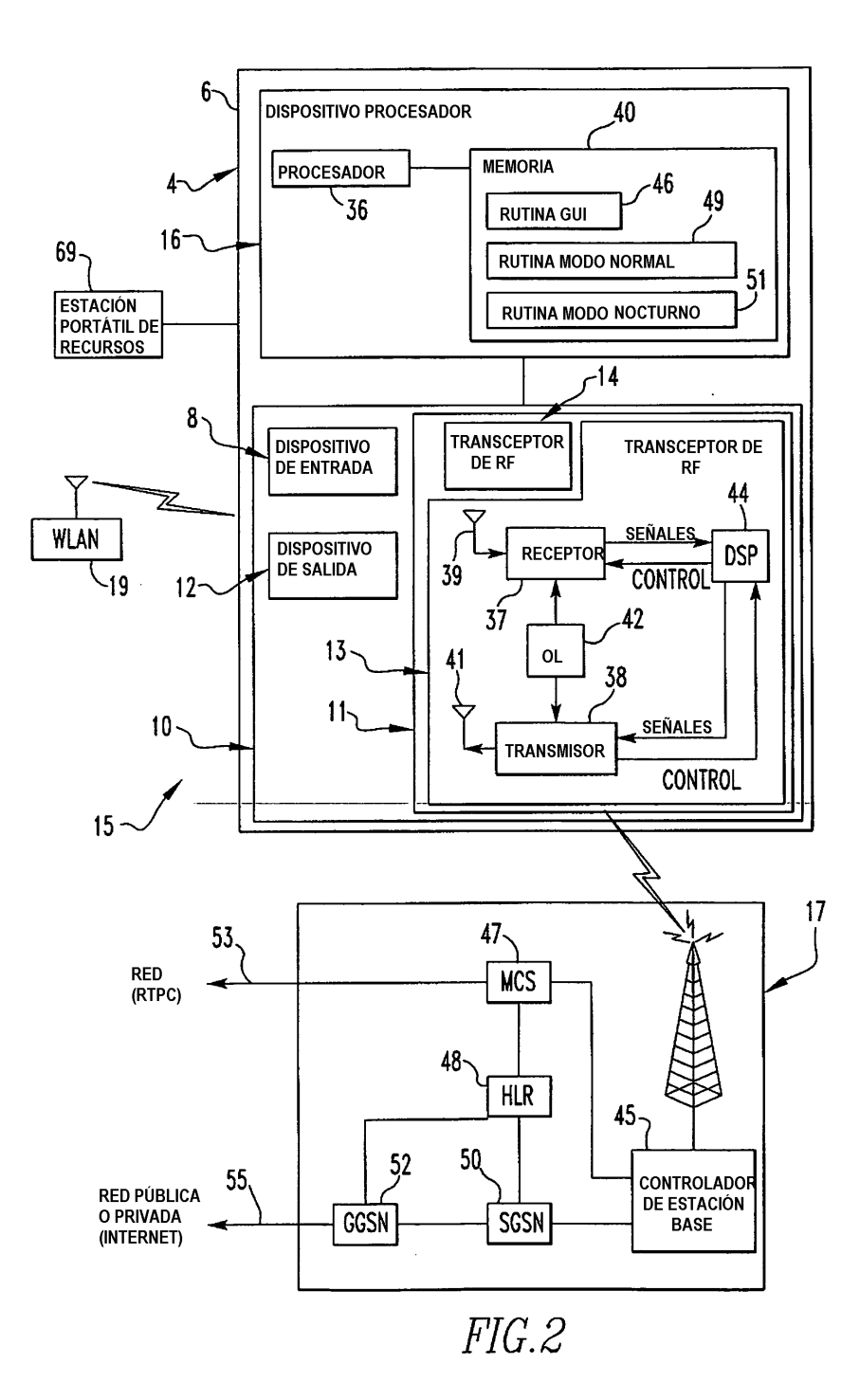

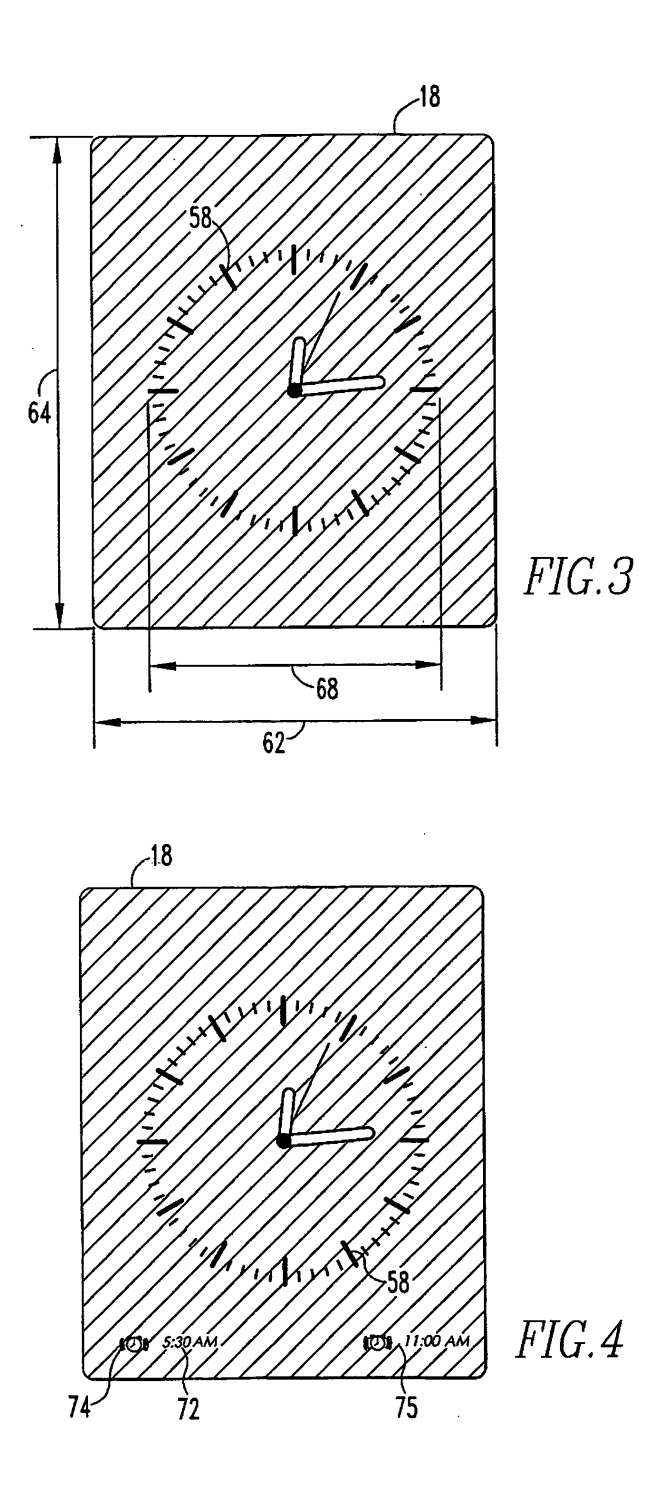

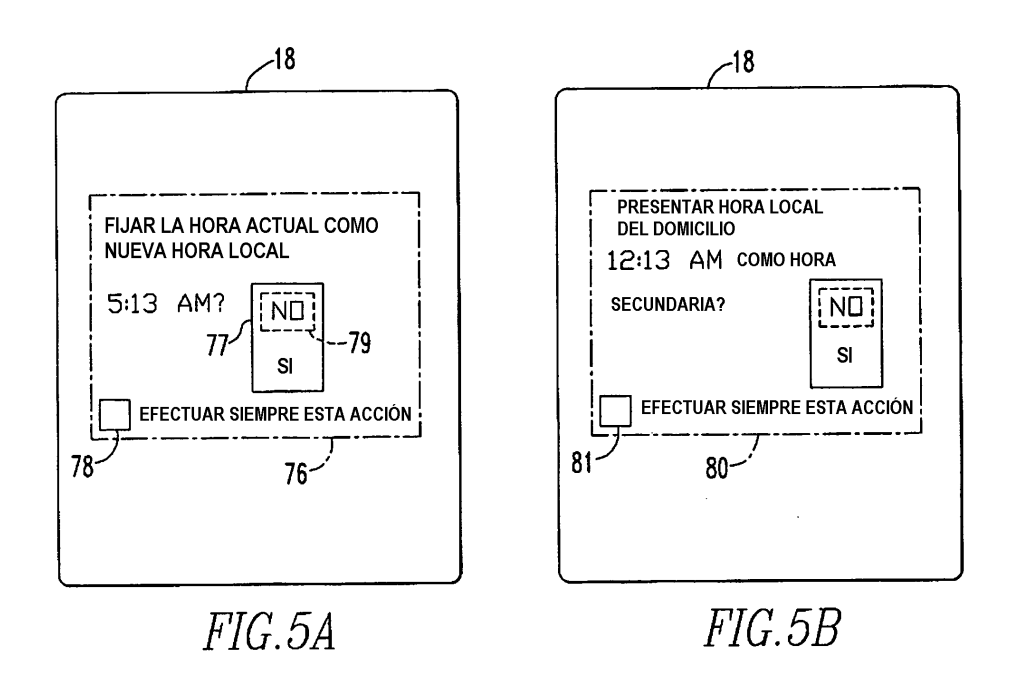

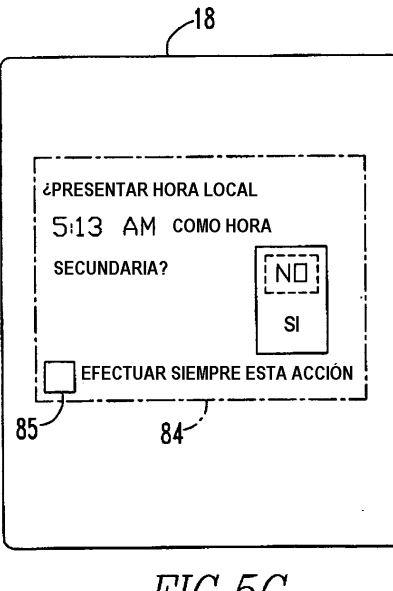

 $FIG. 5C$ 

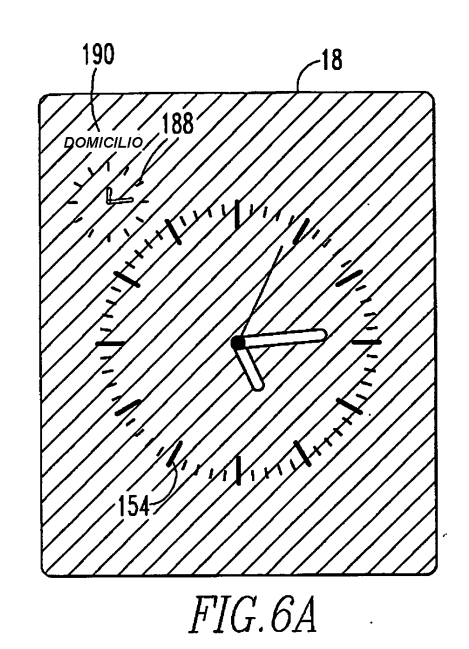

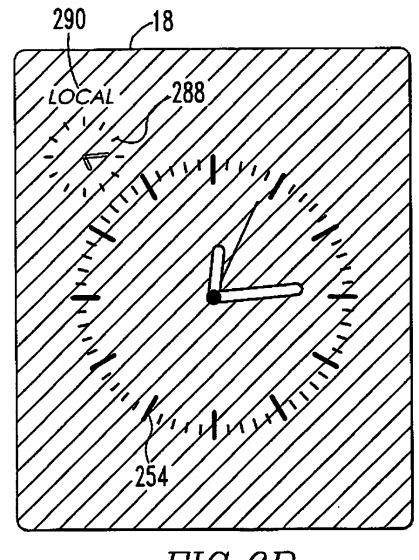

 $FIG. 6B$ 

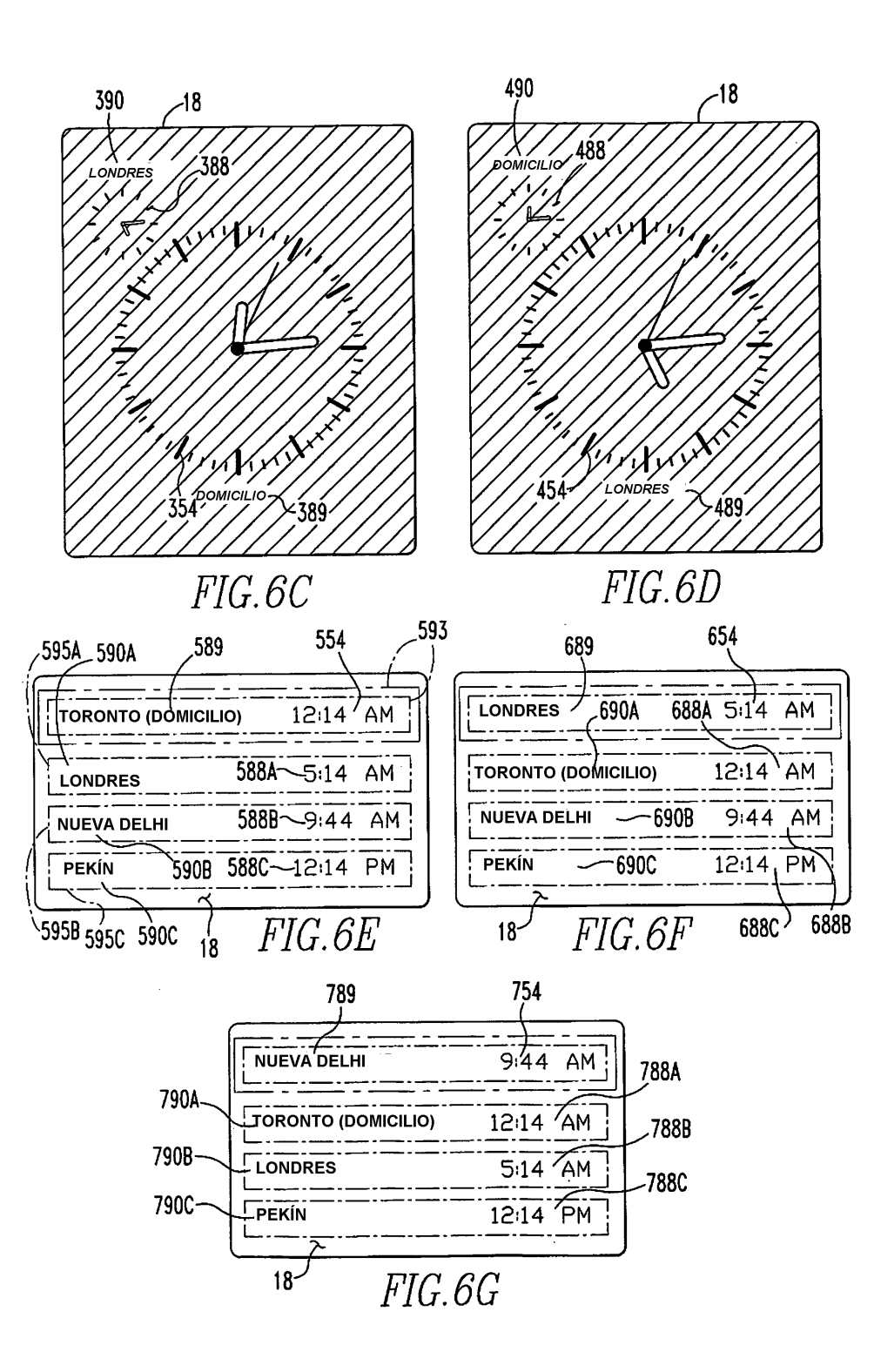

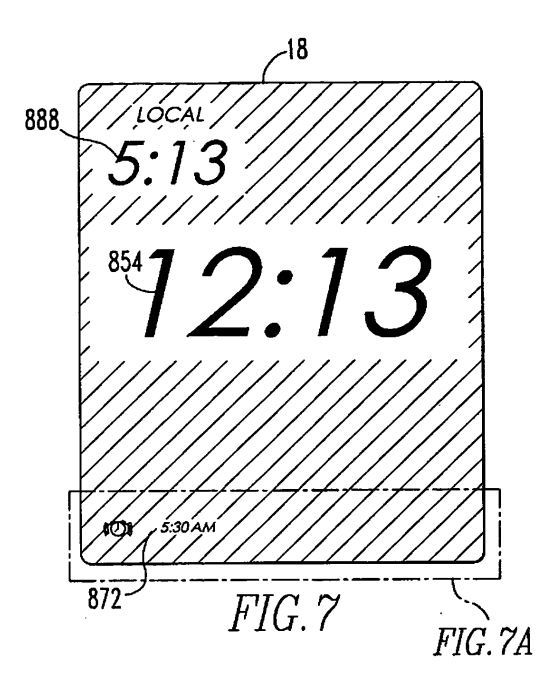

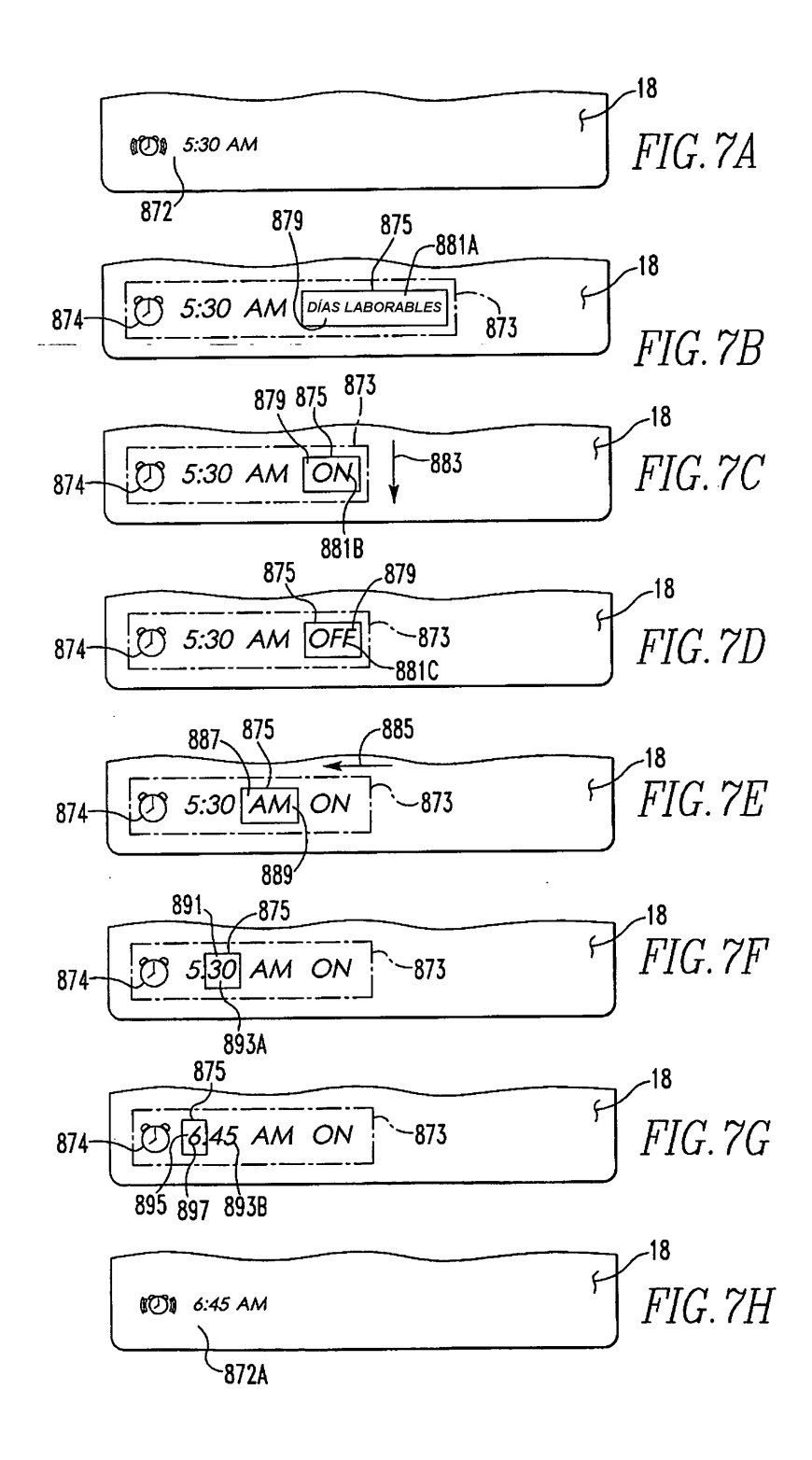

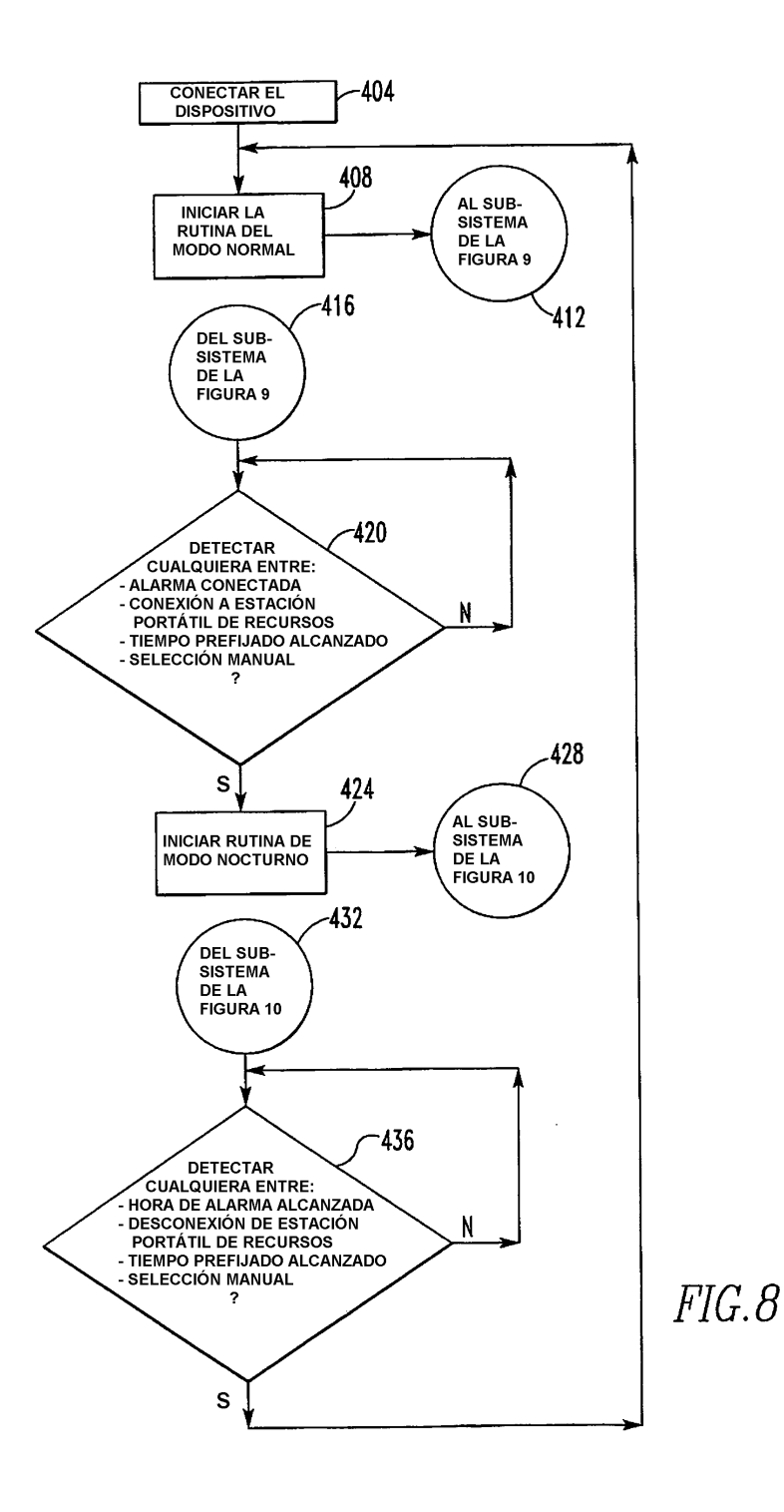

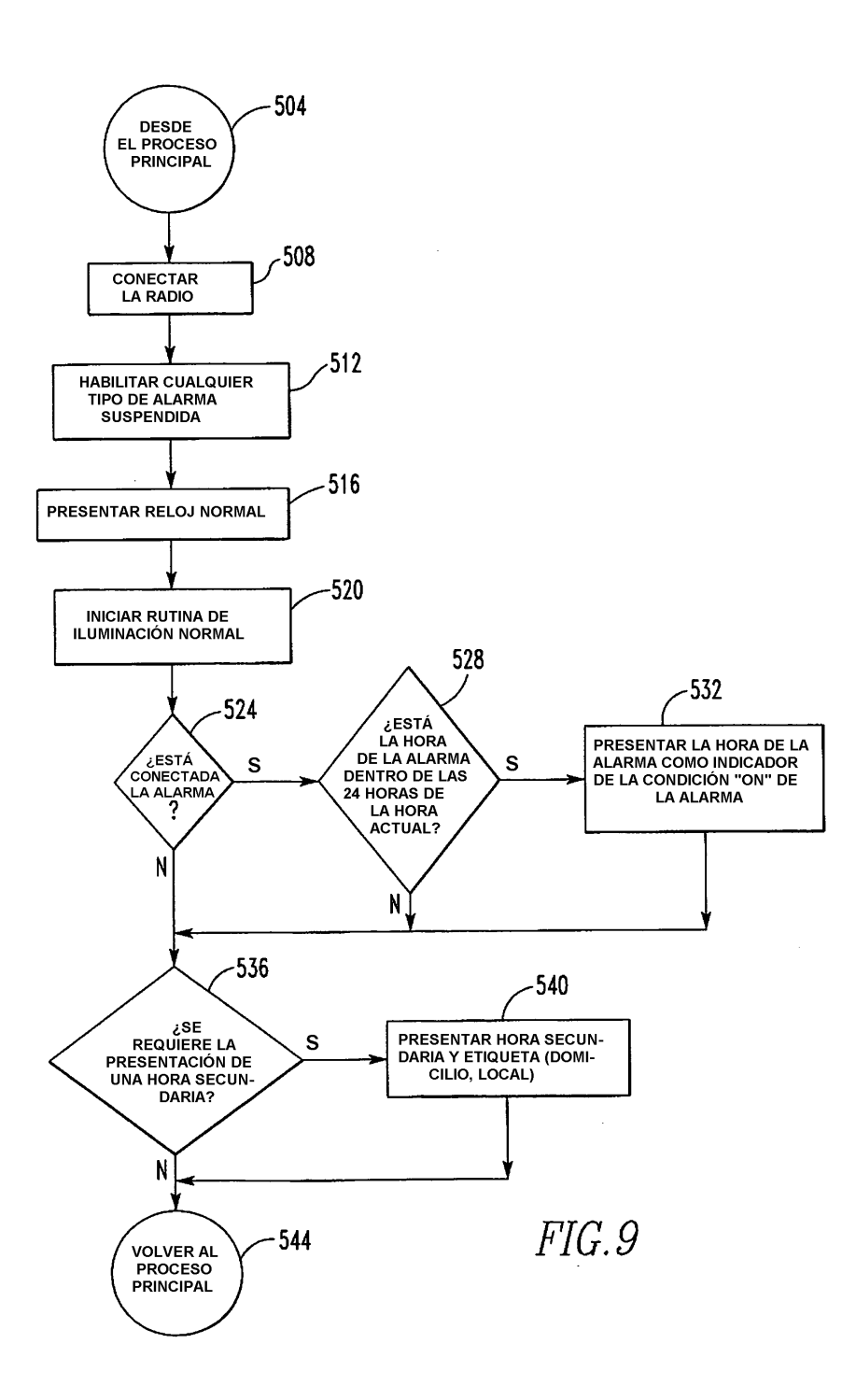

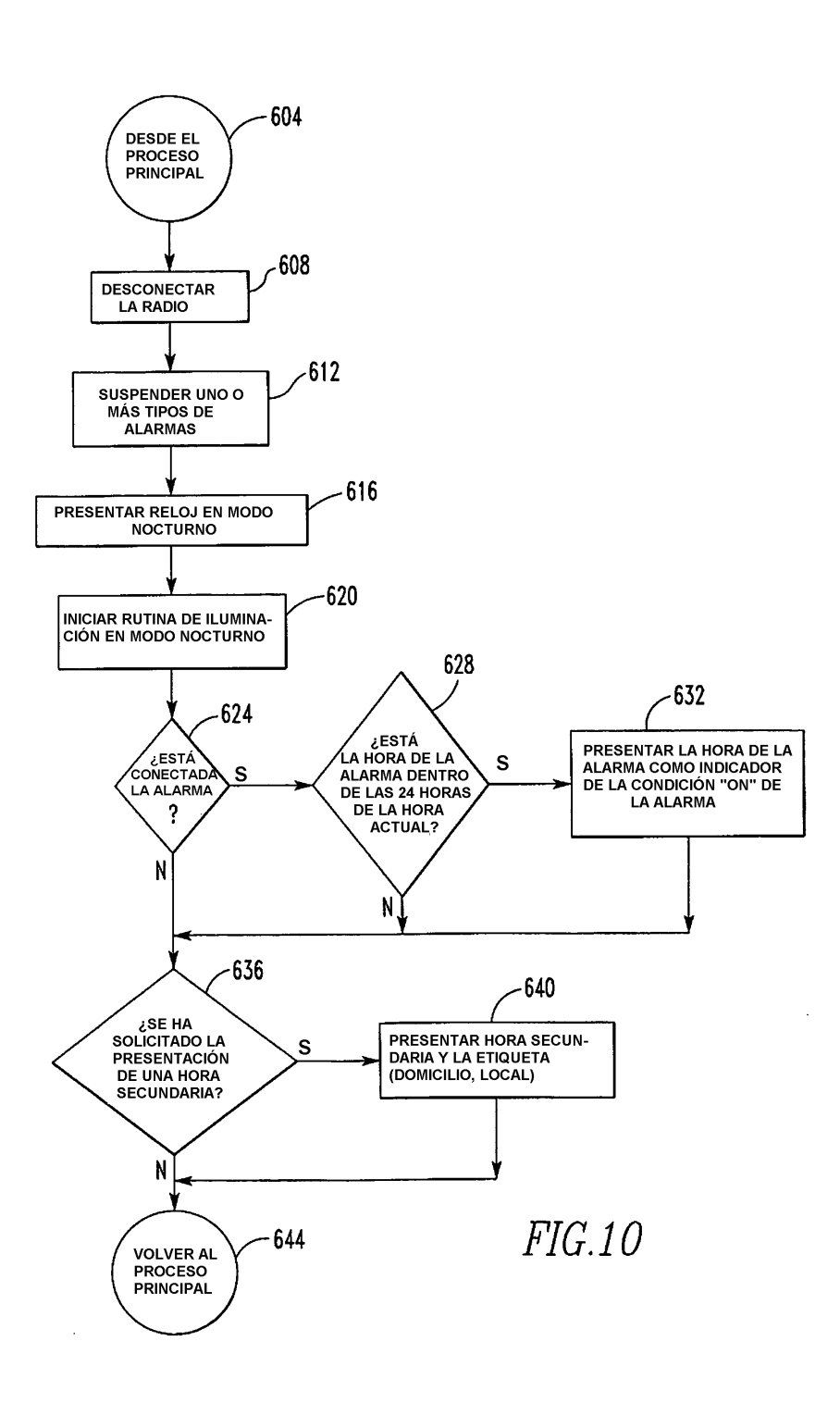

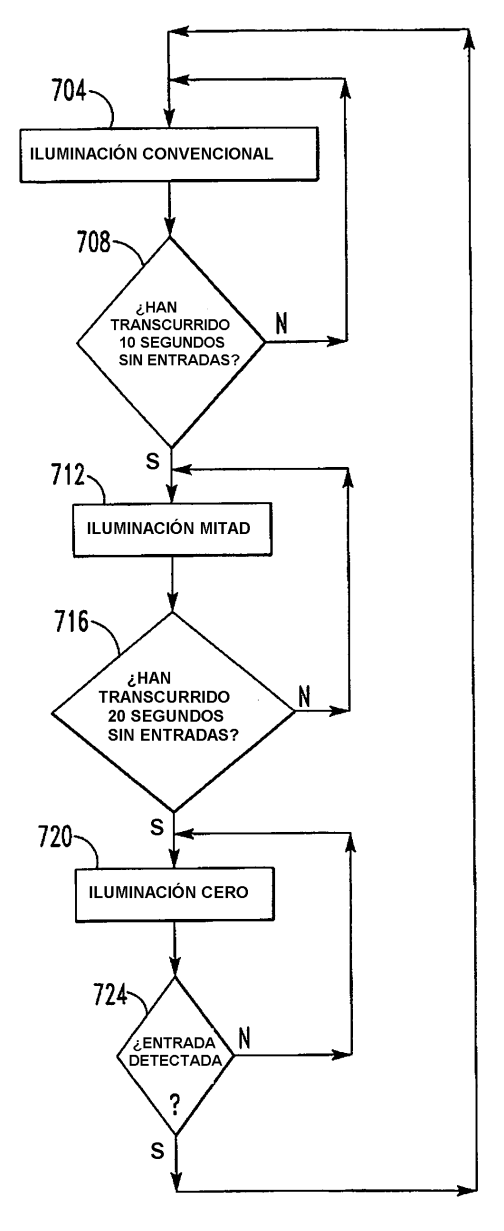

 $FIG.11$ 

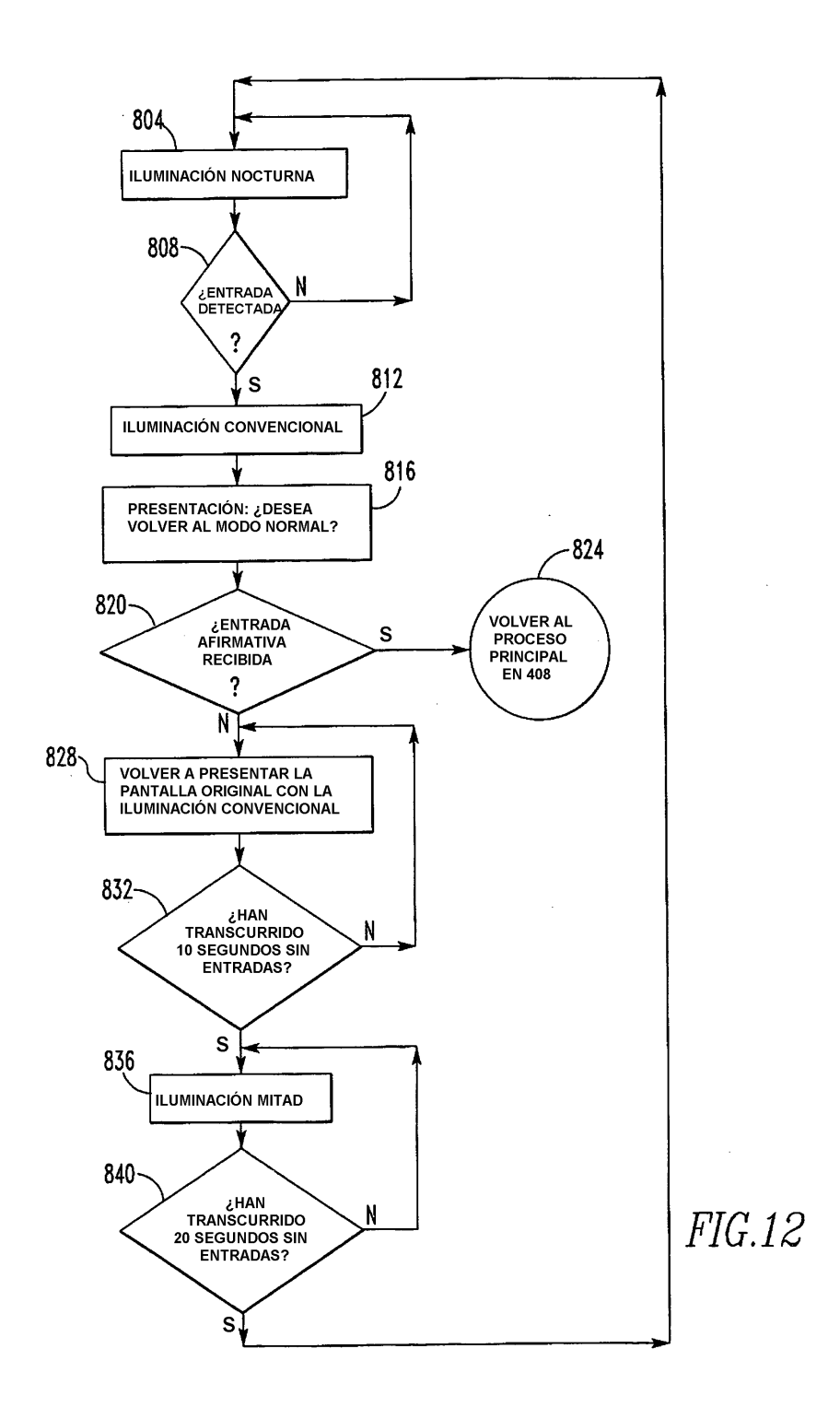

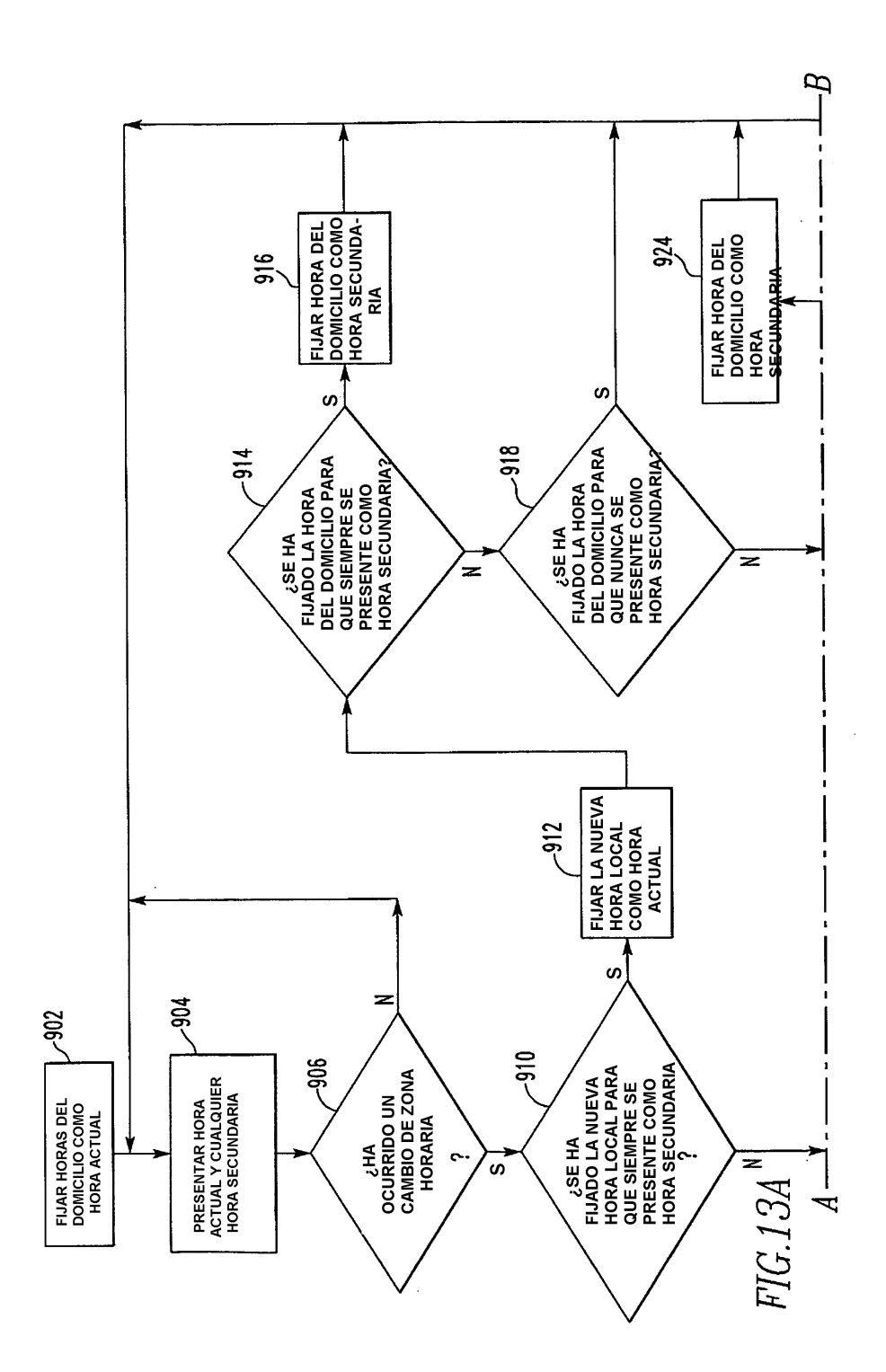

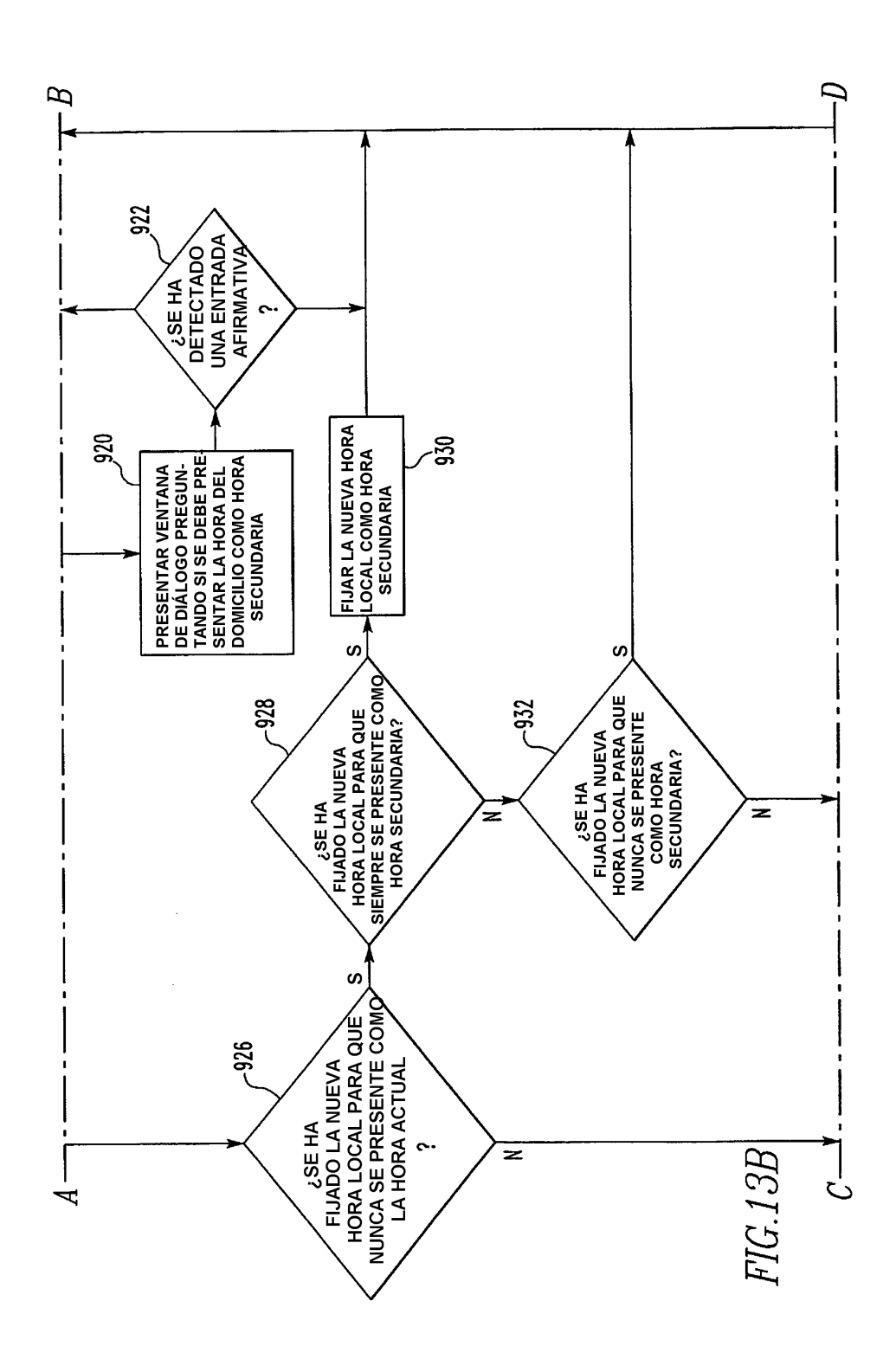

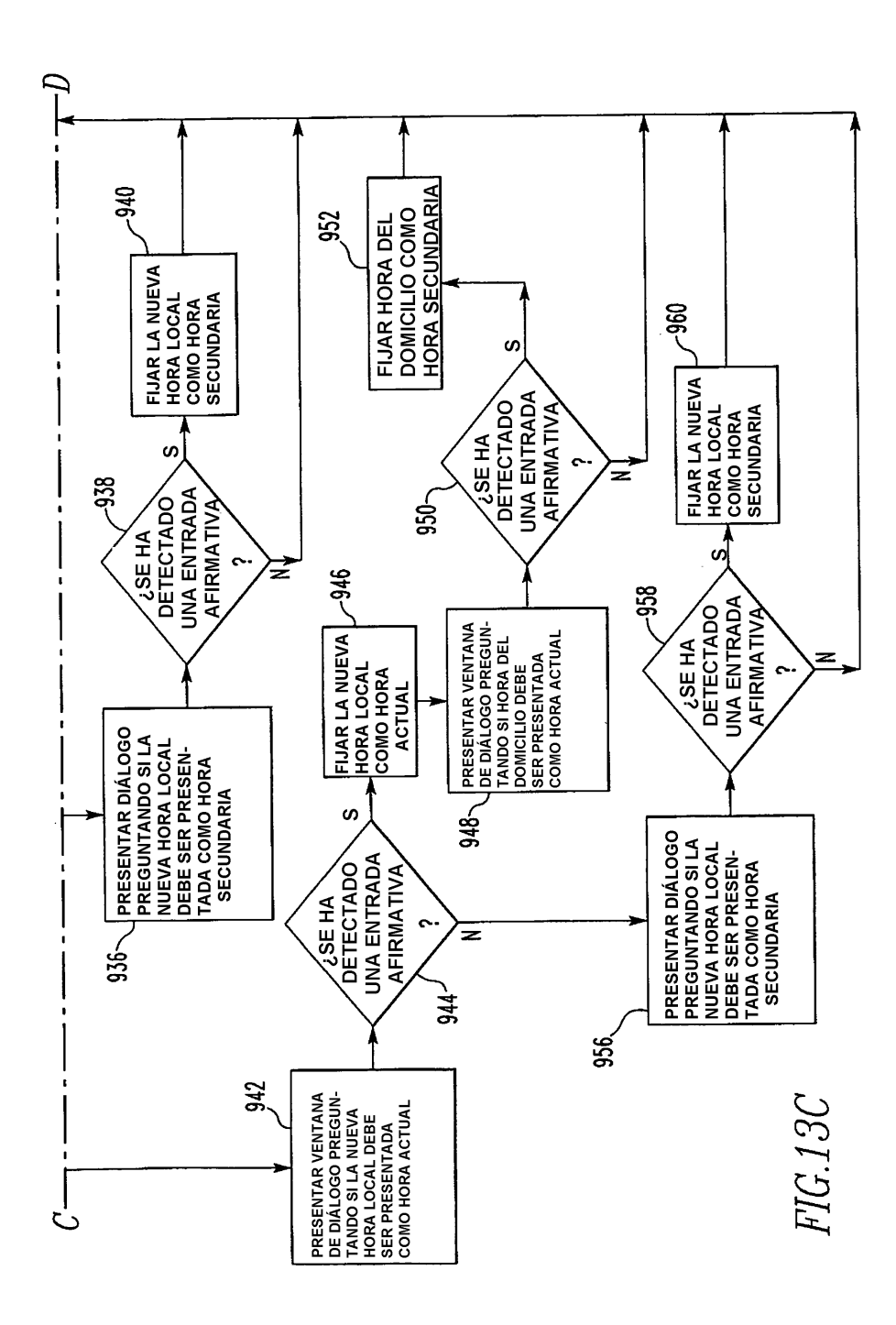

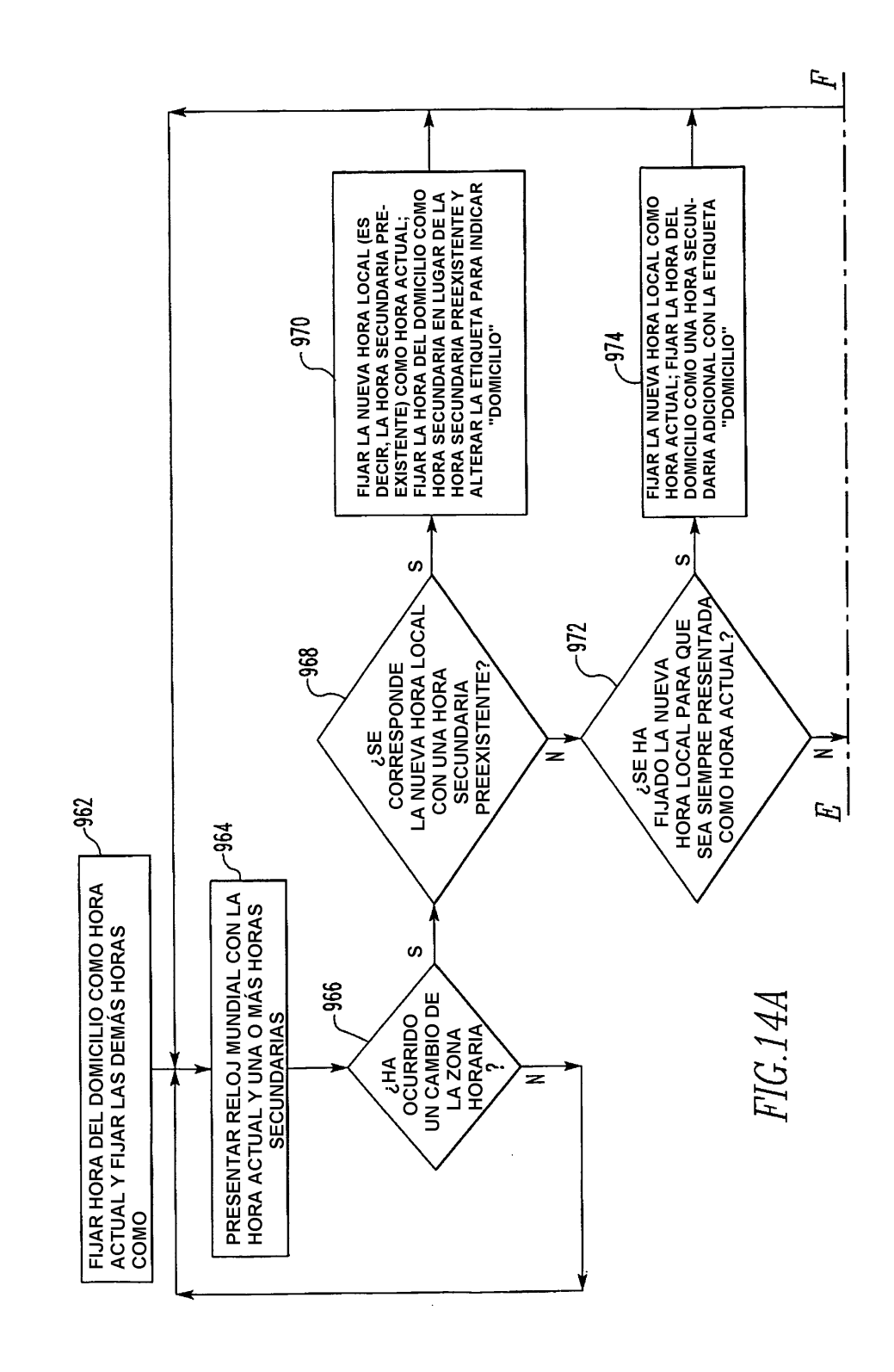

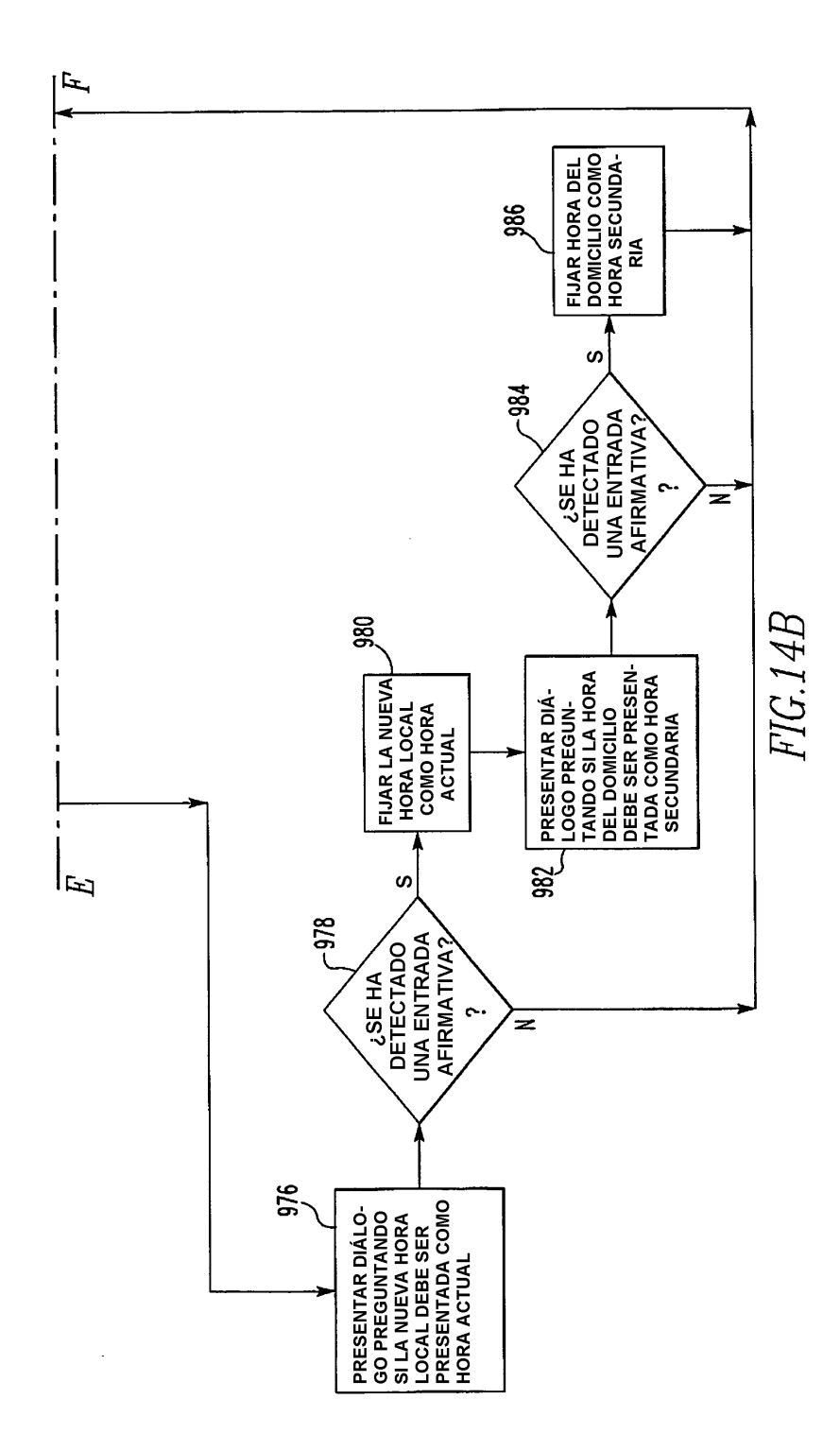

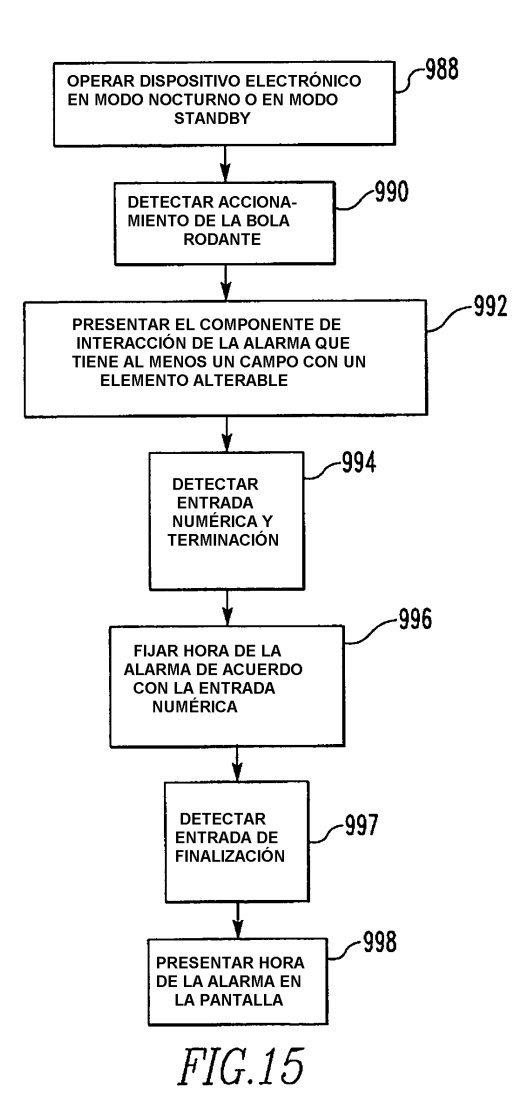

 $\hat{\mathcal{A}}$ 

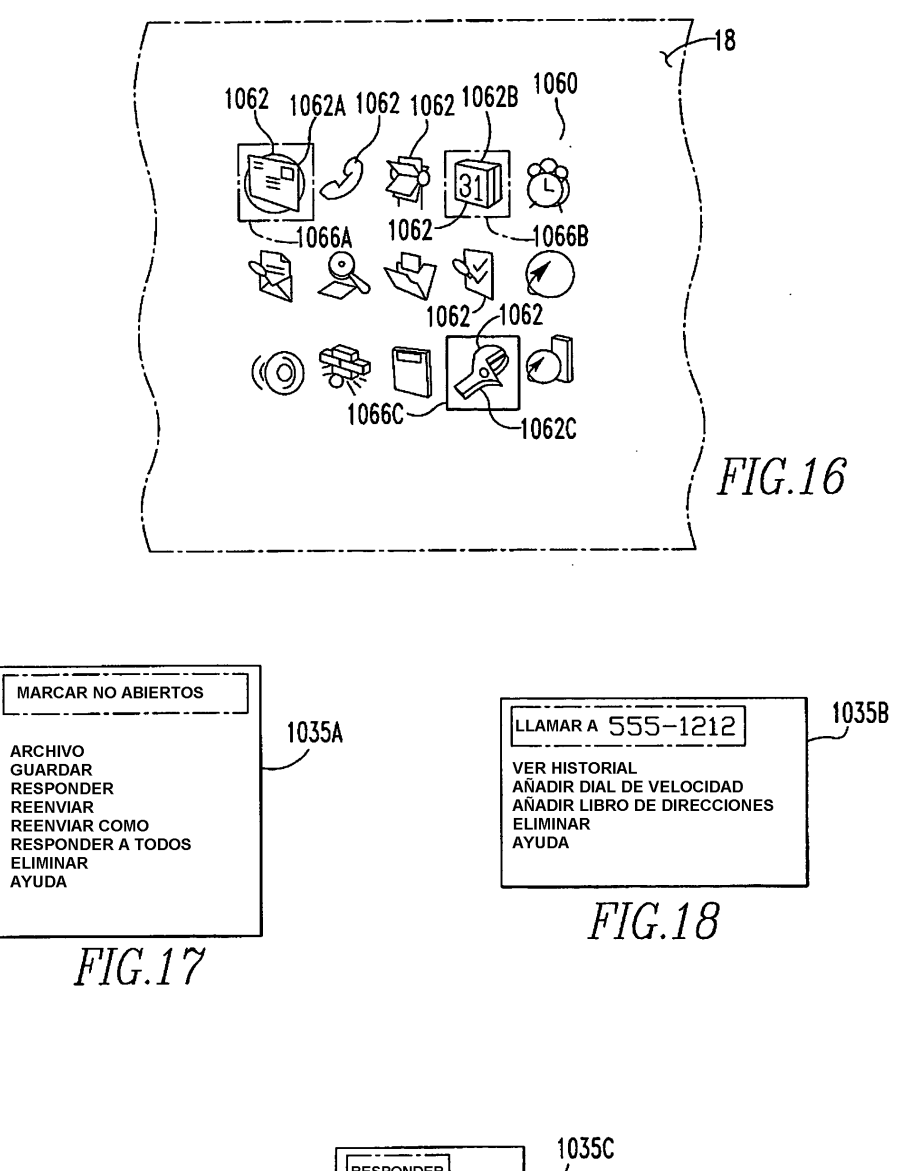

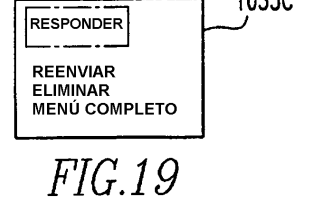

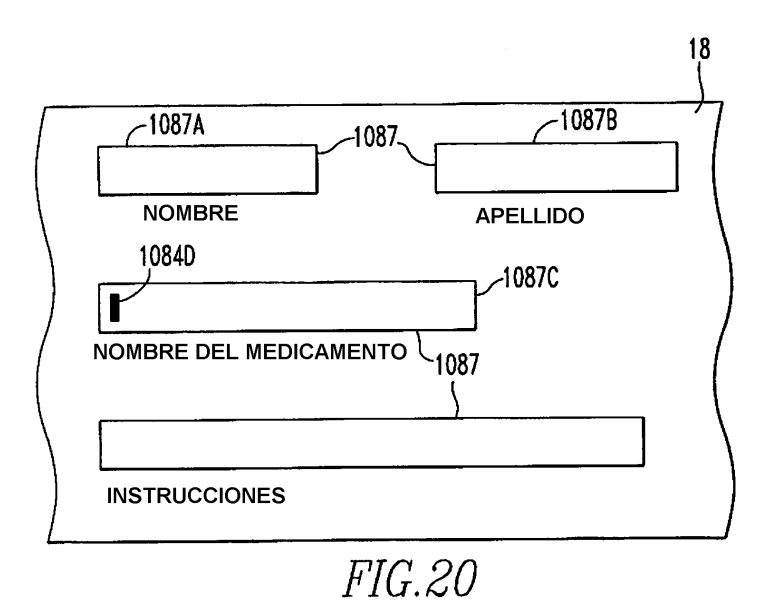

 $\frac{1}{2}$ 

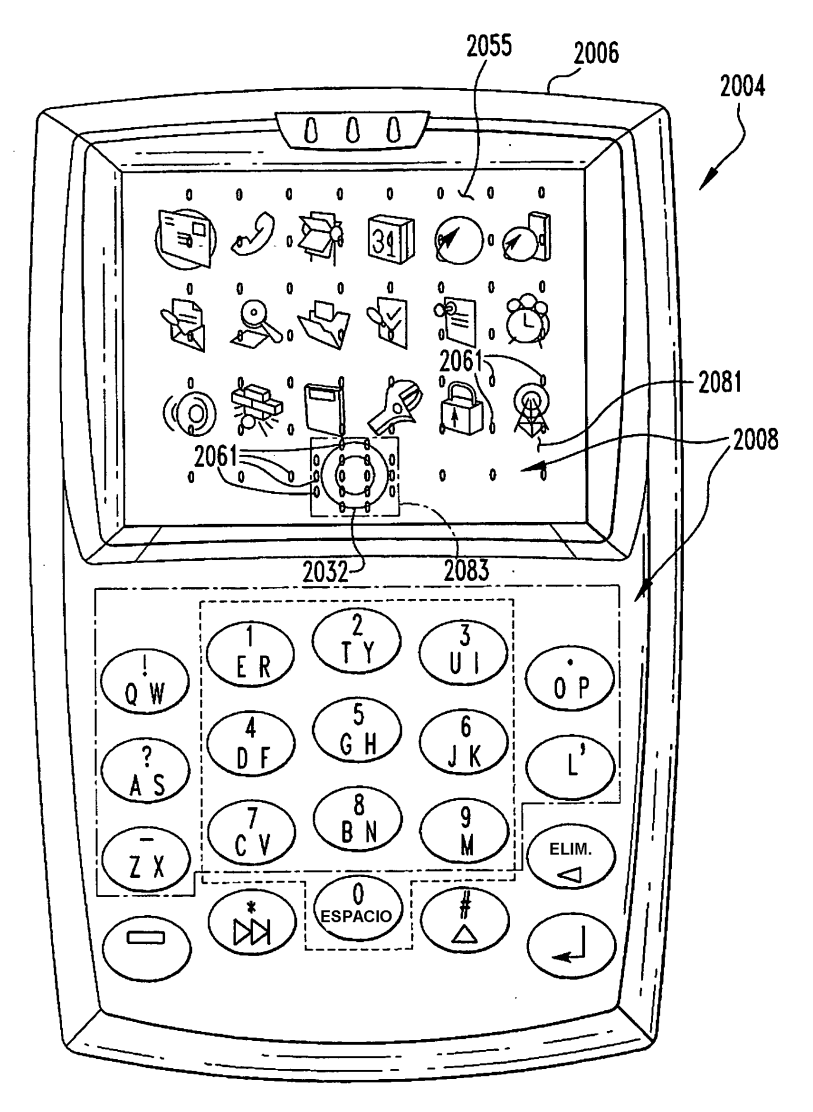

 $FIG.21$ 

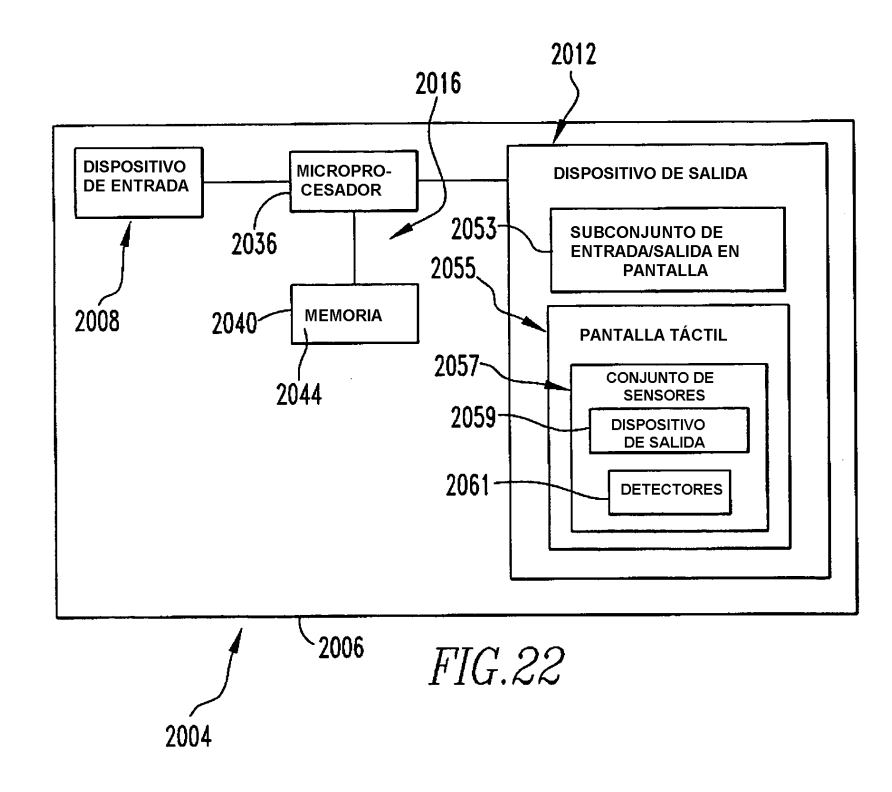

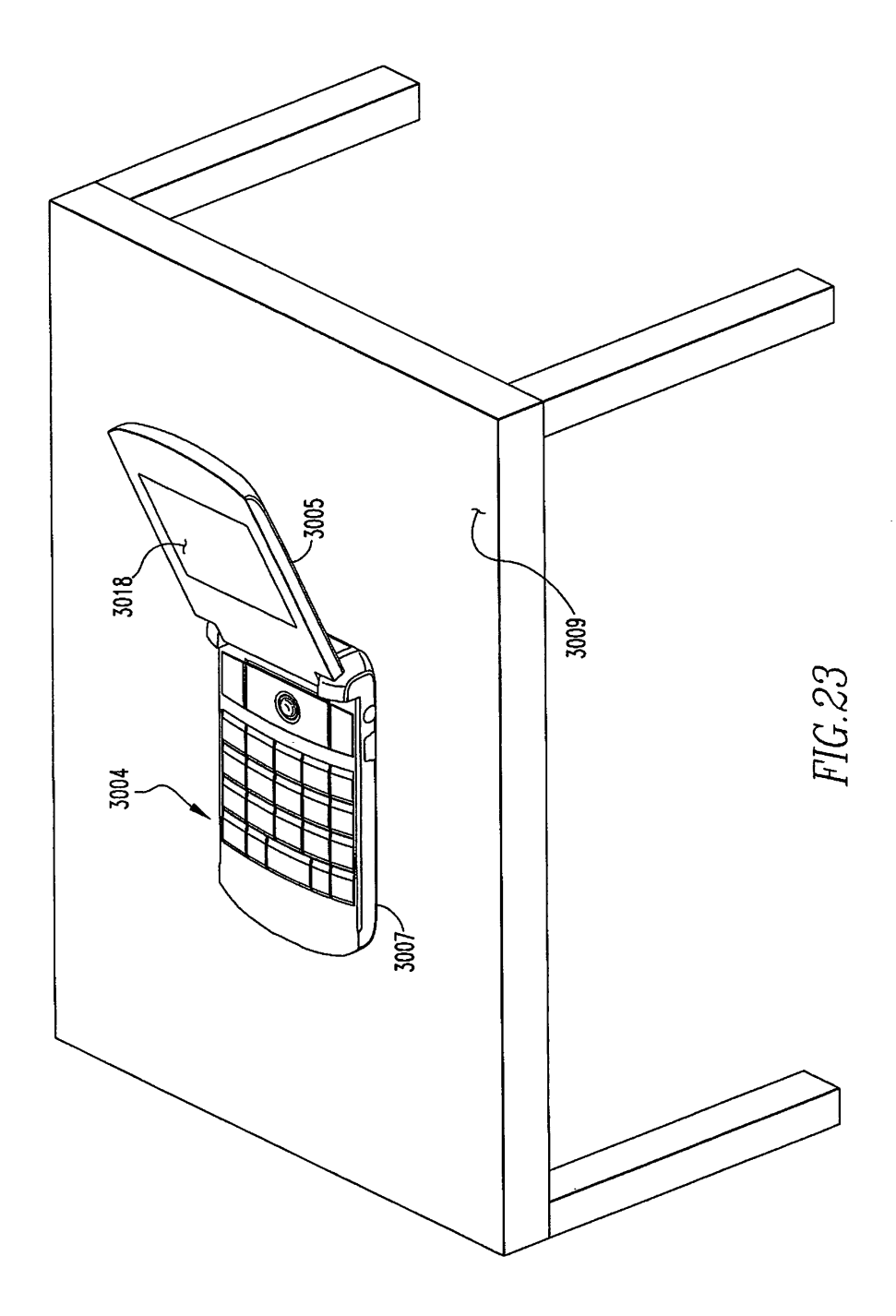